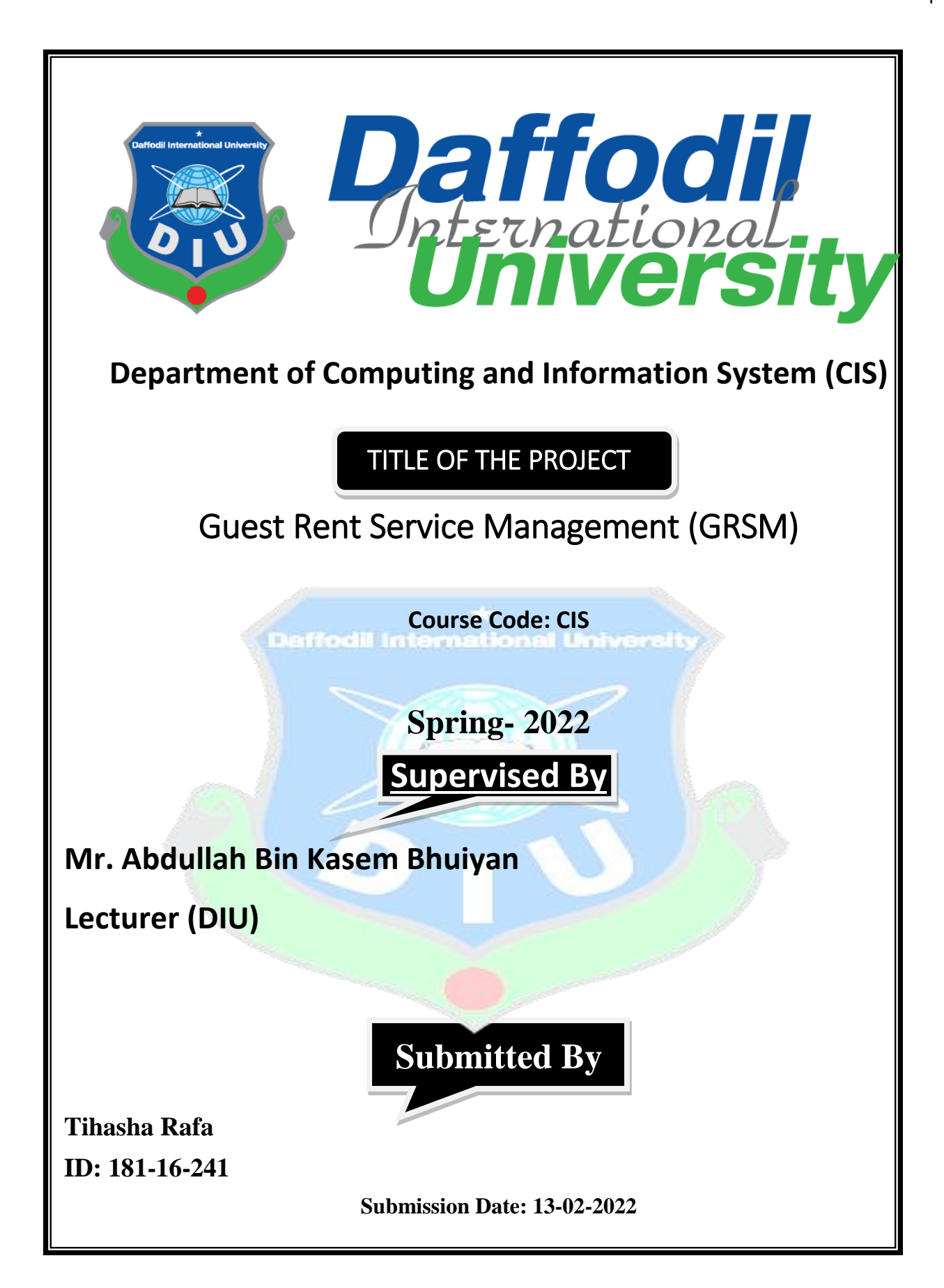

# **Acknowledgment**

First, I want to express my gratitude and appreciation to Almighty Acknowledgment be capable to complete the project and documentation. Then I want to thank you, my parents and family, showed I time for their support, courage, and empathy. My parents and family, sincere cooperation, I will not able to complete this project successfully. I would like to express my special gratitude to all my teachers and most importantly my supervisor **Mr. Abdullah Bin Kasem Bhuiyan** of Daffodil International University, without their guidance and feedback it is not possible to complete this project.

Finally, I would like to thank my parents and friends who supported me and bravery me a lot in finishing this project work. I am so grateful to all of them.

# **Dedication**

I have dedicated my project work to my family and many friends. Special thanks to my loving parents, whose encouragement and determination I have heard. My sister Jarin Rafa was by my side and was very special. I have dedicated the work of this project to many of my friends and family who have supported me throughout the process. I will always praise them for what they have done. Junaid Miaje in particular helped me with my technical skills, many hours of proofreading and Taznin Abrity helped me master the leader points.

# **Abstract**

**Guest Rent Service Management (GRSM)** is an academic project. The goal of managing a guest service is to provide a service based on location in the whole country, not just intercity, that can rent a house for a few hours or days. The management of this service is extremely conscious of human safety.

## **Table of Contents**

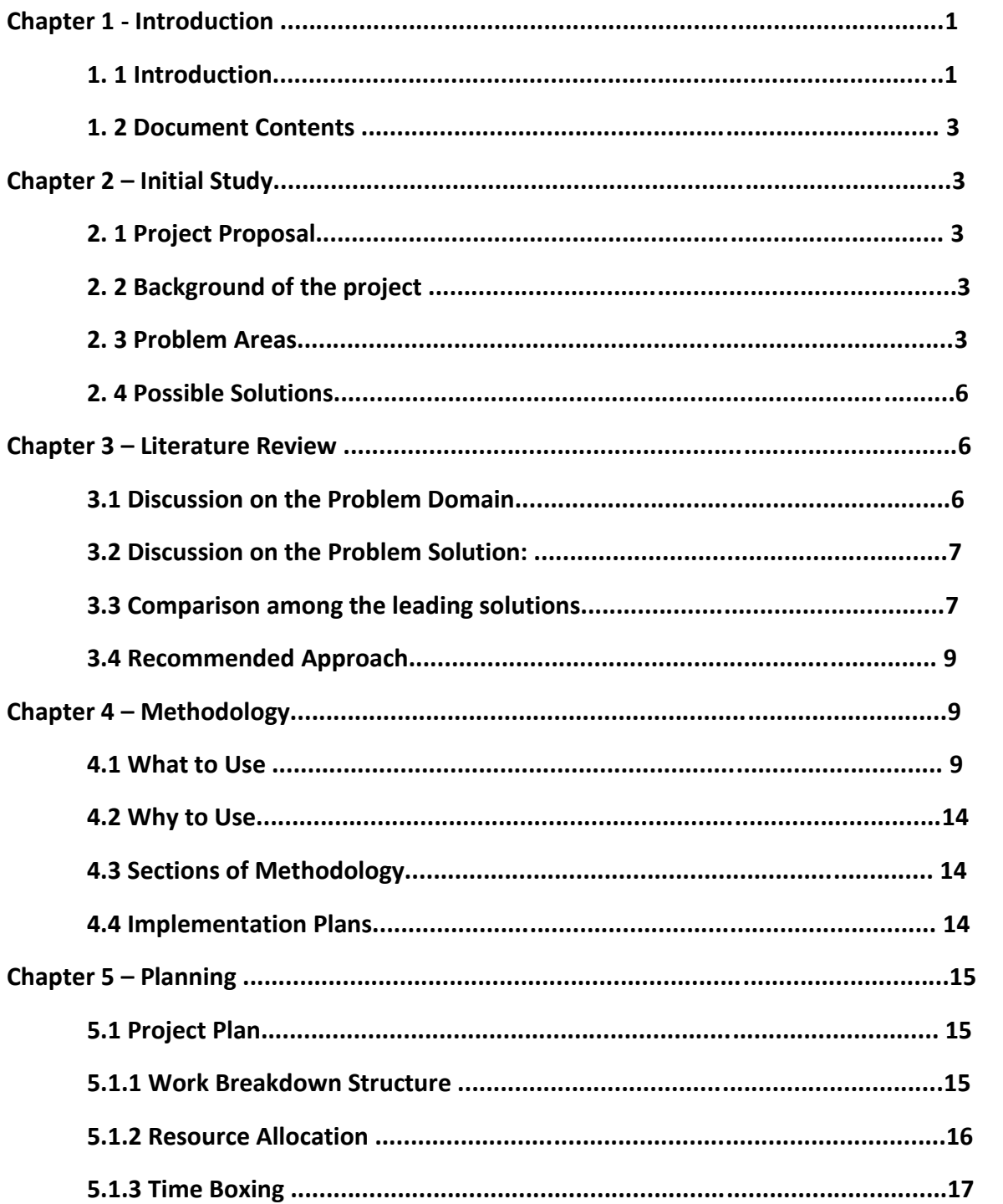

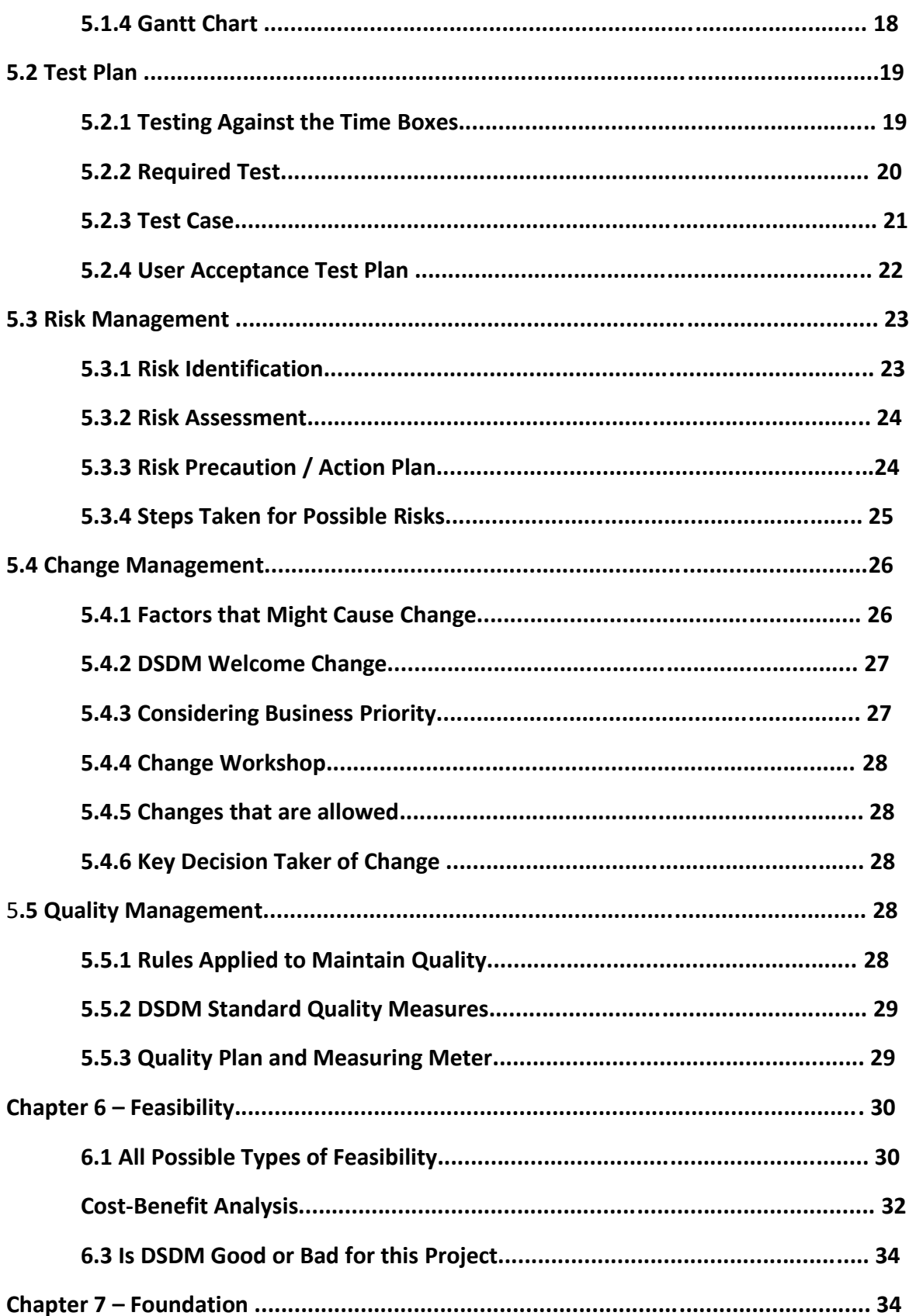

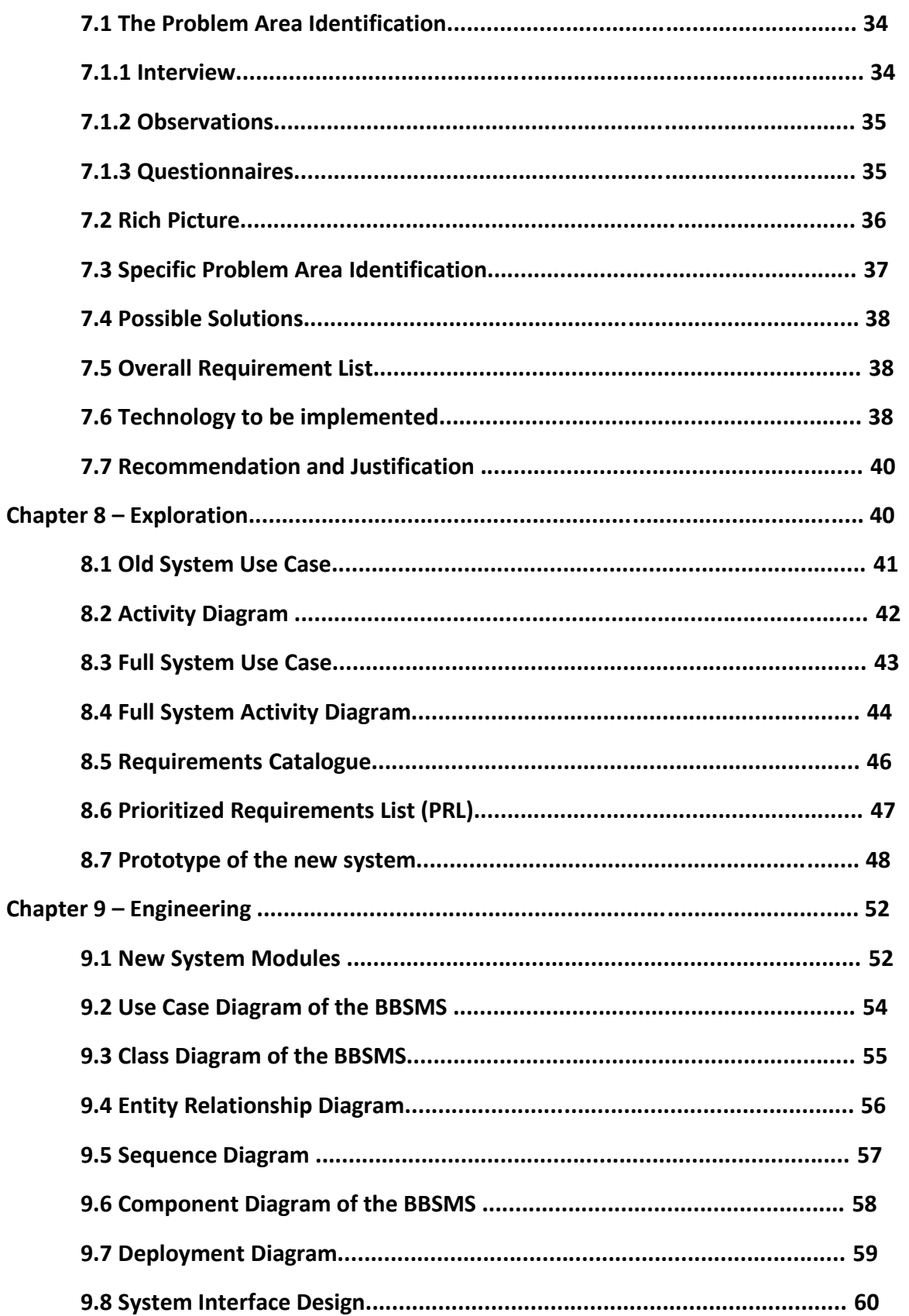

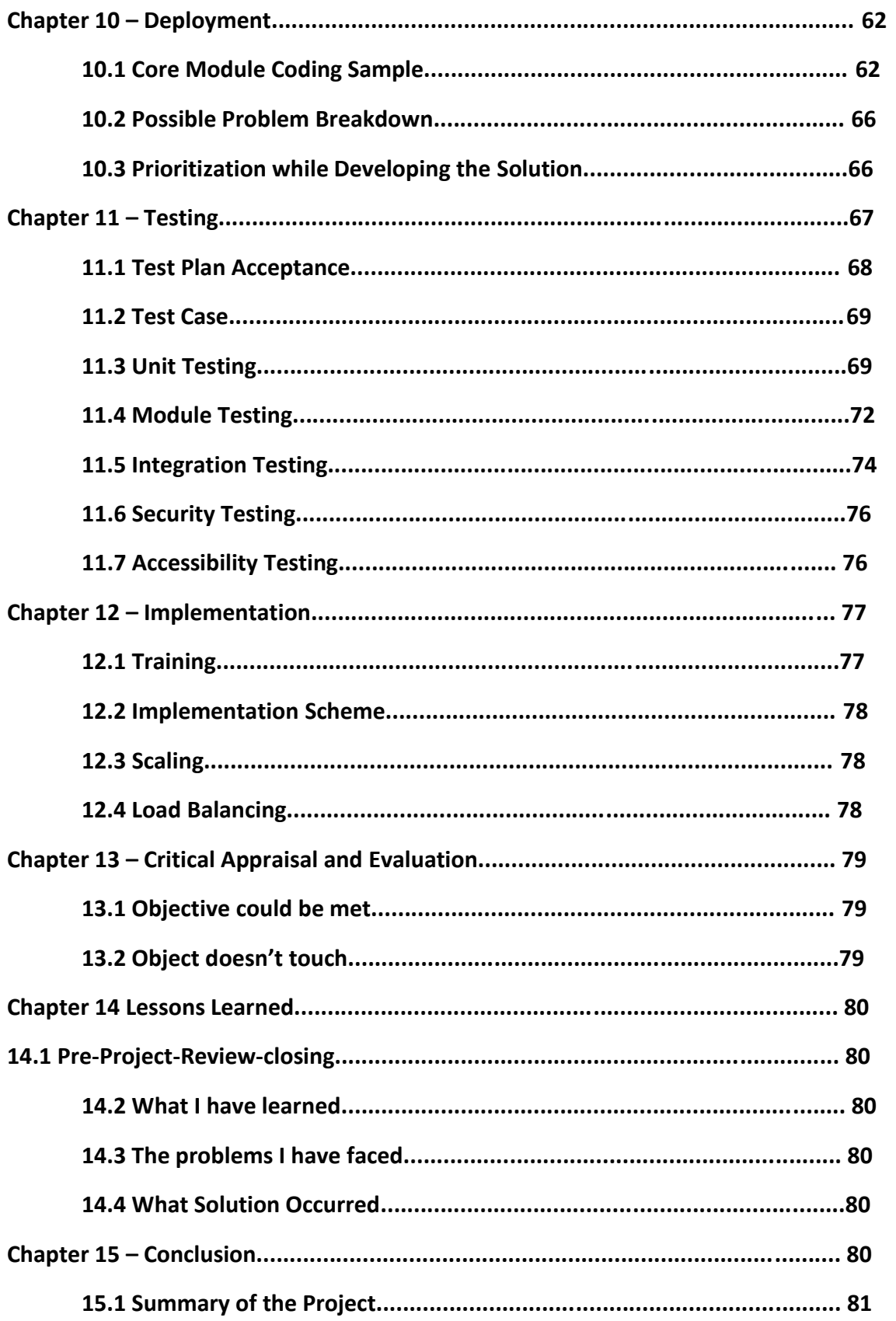

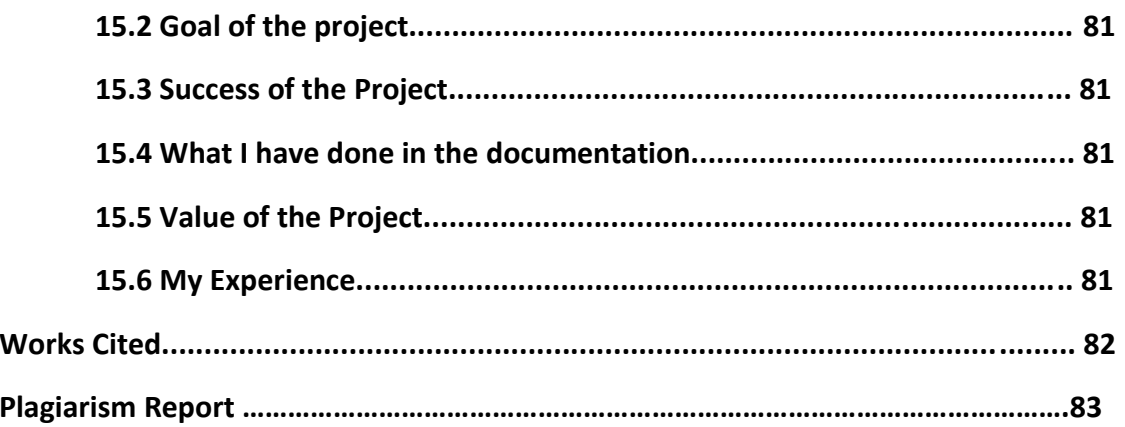

## **List of Figures**

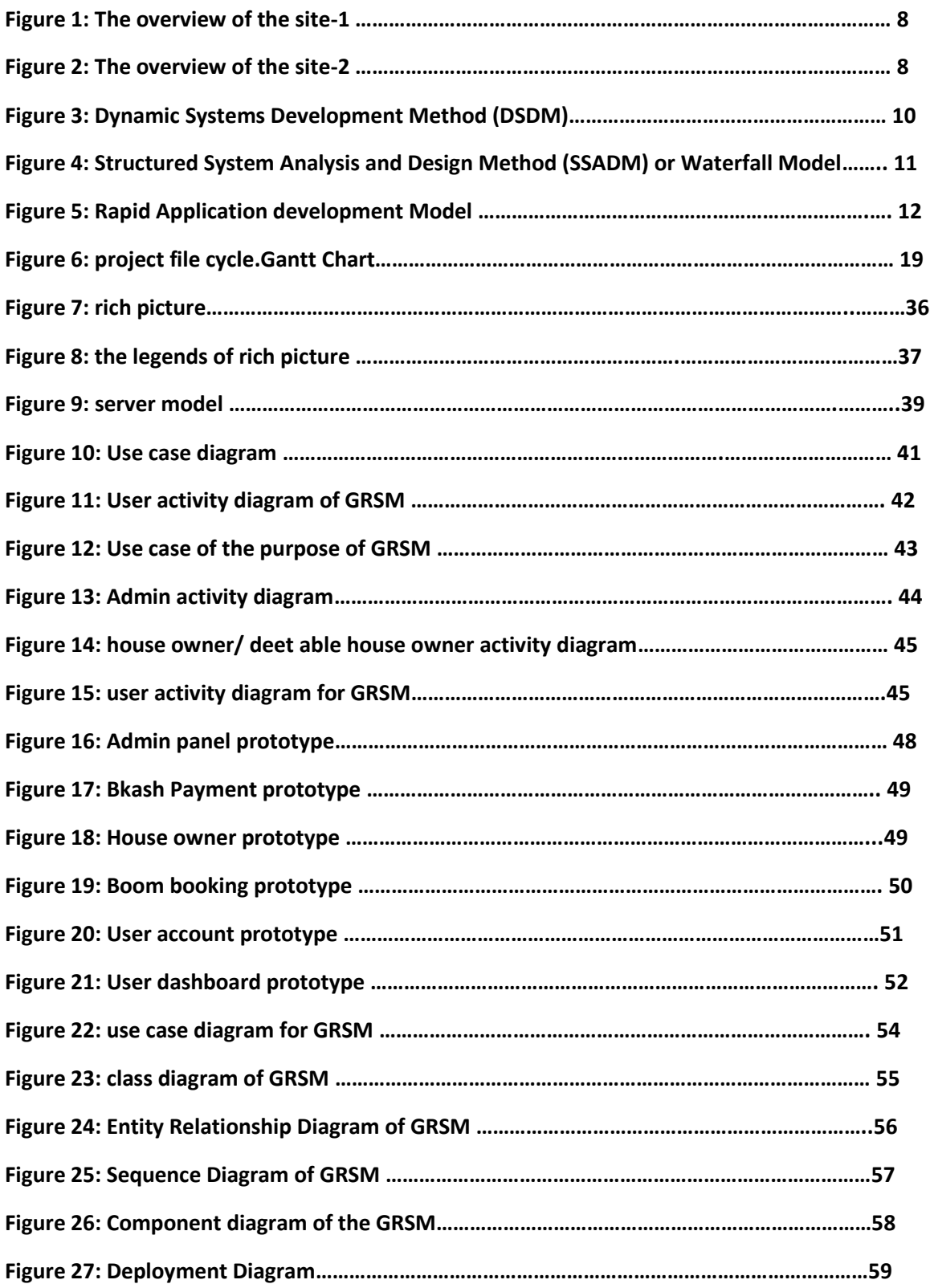

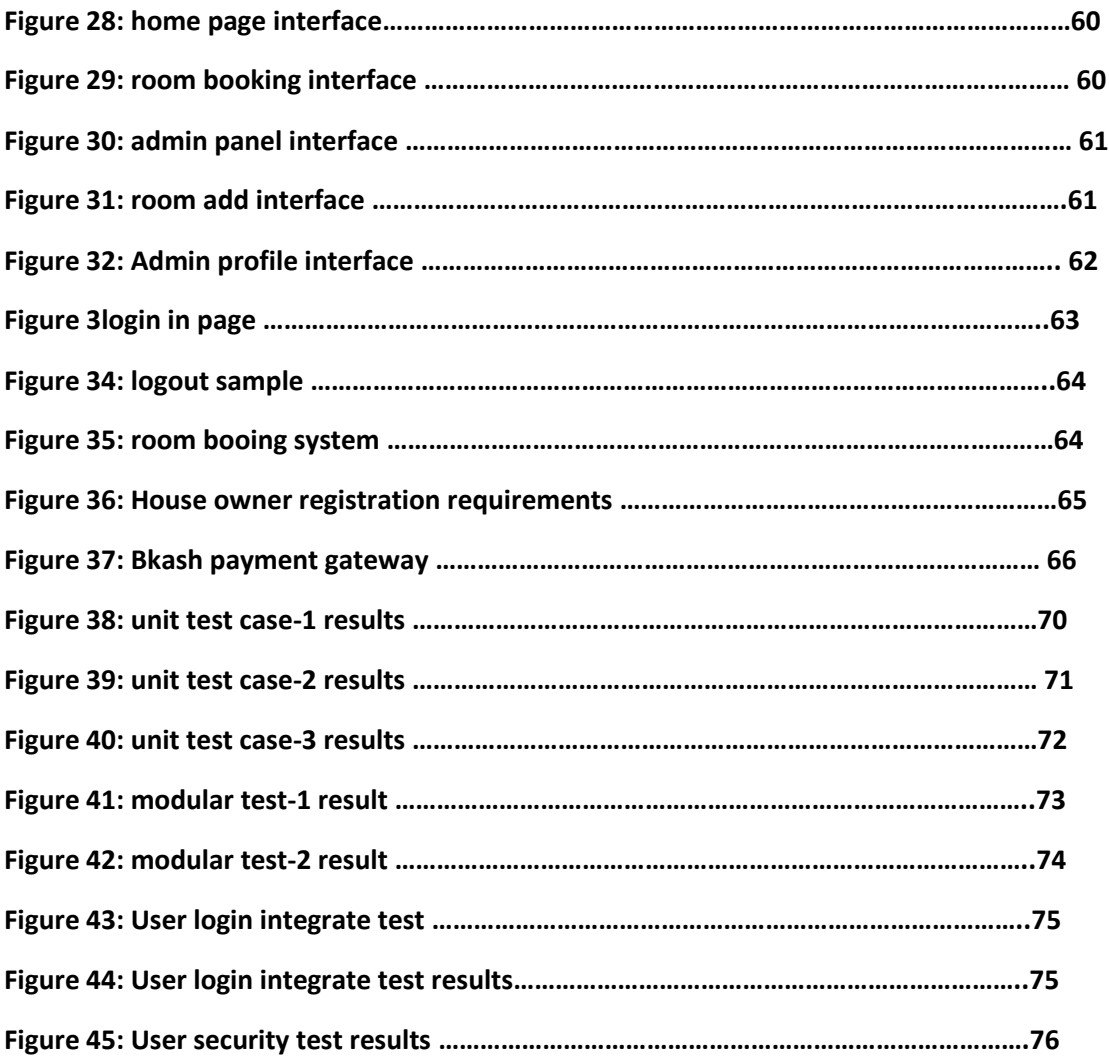

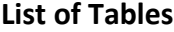

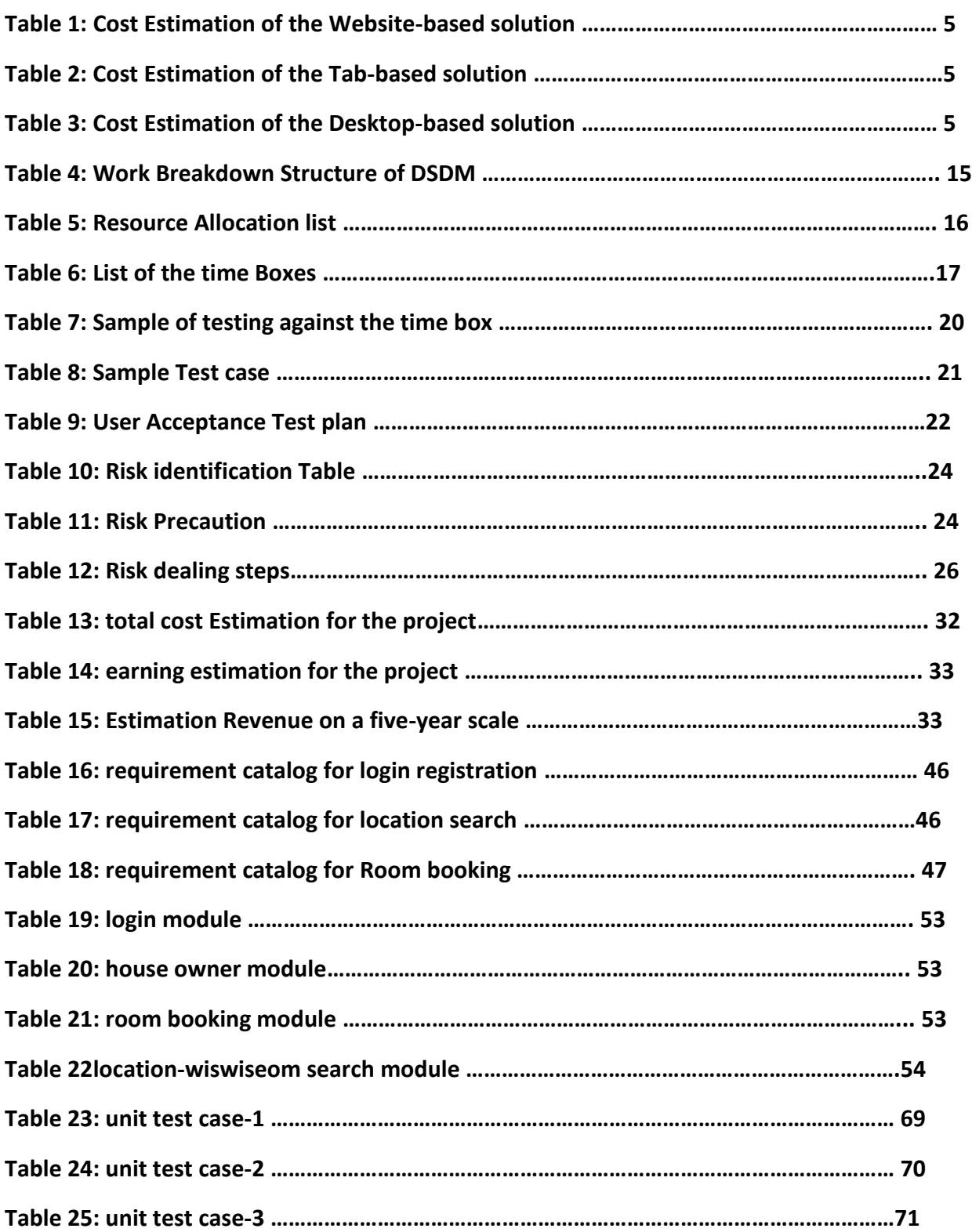

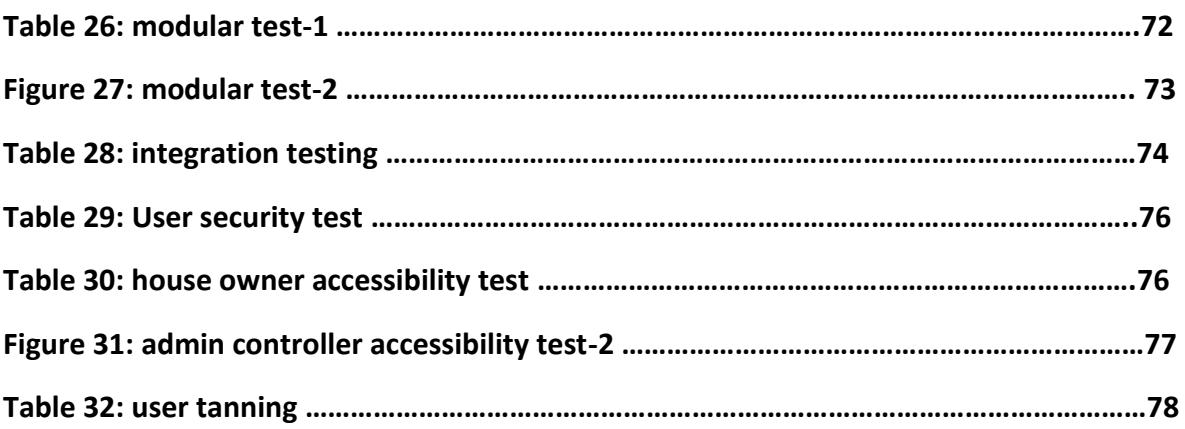

## **Chapter 1 – Introduction**

### **Introduction**

Today's world is full of technology. So, people want to be more comfortable and save money. That is why they are always looking for better services. Guest rent service management is a service where people can get more comfort but less money. Hospitality is one of the best performing arts at both regional/domestic and international levels. Many hospitality businesses have a good chance of making huge profits thus incorporating information technology into their business. Before the advancement of technology, it was very difficult to market their services for the hospitality of the customers. It was very expensive because customers are always physically different, miles away. The benefits of information technology have increased the number of customers as well as facilitated business transactions. Marketing their services has become easier and cheaper as people from the different regions can't Communicate and communicate with each other. So, Guest rental service management is a service where people can easily search where they can stay at affordable prices including their nearest place.

### **1.2 Documents contents**

This document will include the following chapters for documenting project work.

#### **Chapter-1: Introduction**

The proposed system and project details.

### **Chapter-2: Initial Phase**

This duty initial study of the proposed system with its main goals and objectives, problem areas, alternative solutions and project, background.

### **Chapter-3: Methodology**

In this discussion in detail the domain of the problem, solutions, evaluation of existing solutions, and final recommencommendations**pter-5: Planning** 

This chapter is about various project plans such as project planning, test planning, risk and change management, etc.

### **Chapter-6: Feasibility**

Here you will find the detailed feasibility study report as well as a cost-benefit analysis.

### **Chapter-7: Foundation**

This chapter will detail the problem area identification, general needs, suggested technology, and justification.

### **Chapter-8: Exploration**

It contains the necessary catalogs, including some old systems and basic UML diagrams and prototypes of the new system.

### **Chapter-9: Engineering**

The proposed system's logical and behavioral modeling is presented in this chapter.

### **Chapter-10: Deployment**

Coding samples and development issues, as well as priorities, are mentioned here.

### **Chapter-11: Testing**

This chapter comprises a range of test strategies and results.

### **Chapter-12: Implementation**

Implementation methods, training models, and related issues are discussed here.

### **Chapter-13: Critical Appraisal and Evaluation**

Initial aims that were reached and those that were not, with specifics.

### **Chapter-14: Lessons Learned**

The pre-project-closing paper evaluates experience gained and hard work during the project.

### **Chapter-15: Conclusion**

Here will be kept a record of the project's objectives, accomplishments, and lessons gained.

## **Chapter 2 – Initial Study**

## **2. 1 Project Proposal**

## **Introduction**

The goal of **Guest Rent Service Management** is to create a centralized internet-based rental management system hotel rent alter solution. It is a very common sight that many people come to the city Centre for their pork and most importantly during university admissions. Sometimes staying in a hotel is defecation and though it is very expensive. The project is going to be built on a system that will help people who want to be very cheap and hassle-free and the environment is like home.

## **2. 2 Background Study**

Although there are many hotels in our country to stay well every l sometimes follows the same rules which career expensive troublesome. For example, Radisson Blu is the best five stats cartel in our country which we all know, but the minimum cost per night for this hotel is 13775BDT which is very expensive. On the other hand, there are local hotels in our country which cost 1000BDT-1500BDT per night. But there are many problems and the main problem is the very dangerous security problem, especially for women. So I create guest rental service management which is very useful for people because this cost is very low and secure because this system takes people's phone number and NID number which is verified. And I hope there will be high demand for this system in the market.

## **2. 3 problem areas**

## **Description of the Proposed System**

The Guest Rental Service Management (GRSM) system is a web-based application that helps people search safely, learned based, urgent hassle-free, and get better environment like the low budget but feel at home.

And foreigners can also join and easily adapt to our culture and get the benefit of easy travel without any boundaries of the travel agency.

## **Feasibility Study**

### • **Operational Feasibility**

As there are questions about the proposed system's usability, simplicity of use, and functionality, it includes correct user input verification and verification, a very simple and smooth navigation system, location-based search choices, and simple requests. Make the alternative system far more user-friendly. Administrators and users can quickly access their portals with authentic certificates and complete their assignments.

### • **Technical Feasibility**

Users of Guest Rent Service Management (GRSM) can manage their operations more readily than they could with the prior manual method, according to the technical feasibility test. For development and documentation, we'll utilize XAMMP Web Server, MySQL Database Server, Laravel-7 Website Framework, and Microsoft Office. The system was built and developed employing the most basic and widely used web applications, making it compatible with any web browser and low-bandwidth internet connection. To ensure safe access to system data, the system employs an access control sequence. The web-based application is platform-agnostic, and the development platforms and resources used are both affordable and expensive, making it to the body of work.

### • **Economic Feasibility**

There are several options for developing the proposed system, including webbased applications, tab applications, desktop applications, and more.

• **Website-Based Application:** Complete apps and data are maintained on a faraway server and may be accessed through the Internet from any location, at any time.

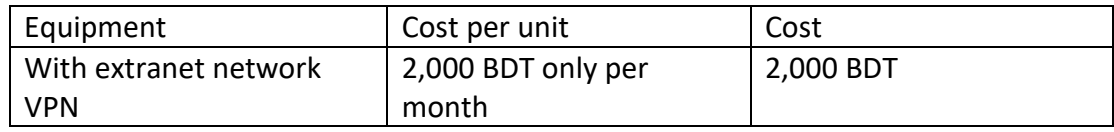

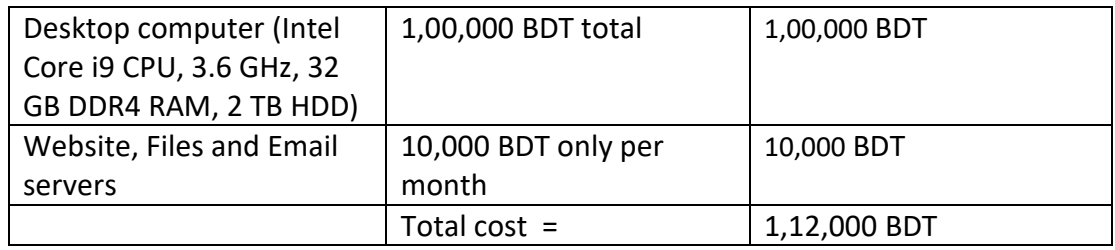

Table 1: Cost Estimation of the Website-based solution

• **Tab Based Application:** Each tab containing the system can browse to stay on the device which shouldn't be a bit of a hassle

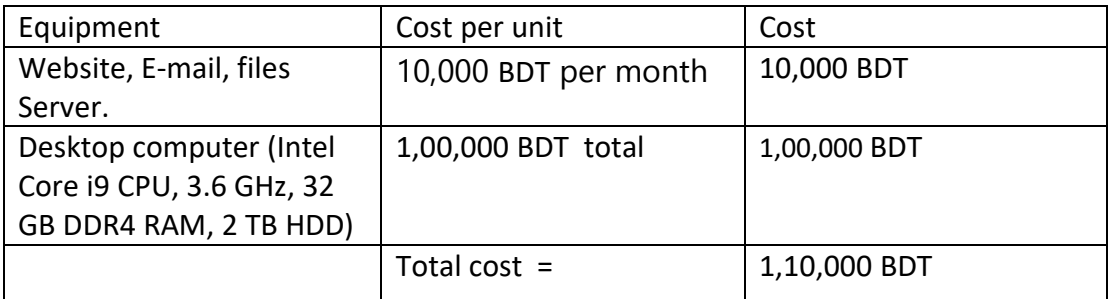

Table 2: Cost Estimation of the Tab-based learned

**Desktop-Based Application:** Every desktop computer requires web browsing and the data is hosted on a remote server. No need to install.

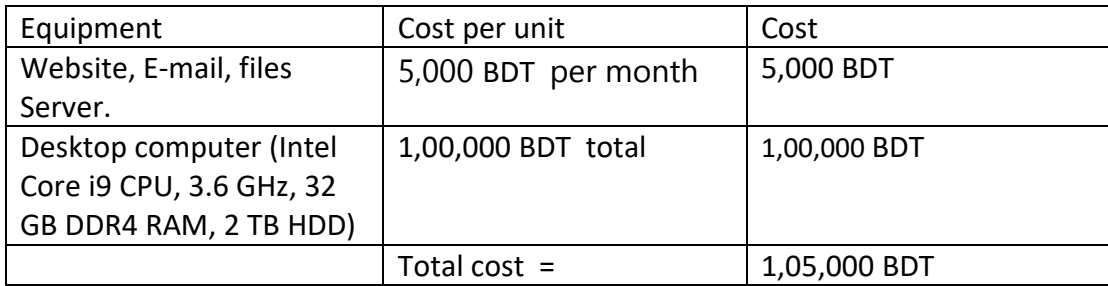

Table 3: Cost Estimation of the Desktop-based solution

To get the system up and running, you'll need a domain name and hosting service. Since the system needs to track locations by selecting areas to serve location-based house searches, I will create a website application for people coming to town and staying hassle-free like not booking a hotel.

## **2. 4 problem solution**

This is sometimes a complex process and users get into a lot of trouble, especially if it is an urgent need. The solution should have the option of controlling the entire system by database for the controller, the user. Users should be able to search queries according to location and qualifications and should include separate sections for conducting voluntary organizations. Automatic user filtering, eligibility testing, requests should be verified. All of these can be offered via a web-based application, a server-based desktop application, or a web-based system.

## **Chapter 3 – – Literature Review**

One type of evaluation article is called a literary review. The literary review refers to the term UI collection of an element on a specific topic that does not refer to the larger literary content of the world. The term literary review refers to reliable information about a particular criterion that is published in any famous journal after much research and analysis. (Writing center, 2017) The literary review provides an overall idea for understanding a specific topic f of system development. A literary review of the project helps to find problems and solutions in those problem areas this section helps to provide possible discussions about the research and to make a comparison between the same fields of work which paves the way for creating a successful project.

### **3.1 Discussion on the problem domain**

**Guest Rent Service Management (GRSM)** refers to the management information system and the action technology sensors. There are many hotels in Bangladesh but there is no benefit in renting your own house in a short time process. Sometimes people need a quick stay policy where they can pay a small amount and live in an environment. If we search in other countries we will find that there is ARBNB. Where AIRBNB can stay for a short time. In the case of Bangladesh, we could not ensure security. But now we can do that because NID and phone number verification policy already exist in Bangladesh. Some of our problems are discussed below:

- $\triangleright$  Security issues are a big problem in this case
- $\triangleright$  User cannot find a quick stay home
- $\triangleright$  User cannot find his preference area wise room rent
- $\triangleright$  User cannot feel safe

### **3.2 Discussion on the problem Solution**

Guest Rent Service Management is a service where the house owner a single room and users can rent this room for a certain time. Now a day's technology is everywhere. Everything is becoming increasingly computerized and information. There is some solution that l consider about the issue stated below:

### $\frac{1}{2}$  Security

Security is a big issue. But NID and phone number verification can solve this problem. This is because if a homeowner or user's NID and phone number do not match, he or she will not be able to register with the system.

### **↓** Trust

People need to trust other people. If we look at UBAR for example, people there trust other people because accidents can happen at any time. So for this scenario, we also need people of faith to stay in / her home.

### **Privacy**

Because the Bangladesh Guest Rent Services Management System hosts the Internet and many users access it over the Internet, access must be checked and safeguarded. That can provide secure remote access, leverage a network address server, an external firewall, and a VPN.

### **User Identify Verifications**

When a user registration in this system he needs Phone number verification. Without match matching the Phone number not, to this systems.

### **3.3 Comparison among the leading solutions**

- $\cdot \cdot$  The environment transforms across time, and new technologies emerge, updating and facilitating existence. Because of the internet, the globe has shrunk to the size of a town. There are thousands of alternative approaches to address the same problem. Although **Guest Rent Service Management (GRSM)** is a oneof-a-kind solution, other systems in the same sector exist. In this part, I'll compare two well-known and well-liked current websites. This also includes several strengths, limitations, and strengths.
- ❖ [https://www.booking.com](https://www.booking.com/) (Bangladesh)

### **Information**

### Find the perfect hotel on Booking.com

From cheap hotels to luxury rooms and everything in between

| ≕<br>Where are you going?                                              | 曲             |    | Check-in - Check-out |                                    |     |     | ∸  | 2 adults $\cdot$ 0 children $\cdot$ 1 room $\circ$ |    |    |    |       |    |      | <b>Search</b> |
|------------------------------------------------------------------------|---------------|----|----------------------|------------------------------------|-----|-----|----|----------------------------------------------------|----|----|----|-------|----|------|---------------|
| I'm travelling for work                                                | February 2022 |    |                      | <b>March 2022</b><br>$\mathcal{P}$ |     |     |    |                                                    |    |    |    |       |    |      |               |
|                                                                        | Mo            | Tu | We                   | Th                                 | Fr. | Sa  | Su | Mo                                                 | Tu | We |    | Th Fr | Sa | - Su |               |
|                                                                        |               | 1  | $\overline{2}$       | 3                                  |     | 456 |    |                                                    | 1  | 2  | 3  | 4     | 5  | 6    |               |
| (i)<br>Get the advice you need. Check the latest COVID-19 restrictions | $\tau$        | 8  | 9                    | 10                                 | 11  | 12  | 13 | 7                                                  | 8  | 9  | 10 | 11    | 12 | 13   |               |
|                                                                        | 14            | 15 | 16                   | 17                                 | 18  | 19  | 20 | 14                                                 | 15 | 16 | 17 | 18    | 19 | 20   |               |
| Home $\geq$ All hotels<br>Hotels $\sim$                                | 21            | 22 | 23                   | 24                                 | 25  | 26  | 27 | 21                                                 | 22 | 23 | 24 | 25    | 26 | 27   |               |
|                                                                        | 28            |    |                      |                                    |     |     |    | 28                                                 | 29 | 30 | 31 |       |    |      |               |
| Last minute hotels near you                                            |               |    |                      |                                    |     |     |    |                                                    |    |    |    |       |    |      | 11.77         |

Figure 1: The overview of the site-1

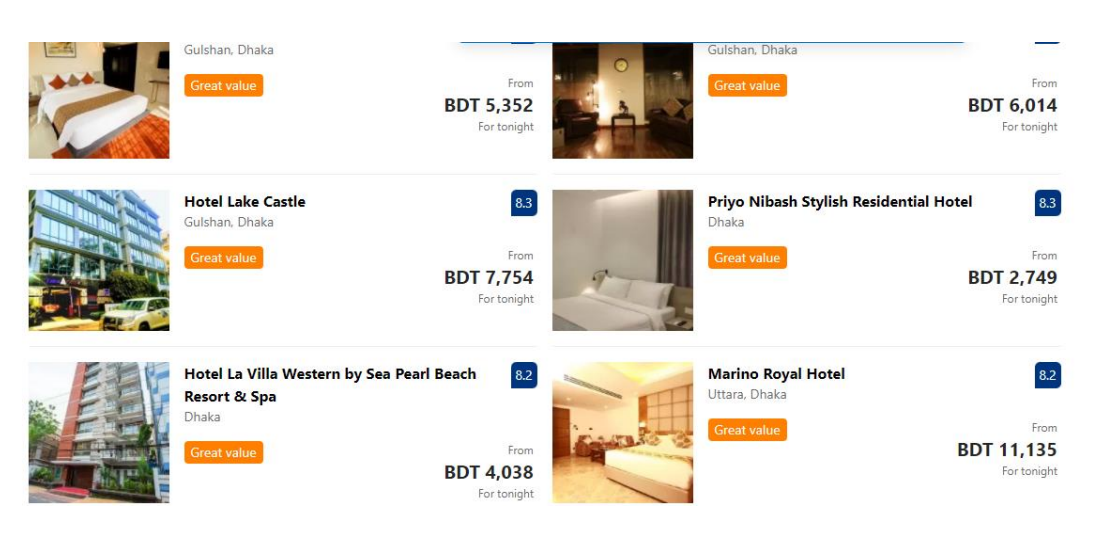

Figure 2: The overview of the site-2

#### **Best Features**

- $\checkmark$  Very well organized and wonderful design
- $\checkmark$  Pre-booking system
- $\checkmark$  Have an organized program gained to find a hotel

### **indentations**

- $\checkmark$  No private request option
- $\checkmark$  Good environment but very costly

#### **3.4 Recommended Approach**

From the above discussion t, is clear that there is no need for existing website features it clarifies the functionality the and new system needs to be considered for consideration. The new system aspects listed here should be provided-

- $\triangleright$  The element of design that is user-friendly and appealing.
- $\triangleright$  Access to customer information is restricted.
- $\triangleright$  Notification system that is automated.
- $\triangleright$  Identity verification and approval process.

## **Chapter 4 – – Methodology**

The software development team that is dedicated to the success of the project picks the finest software development approach for a successful project and effective project management. Every approach has its own set of flaws, and each method departs for its own set of reasons. The success rate of development is usually dictated by the approach used. With adequate study and knowledge, this chapter will go through the chosen approach in detail as well as the necessary arguments for adopting it.

### **4.1 What to use**

Methods of software development are crucial in the software development process. Many software development methodologies exist, including the waterfall model, prototype model, agile software development, fast web development, dynamic system development model, spiral model, and simultaneous application development, among others. I'll outline three approaches, together with their upsides and downsides.

### **Dynamic System Development Method (DSDM)**

The Dynamic Systems Development Technique (DSDM) is a Rapid Application Development Method-based method. This method prioritizes simultaneous active participation throughout the whole rapid application process. Always use the DSDM method to produce a high-quality project that receives high levels of customer satisfaction.

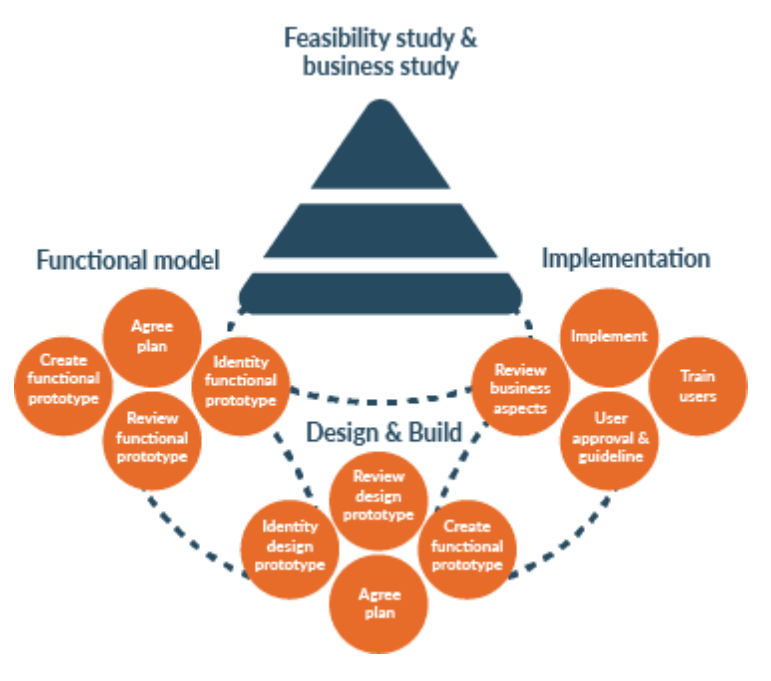

Figure 3: Dynamic Systems Development Method (DSDM)

## **Advantage of Dynamic System Development Method (DSDM)**

- The DSDM model prioritizes business, ensuring that the business value of any project they deliver is important
- You can quickly deliver basic product functionality.
- Developers have easy access to the public.
- The project is easy to stands budget
- Development and progress happen fast

## **The disadvantage Systems Development Method (DSDM)**

- Sometimes there are big management overheads
- Implementation can be costly as it may be impractical for a small company
- The DSDM does not promote developer innovation.
- Projects follow a certain standard, even if other more sophisticated options are available

## **Waterfall Model or Structured System Analysis and Design Method (SSADM)**

Amongst some of the ways of software development is the most prevalent model for software development. This method is frequently seen to be in line with the traditional approach to software development. This model technique follows a linear sequence, which means that any step will only begin to operate if the previous phase has been finished. If any changes are necessary to satisfy the criteria, this development procedure does not return to the previous stage.

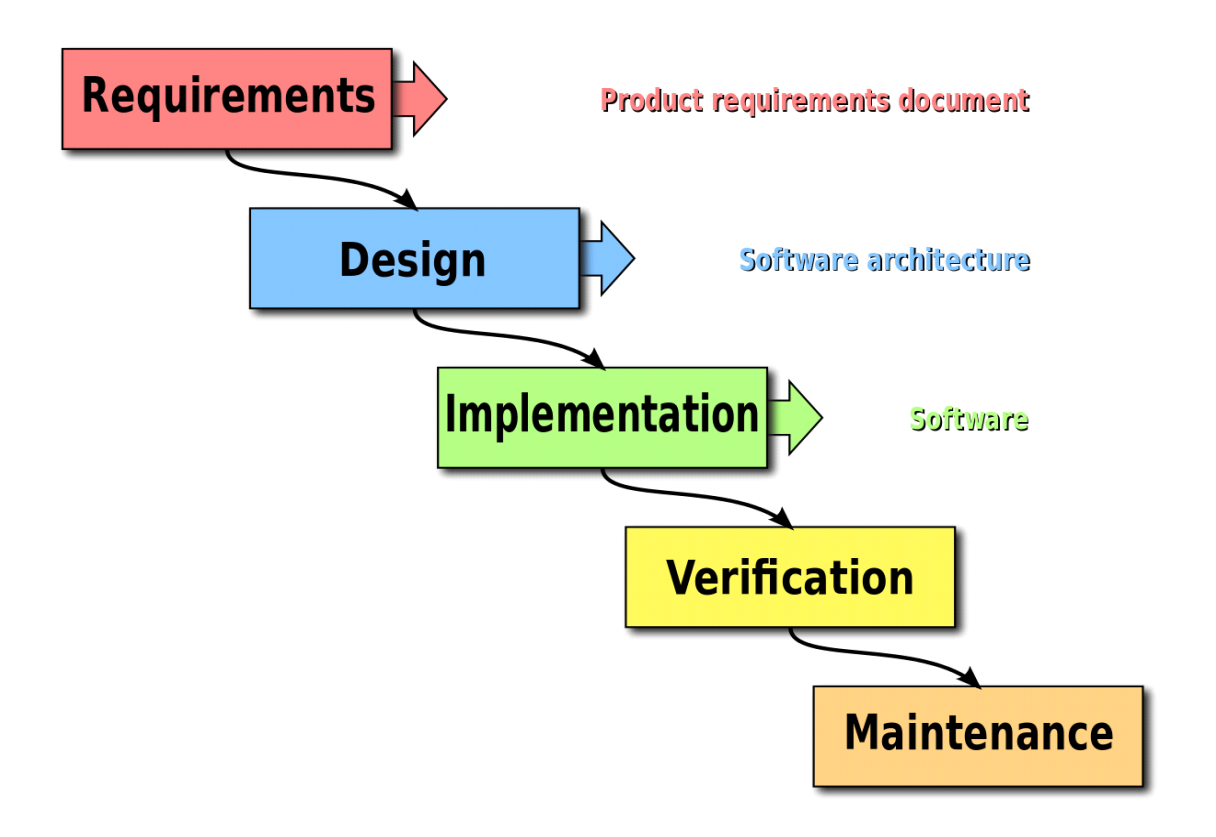

Figure 4: Structured System Analysis and Design Method (SSADM) or Waterfall Model

## **Advantage of Structured System Analysis and Design Method (SSADM) or Waterfall Model**

- Before the next stage of development, each stage has to be completed
- Suitable for small projects where requirements are well defined
- Their defined assurance test (verification and validity) should be done before completing each stage
- Extensive documentation is done at each stage of the software development cycle
- The project is entirely dependent on the project team with minimal client intervention
- Any changes to the software are made during the process

## **The disadvantaged System Analysis and Design Method (SSADM) or Waterfall Model**

- Errors can only be corrected during phase
- It is not recommended for complex projects where requirements change frequently
- In the developmental process, the duration of the test comes quite late
- Documentation takes a lot of time for developers and testers
- Valuable feedback from clients cannot be included in the ongoing development phase
- Small changes or bugs in the completed software can cause many problems

## **Rapid Application development**

Rapid application development is a useful way for producing high-quality work faster than other software development methodologies. It has been constructed in such a manner that it easily credits the maximum advantages of software development. The key to this strategy is to speed up all of the programming's

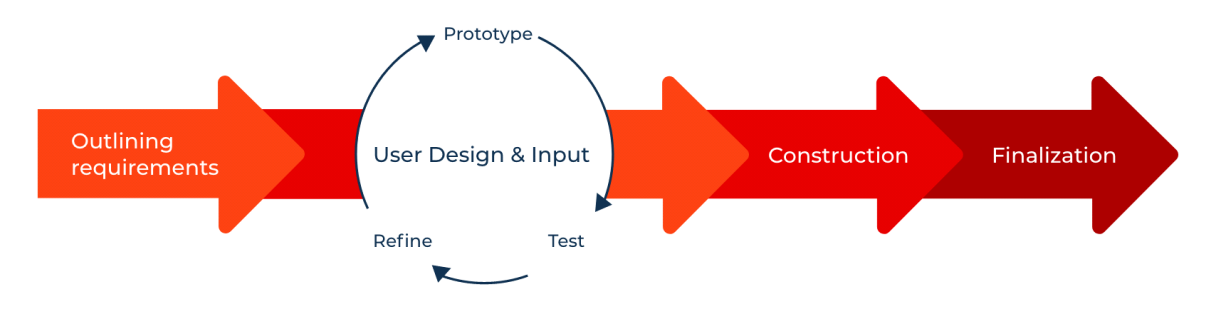

Figure 5: Rapid Application Development

## **Advantage of Rapid Application development**

- Flexible and adaptable to change
- This is useful when you need to reduce the overall project risk
- It is adaptable and flexible to change
- Distributable transfers are easy as scripts, high-level abstraction and intermediate code are used
- Due to code generators and code reuse, manual coding has declined
- Due to the prototyping in nature, there is less chance of error

## **The disadvantage Application development**

- It cannot be used for small projects
- Not all applications are compatible with RAD
- When the technical risk is high, it is not appropriate
- RAD projects can fail if developers are not committed to delivering software on time
- Features have been reduced due to time boxing, with features being pushed to the next version to finish a release in a shorter time.

## **Choosing Methodology**

I have opted to use the DSDM technique for the Bangladesh Guest Rent Service Management System project because of the aforementioned requirements. For the Bangladesh Guest Rent Services Management (GRSM) project, DSDM will be the best and most appropriate alternative. This is because the DSDM technique consistently delivers high-quality products and projects on schedule, and it is adaptable enough to be used in any firm or organization. During the

development phase, clients or clients may adjust their requirements if they believe they are necessary for their project.

## **4.2 Why to Use for**

To effectively satisfy the required period and financial constraints, the system must follow a method. By following its established preset processes, a technique aids in the achievement of the project's major objectives. Choosing the ideal one, on the other hand, is a difficult task. The approach used in such an academic assignment will go a long way toward finishing it and delivering results.

## **4.3 Sections of Methodology**

There are some sections of the DSDM system that the development team needs to follow. There are:

## **Pre-project stage**

In this section, the initial project concept includes terms, budget, and basic, requirements.

## **Feasibility study Stage**

Numerous methods are used to identify both functional and non-functional project needs in this area.

## **Requirement Gathering Phase**

Numerous methods are used to identify both functional and non-functional project needs in this area.

## **Requirement Analysis and Prioritization Phase**

Using a prioritizing technique, the acquired needs are analyzed and ranked in this step. Moscow

## $\frac{1}{2}$  **Search and engineering stage**

The method's primary iterative part was utilized to investigate the requirements and develop an iterative solution.

### **Review stage**

The created deliverables are tested with users in this segment, and if a modification is required, the prior episode is returned to.

## **4. Implementation Plans**

The project is nearing completion, with sophisticated applications being made available for usage. If there are any complications with the new system, it will be made publicly available for usage. The issue has been identified and remedied. This part determines the release criteria, configuration, and planning. The proposed regime is then released and everything is in order.

## **Chapter 5 – – Planning**

## **5.1 Project Plan**

This section explains how to plan for the project's completion. Is separated into numerous distinct portions, and assuming everything goes according to plan, all of the work will be done within the period outlined in this phase.

## **5.1.1 Work Breakdown Structure**

This stage indicates that the project may be broken into smaller jobs, allowing the project to be completed in a more timely and efficient manner. His structure provides us with a time and effort estimate. Completing the project without this framework might be more difficult. As a result, a figure below in WBC divides the planned system into sections and sub-sections:

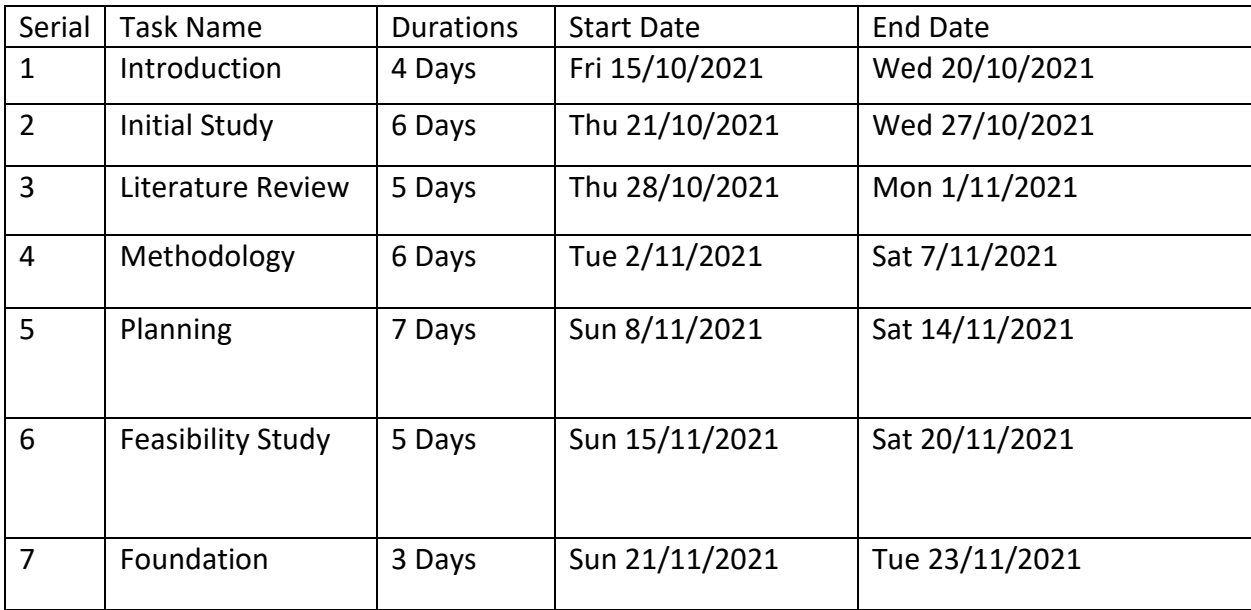

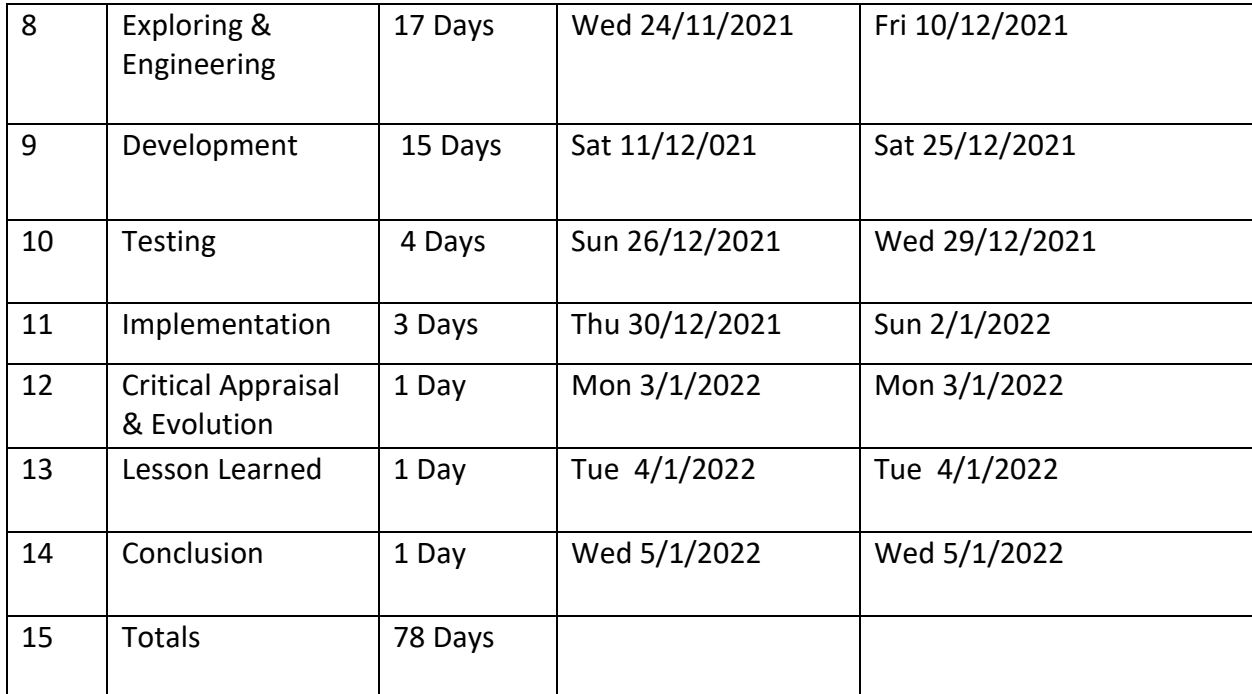

Table 4: Work Breakdown Structure of DSDM

## **5.1.2 Resource Allocation**

All resources and resources are assigned and handled in an orderly way for the fulfillment of the intended project. One of the most crucial aspects of project planning is resource allocation. Because there is no team for this academic endeavor, I shall take on different duties at different periods. The following is the resource allocation for the BBSM project it accommodate the predetermined job delivery deadline:

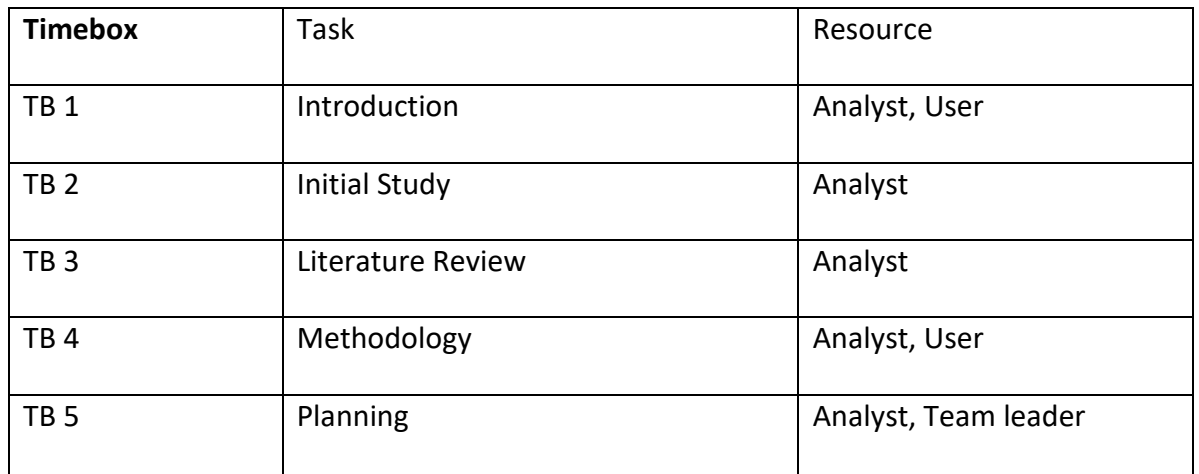

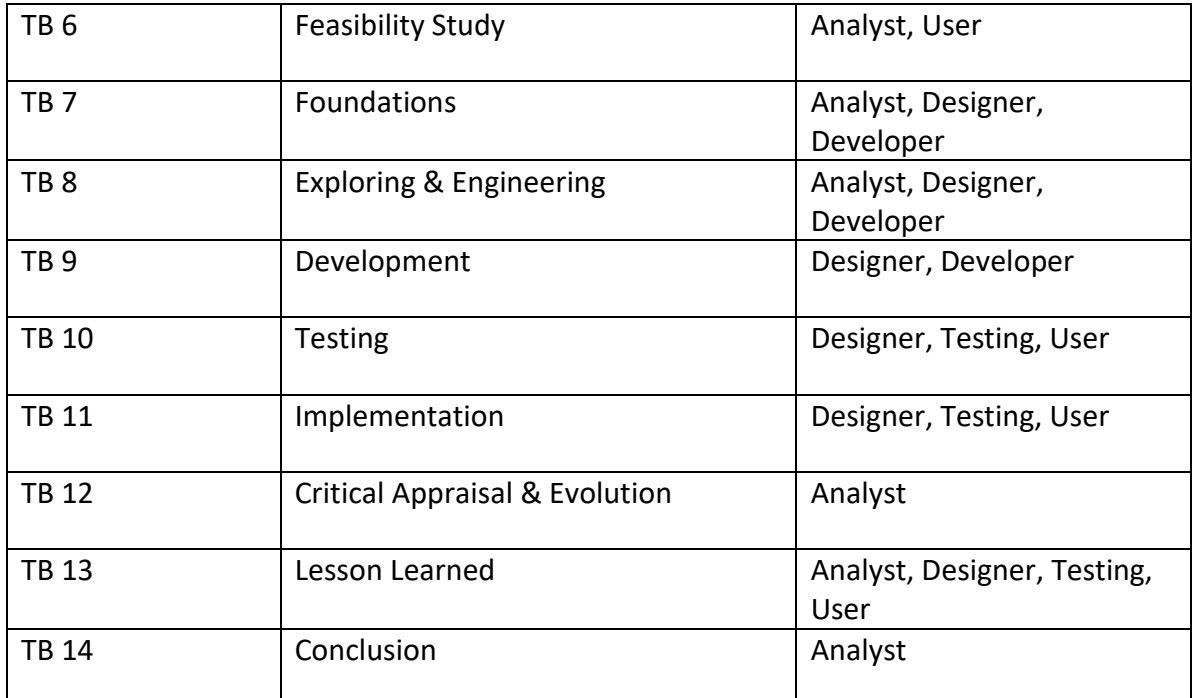

Table 5: Resource Allocation list

## **5.1.3 Time Boxing**

This is another important part of DSDM project planning, as DSDM divides tasks into time boxes to meet targets ahead of schedule. In this section, all tasks are divided into several time boxes with a duration. These tasks must be completed within the time allotted for the repetitive procedure.

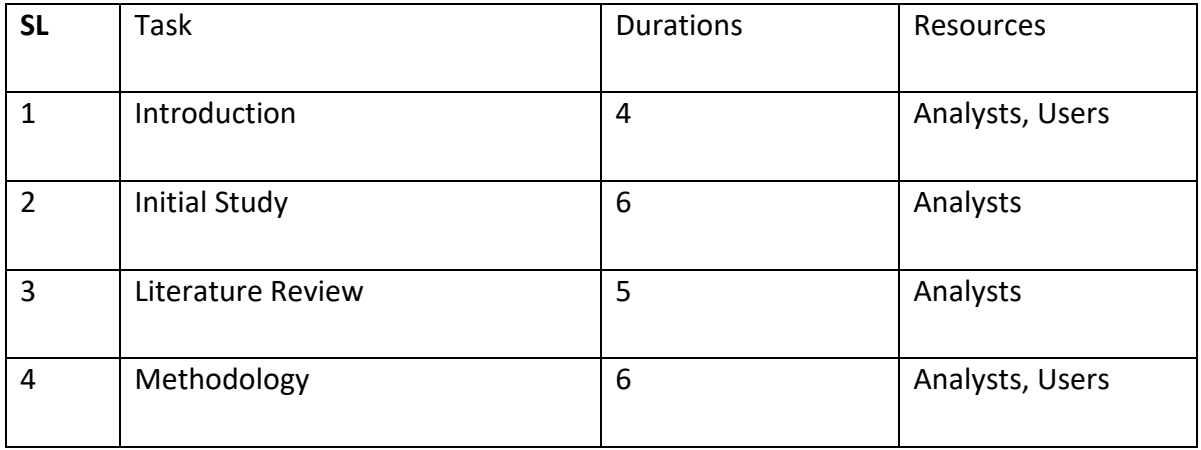

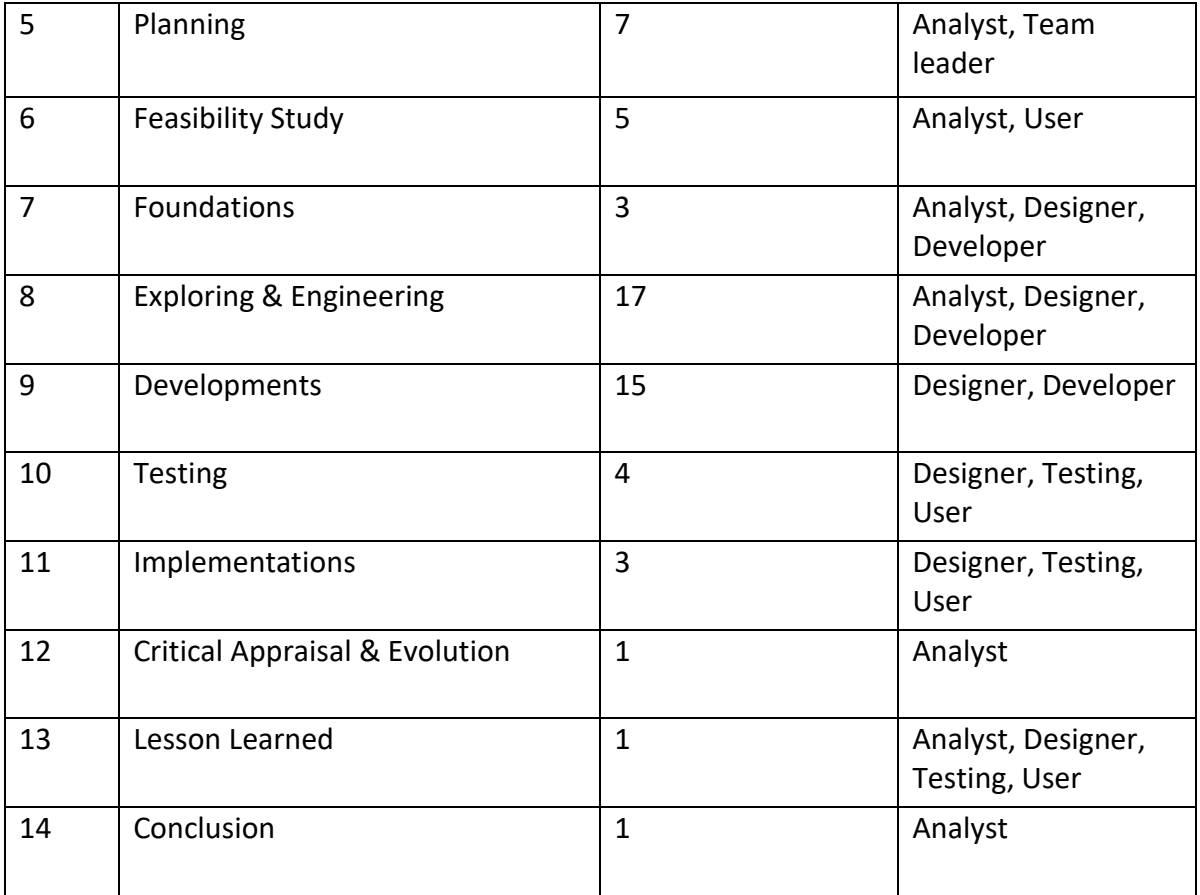

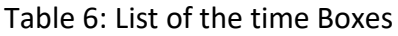

## **5.1.4 Gantt Chart**

The Gantt chart is a diagram that depicts the project's activity schedule. It displays the duration of a progress bar from the start to the finish date rather than the day. Below is a Gantt chart for the **Bangladesh Guest Rent Services Management System.**

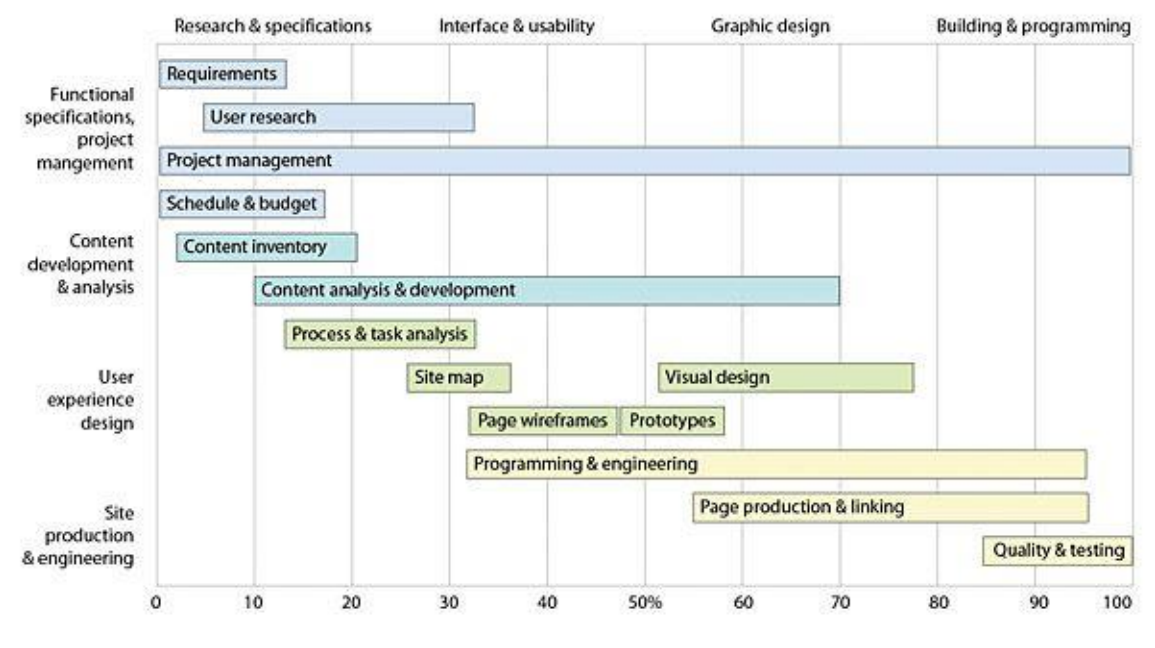

Figure 6: projects cycle file Gantt chart

## **5.2 Test Plan**

The test is designed around the differential between the provided input and the system's expected output. During the verification and validation phase, software development had put to the test.

## **5.2.1 Testing against the timeboxing**

The timebox process is based on estimating a specific and maximum single time for a particular department. Test against time box

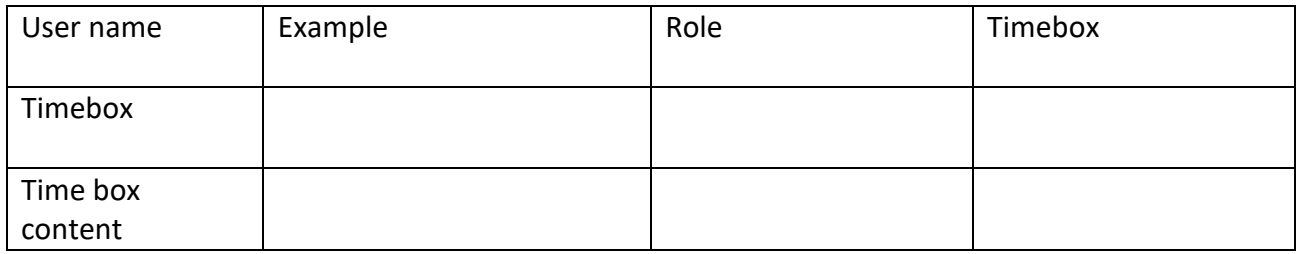

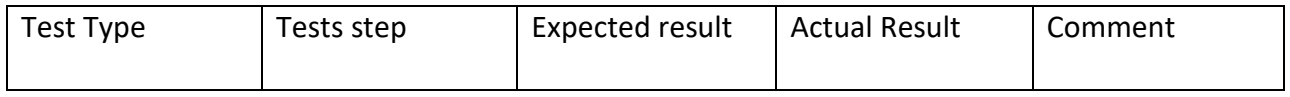

| Unit testing             |  |  |
|--------------------------|--|--|
| Integration              |  |  |
| Testing                  |  |  |
| <b>System Testing</b>    |  |  |
| Acceptance               |  |  |
| Testing                  |  |  |
| <b>Security Testing</b>  |  |  |
| <b>Usability Testing</b> |  |  |
| Reliability testing      |  |  |

Table 7: Sample of testing against the time box

## **5.2.2 Required Test**

There are several testing modules available, however, the two most common forms of system tests are functional and non-functional tests:

## **Functional Testing:**

- **Unit testing:** It only works on a limited portion of the program that models area, distinct pieces, and tests them separately or as a group. The developer engaged does this by using common input and watching the expectation.
- **↑ Integration testing:** It only works on a limited portion of the program that models area, distinct pieces, and tests them separately or as a group. The developer engaged does this by using common input and watching the expectation.
- **System Testing:** It is compatible with a variety of operating systems, including Windows and Linux. It can only be used with the black box testing method. With internal work, receives the needed input and presents the preferred result.
- **Acceptance Testing:** This test allows users to interact with it directly. This is done once the previous test has been accomplished. It functions by user expectations and satisfaction, as well as corporate requirements.

## **Non-Functional Testing:**

- **Security Testing:** External security testing is performed, and a web application is included in the security testing. It guards against external and internal threats, including SQL injection, by verifying unauthorized entry or access.
- **Usability Testing:** This guarantees that the system is user-friendly and that users can interact and access services without difficulty. In this usability test, this type of verification and validation took place.
- **Reliability testing:** This guarantees that the system is user-friendly and that users can interact and access services without difficulty. In this usability test, this type of verification and validation took place.

## **5.2.3 Test Case**

The test case number, test type, test description, and test procedures were all contained in the test case.

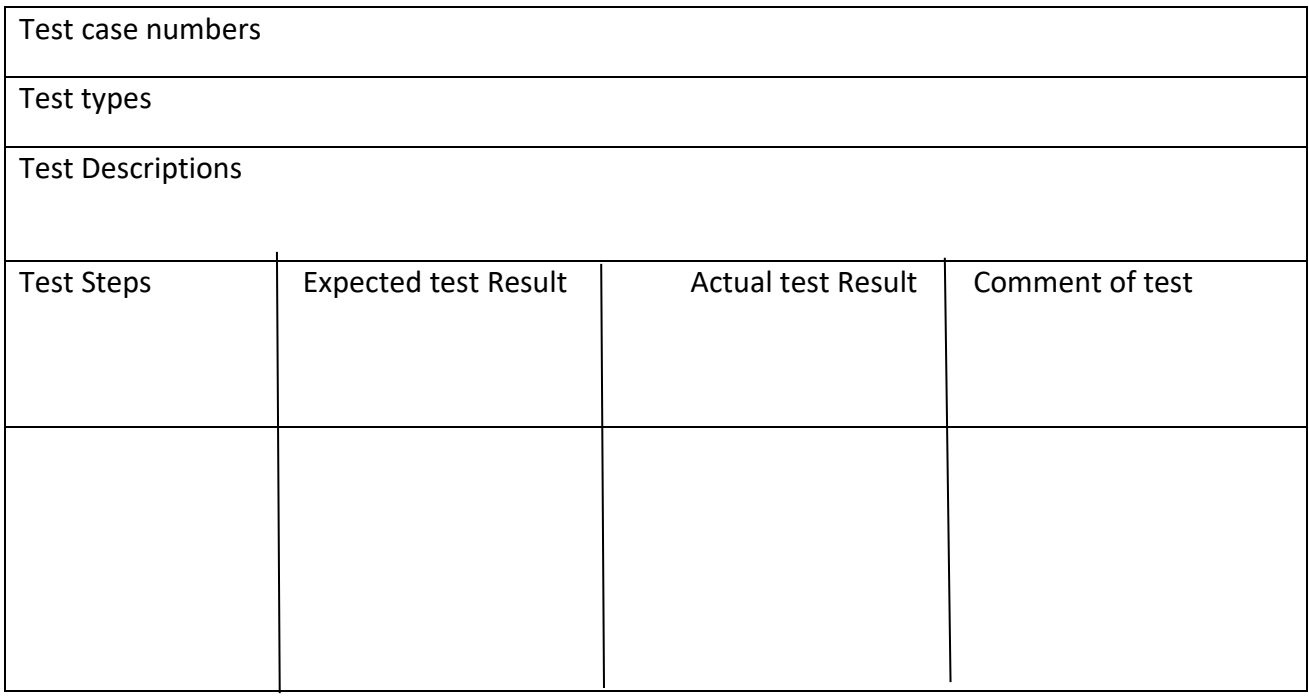

Table 8: A sample Test case

## **5.2.4 Plan for User Acceptance Testing**

The user acceptability test segment's last phase. It specifies and evaluates the test's efficacy by the user:

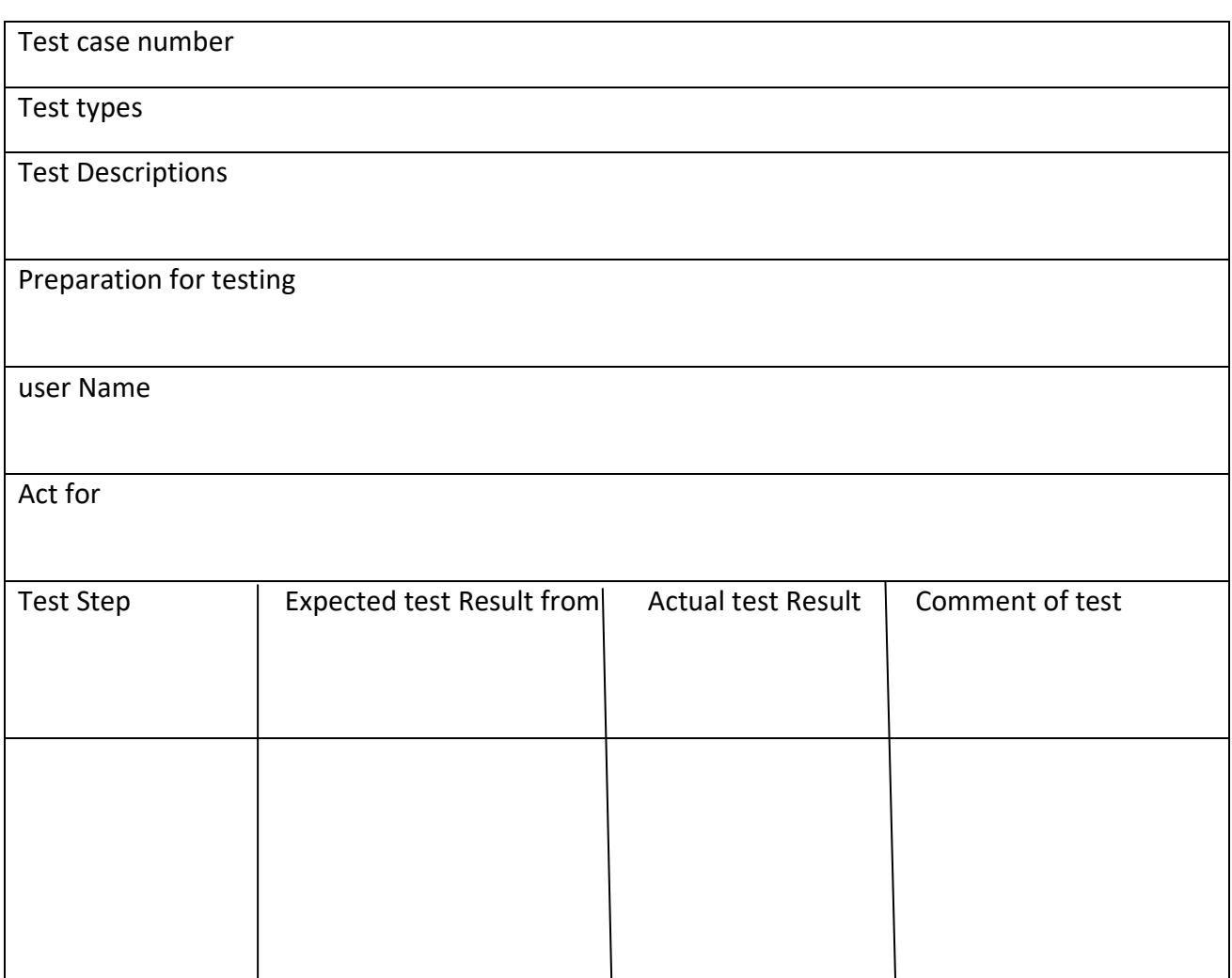

Table 9: User Acceptance Test plan

## **5.3 Risks Management**

Risk management is the process of recognizing, assessing, and responding to any risks that may arise during the project development life cycle. To keep track of the remaining projects and ensure that their objectives and expected outcomes are met. A project's risks may include the project's timeframe, money, and effectiveness. There are several sorts of risk management to consider.

- $\triangleright$  Risk identify
- $\triangleright$  Risk evaluate
- $\triangleright$  Risk precautionary
- $\triangleright$  Steps are taken for possible risks

## **5.3.1 Risk identification**

One of the most significant portions and procedures of risk management planning is risk identification. The initial stage in risk identification is to identify and categorize the risks that may arise and have an impact on the project, as well as to categorize and elevate their features, as well as the document's features. Some risk identification criteria will be justified as a result of this effort, as follows:

- $\cdot \cdot$  Risk identify with potential risk identification and documentation
- $\cdot$  The identified risk details include the actual cause
- ❖ Implications including future outcomes and risk factors

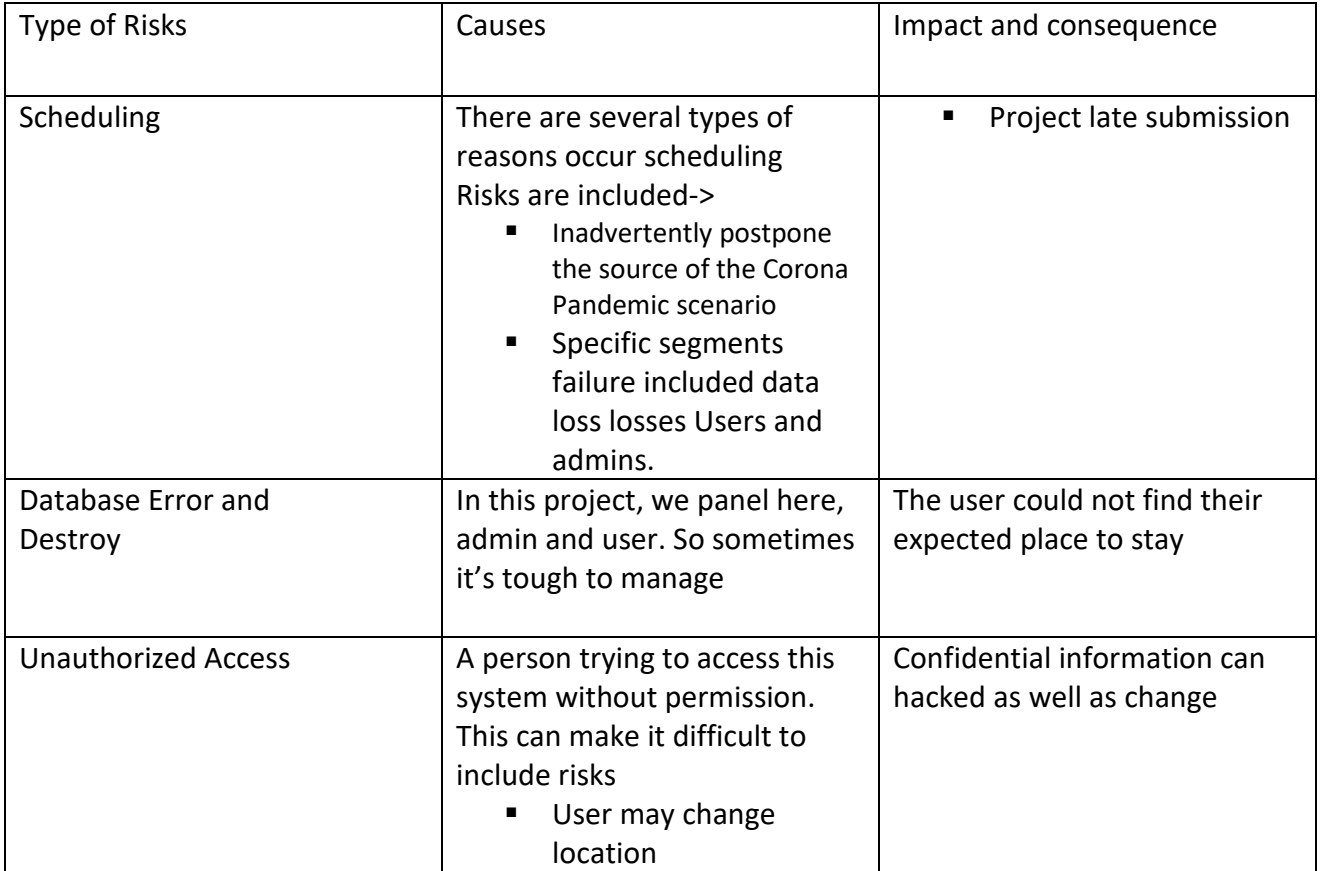

Details of potential risk identification and track the risks of this project are given below:

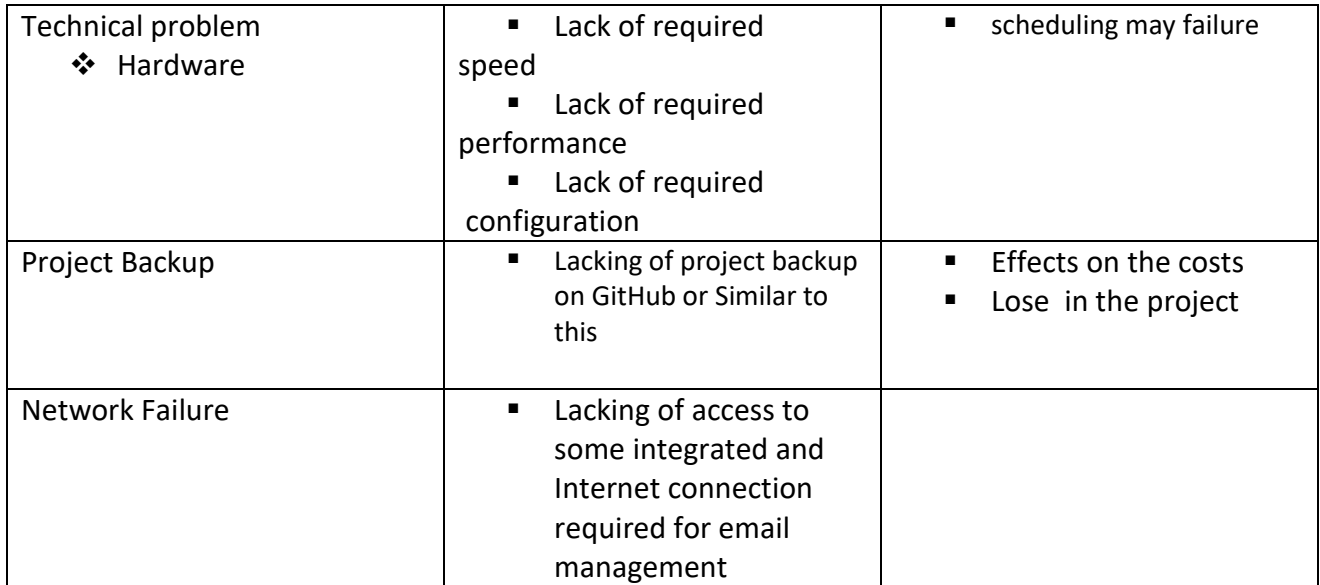

Table 10: Risk identification Table

## **5.3.3 Risk Precaution**

Following the conclusion of risk identification and risk assessment, risk action is planned. There are several steps you can take to begin the process of preparation for mediation

- Occurred and to prevent potential risks
- Occur and reduce potential risks
- \* To address those that have occurred and potential risks

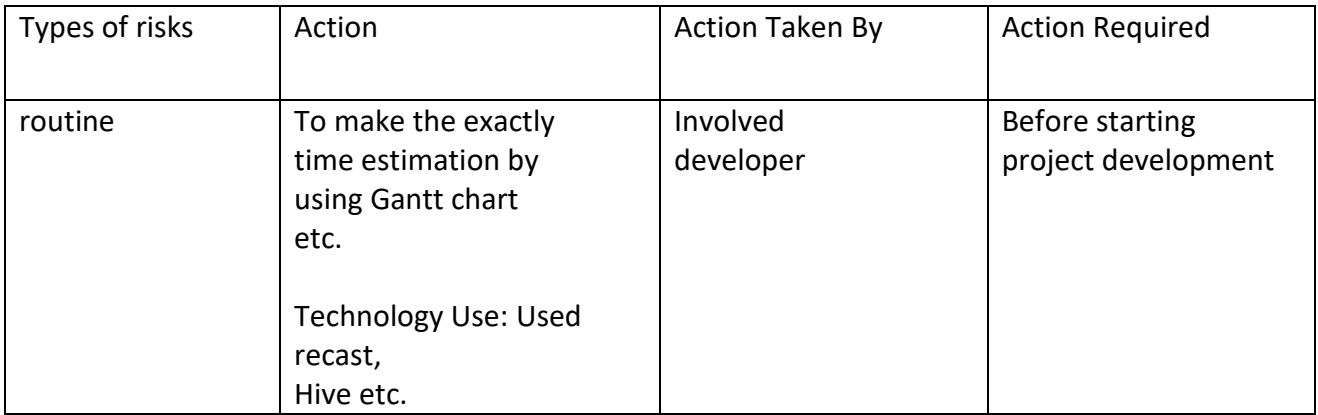
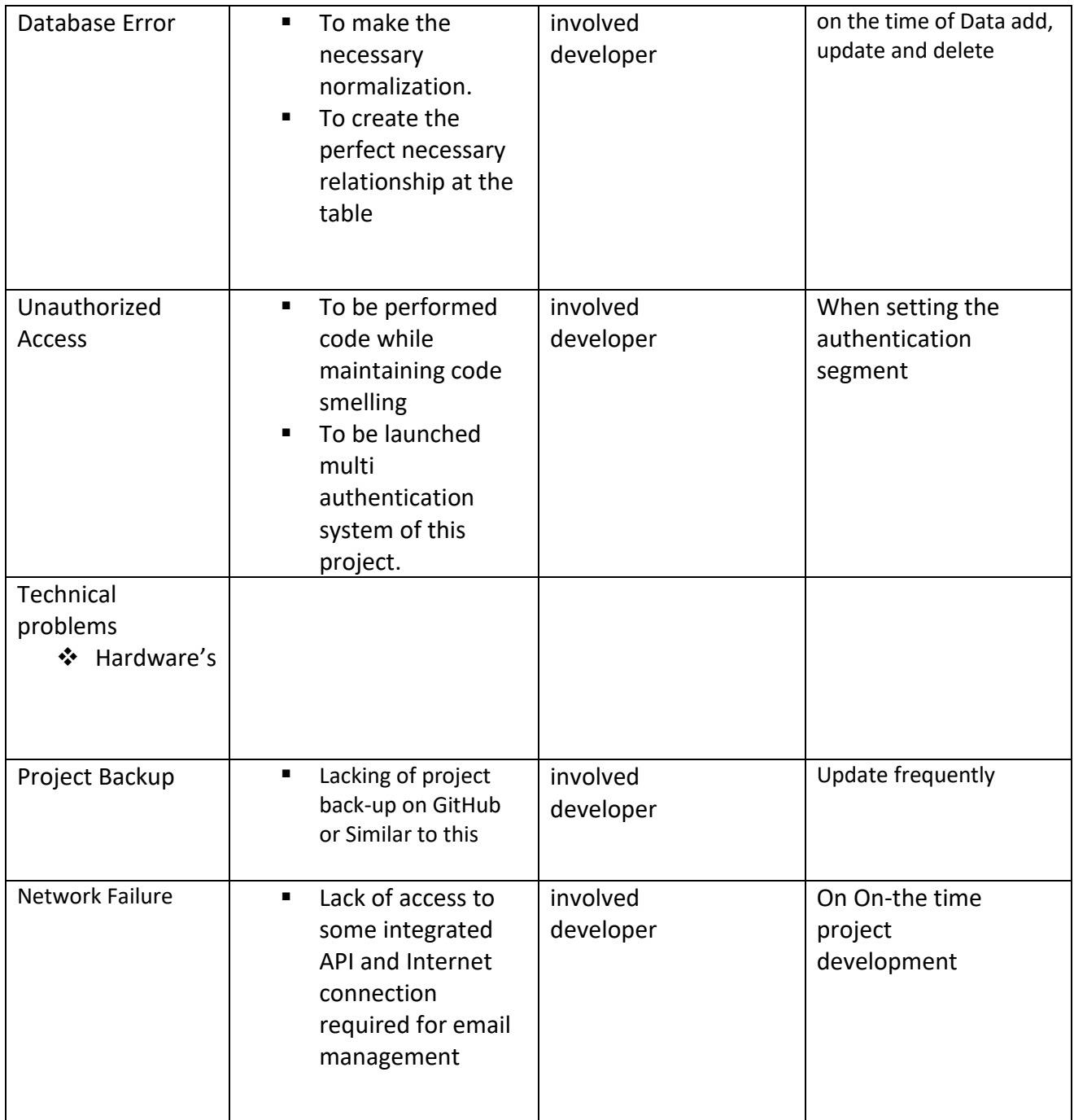

Table 11: Risk Precaution

## **5.3.4 Step are Taken for Possible Risk**

After identifying potential risks, the responsible person takes the necessary steps. These are below:

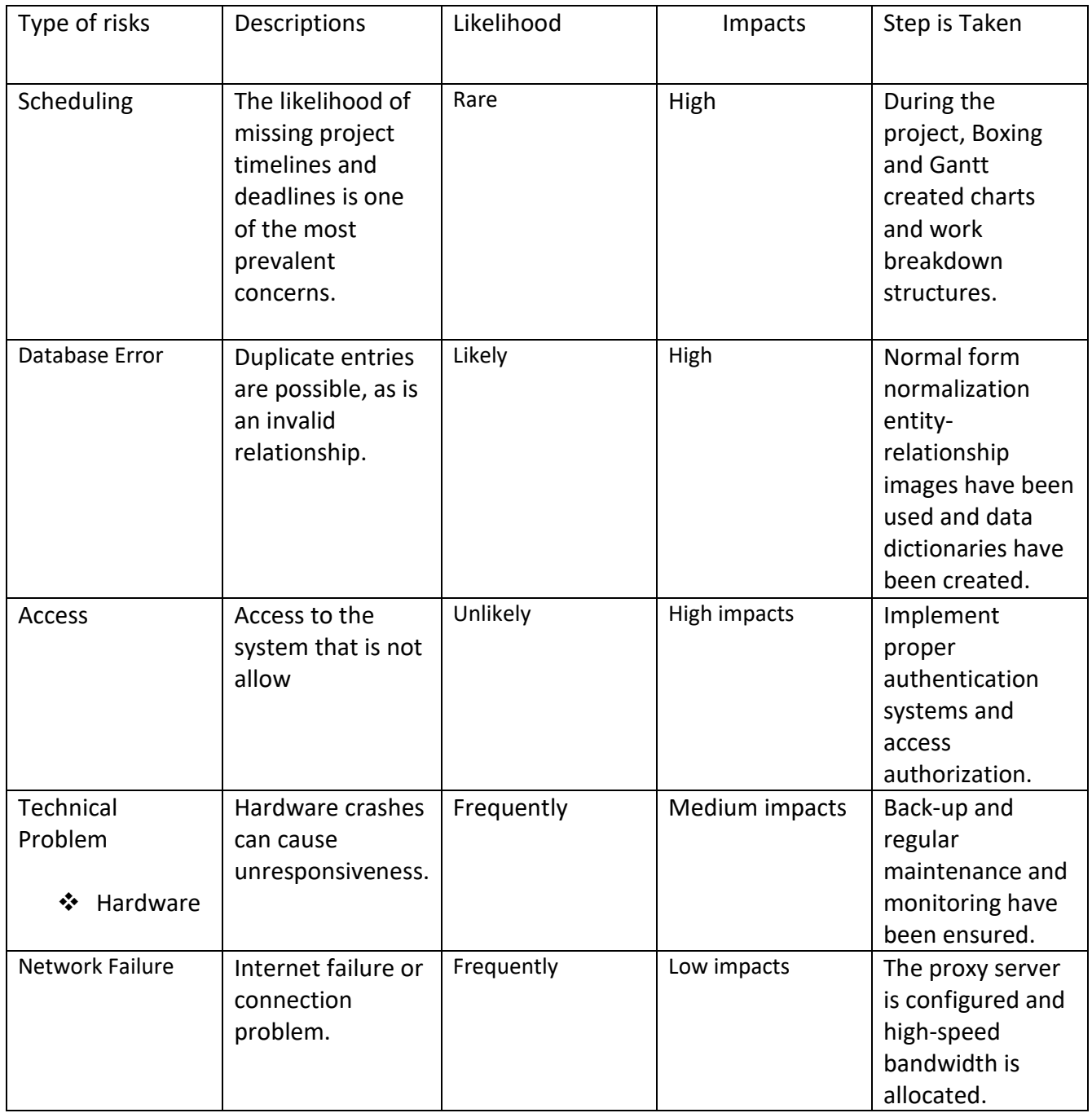

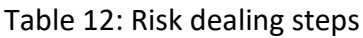

## **5.4 Changes Management**

## **5.4.1 Factors that might be cause for change**

There are many types of change needed for this system which is including:

- $\triangleleft$  Changes in the routing segments
- Modifications to the functional specifications
- ❖ Changes to various user interface modules
- $\triangle$  Changes to the parts that handle security

### **5.4.2 DSDM Welcome to be changed**

Sometimes the life cycle of a project development should be changed based on the needs of the project. As a result, we need follow particular methods that take on various sorts of obstacles depending on the system. As a result, DSDM is one of the approaches that is adaptable, dependable, and accurate. This technique is followed in this system to maintain and make adjustments throughout development.

It works in several approaches ->

- $\cdot \cdot$  It can be developed a system for tracking any module updates Method
- It can take reviews from user users changing categories, such as customer details, email automation changes.
- $\div$  It performs after completion of changes
- $\div$  It can be ensured the security purposes
- $\cdot \cdot$  It can be ensured the reliability as well as scalability

## **5.4.3 Considering Business Priority**

The changes are considered to meet the expected goals and objectives with the business objectives. That's why we need to prioritize the effectiveness of the change as well as the requirements that will result in the strong benefits expected from the users involved.

Priorities included

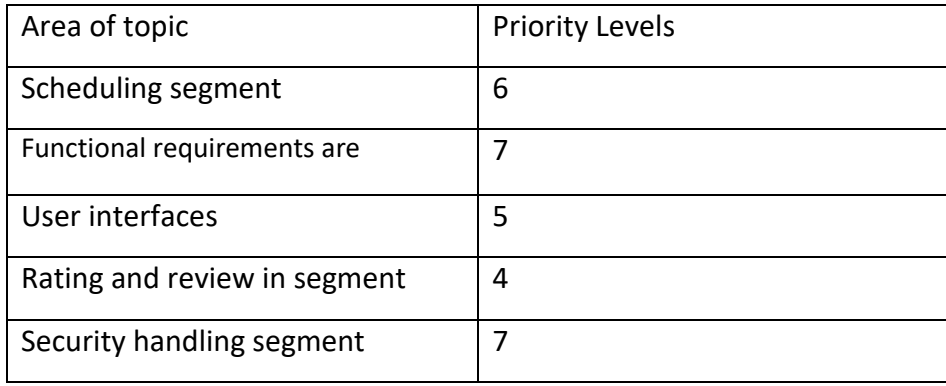

## **5.4.4 Change Workshops are**

As well as identifying, the profiles of the team member, the user interaction will be firmly established. Developers may be involved in making necessary changes and additions do a workshop by creating questionnaires on what will be needed to make changes and additions to this system.

## **5.4.5 Changes that are allowed**

Changes need to be adapted based on the priority level of the change Changes need to be made based on different resources, costs, schedules, quality, a risk During the development of a certain part of this system, we need to allow changes according to our priorities.

## **5.4.6 Key Decision Taker of Change**

The decision-makers of the change will be taken by various experts in their area. This project is individual for change here.

- ❖ Requirement Analysts
- Developers
- Testers

The functional requirements may be changed as needed by the analyst, and the corresponding code can be changed by the developer as well.

## **5.5 Quality Managements**

During the project's inception, quality management maintains the standard that users are willing to accept. Several factors influence quality management, including:

- $\downarrow$  Communication between members of the team and users
- $\leftarrow$  Continual adjustments to the need

## **5.5.1 Rules are applied to Maintain Quality**

The rules for maintaining standards are applied from system to system and from user to user. Some rules do be followed while maintaining quality including quality control and quality assurance.

## **5.5.2 DSDM Standard Quality Measures**

**Solution quality:** By tracking users' requirements, solution quality has been assured based on predicted business needs and user expectations. Two forms of prioritizing were employed to finish this procedure.

- ❖ Time Boxing
- Moscow

These two techniques have been accomplished, and the timetable has been maintained. Process quality has been guaranteed by the target organization. To ensure the quality of these processes, two approaches have been established.

- ❖ CMMI
- DSDM

## **5.5.3 Quality Plan and Measuring Meter**

The many types of quality plans that have been maintained in this stage include

- $\cdot$  The scheduling and resource allocation has been completed correctly.
- $\clubsuit$  Following the conclusion of each module, an evaluation was carried out in each section.
- When all of the modifications have been completed, it is necessary to monitor and record all of the changes to proceed with the execution.

# **Chapter 6 – Feasibility**

## **6.1 All possible types of Feasibility are**

## **Operational Feasibility:**

The proposed GRSM has reasonable validity due to concerns regarding the proposed system's usability, ease of use, and practicality. And user input verification, a very simple and seamless navigation system, and a location-based system, as well as a simple request option, will make the system simple and easy to use. Administrators and users may log in to their portals with authentic credentials and complete their jobs quickly.

## **Technical Feasibility:**

Technical feasibility studies show that GRSM users are unable to handle their activities as readily as they could with earlier manual methods. The system has been designed and is being upgraded. Uses advanced and widely used web technologies to ensure that the system works with any web browser, including those with low-bandwidth connections. To ensure safe access to system data, the system employs an access control sequence. Because the web-based application is platform agnostic and its development platforms and resources are cost-effective, it will be technically feasible.

So, clearly in this project perspective, the technical aspects are given below:

### **Hardware:**

- DCL Laptop (Configuration)
- Wi-Fi Router

### **Software:**

- VS Code
- Microsoft office
- Google chrome
- Windows 10
- ❖ XAMMP

### **Database:**

MySQL

### **Technology:**

- **HTML**
- **CSS**
- **JavaScript**
- **JQuery**
- **Bootstrap**

### **Server Sides:**

- **PHP**
- **Laravel**

## **Economic Feasibility:**

There are various alternatives to develop the proposed system including, web-based Applications, desktop applications, etc.

Web-based application cost is given below:

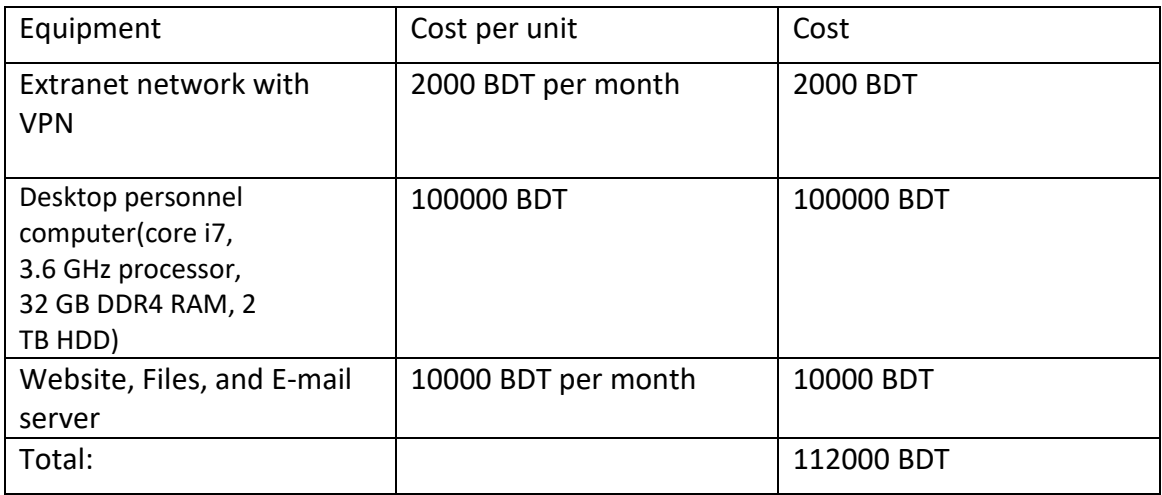

#### ■ Desktop Application cost:

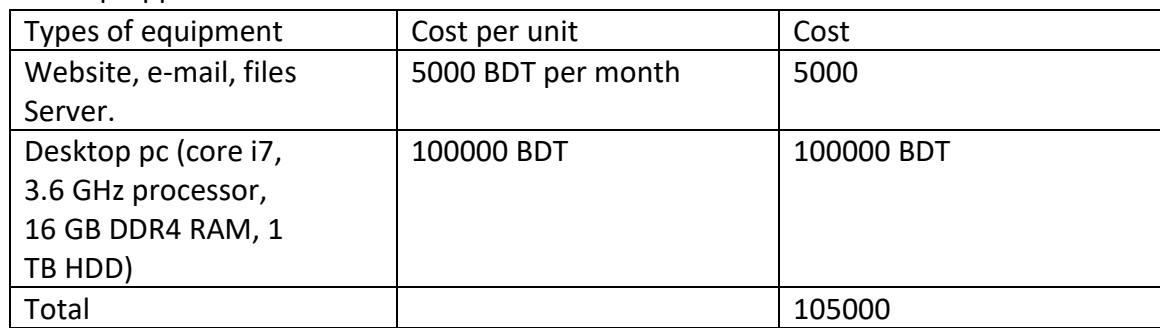

To put the system online, you'll need a domain name and a hosting service.

## **Market Research Analysis Based on the Feasibility Factors:**

Market and user demand are included in this area. A country's tourist attraction depends on its history, natural beauty, and archeology. In terms of resources, Bangladesh has attractive natural beauty, heroic historical background, and archeological resources. In the tourism industry, accommodation plays an important role. Travel inspiration is usually driven by the desire to experience a wide range of travel products. Accommodation as a tourism product should reflect important elements of any business product. Accommodation means a place where tourists can find food and shelter if they are in a position to pay for it. There are a variety of accommodations, from five-star deluxe hotels to modest budget-class hotels. There have been many changes in housing recently. This study sheds light on the current situation in Bangladesh and the prospects for future housing. Due to some limitations, Bangladesh's tourism sector cannot properly explore its beauty in front of the world. Moreover, research in

this sector is very bad. There are almost no web pages or links with detailed information about accommodation; therefore, tourists have limited knowledge about it. Through this study, we have considered Dhaka, Cox's Bazar, Rang Amati, Chittagong city, and Fe's Lake as tourist destinations. We have tried to present a clear picture of the habitat of Bangladesh based on both primary and secondary information. The study identified the potential of the tourism industry in Bangladesh, conducted a SWOT analysis, and suggested remedial measures for the problems in the tourism sector.

## **6.2 Cost-Benefit Analysis**

Cost-Benefit Analysis focuses mainly on estimating earnings and expenses. The total cost and income are compared to get the benefit. The cost-benefit analysis for this project is given below:

### **Total Cost:**

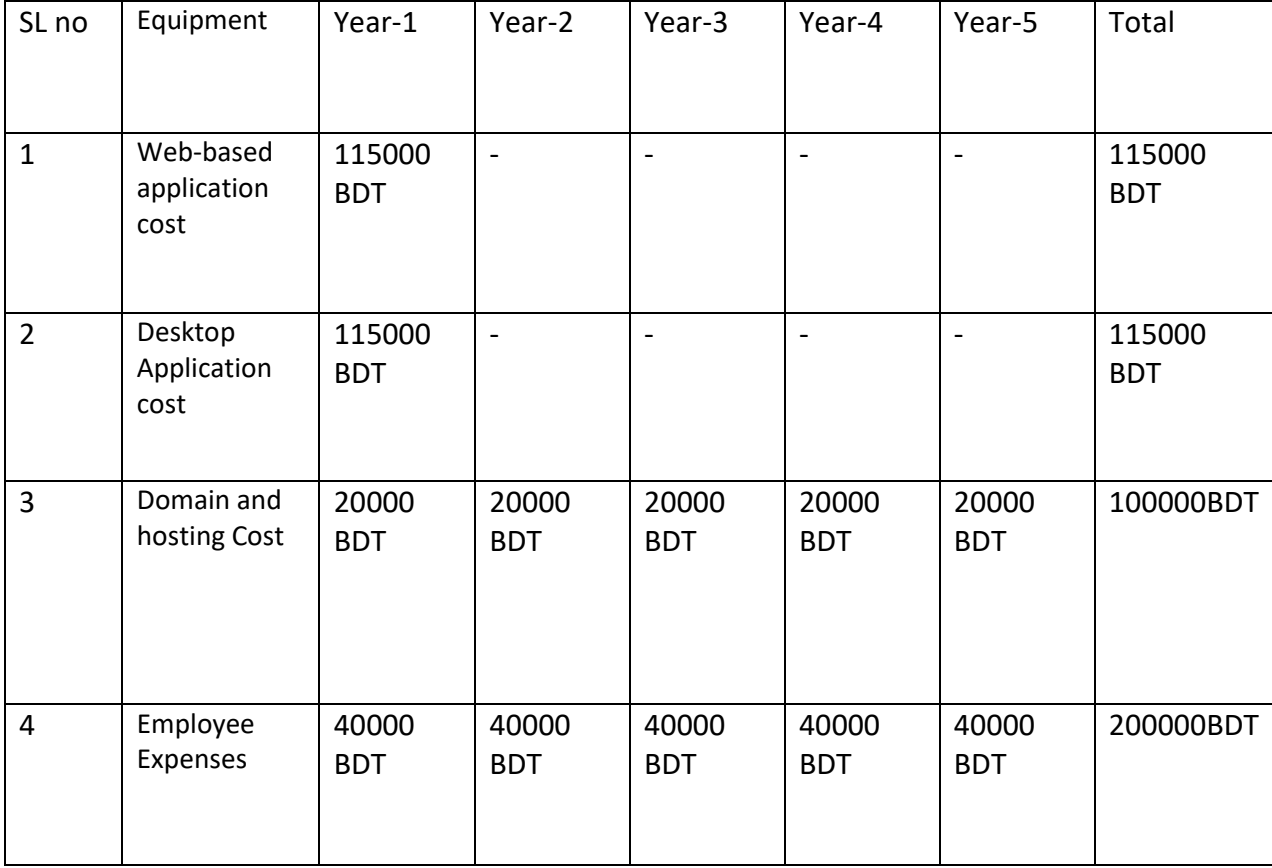

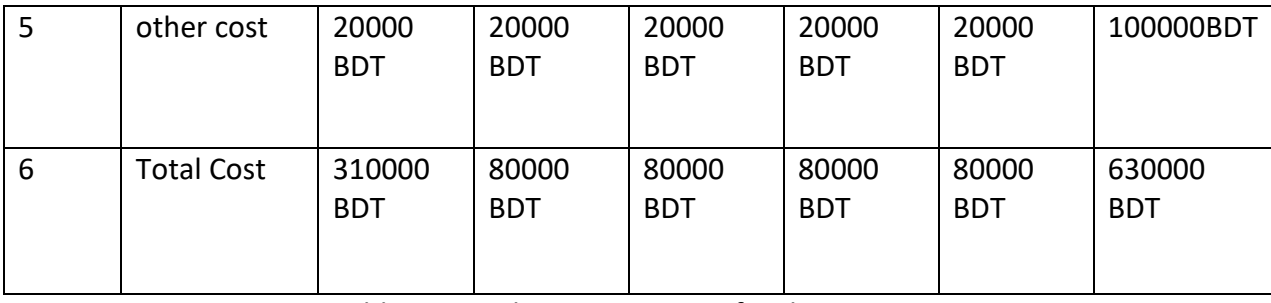

Table 13: total cost Estimation for the project

### **Total Earn:**

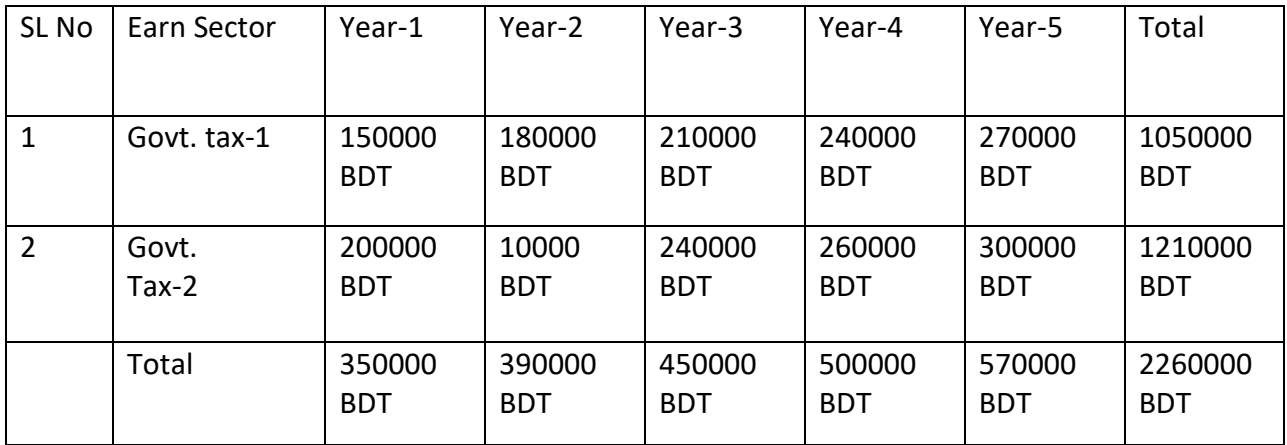

Table 14: earning estimation for the project

#### **Total Revenue:**

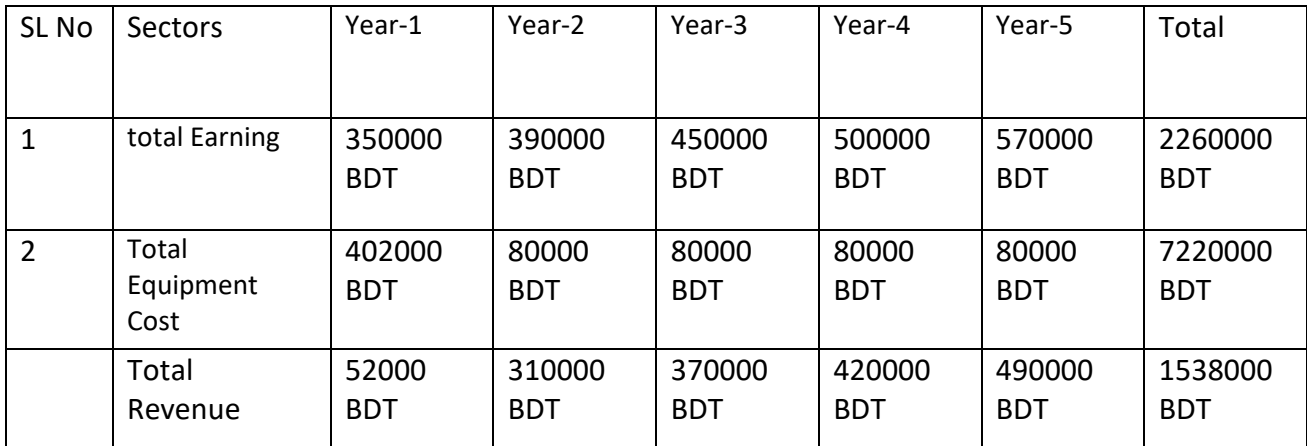

Table 15: Estimation Revenue on a five-year scale

So, it is clear that the promotion of this system, the government. By collecting VAT and taxes for different purposes, a huge amount of money will be earned in a year. Revenue will increase year by year. So, this project will be beneficial for the government and also for the people.

## **6.3 Is DSDM Good or Bad for this Project**

This is an academic assignment that must be completed in a short amount of time and include all essential functions. It is possible that the project will have to accept modifications during development, hence it should be developed iteratively. The iterative development process is ensured by GRSM, which imposes stringent rules and constraints. It guarantees that the task is completed in a timely manner. It also guarantees that users are involved throughout the duration of the project. As a result, it is apparent that the optimal approach for Bangladesh Guest Rent Management System is DSDM.

## **Chapter: 7 – Foundation**

## **7.1 The problems area identification**

Identifying the issue is a huge step forward for any endeavor. And the user can handle that aspect because they will be the ones who will be using the system the most. As a result, below are some of the difficulties raised by the user:

## **7.1.1 Interviews**

**1.** This interview is the greatest alternative for gathering information, determining the true problem, or determining the true purpose. By identifying the problem, the true solution may be implemented. As a result, for the proposed system, the following questions from the user will be interviewed:

## **For User:**

- Can get notification
- Can get house confirmation

## **2. For Admin**

- See the user information
- Fix any kind of problem of user

## **7.1.2 Observations**

Observations are also very helpful in collecting user requirements and knowing the real problem. Mainly observation techniques are used to get to the workplace and find solutions for the users to accept. Thus, the main points of observation are:

- $\downarrow$  User phone and NID verification
- $\downarrow$  User can select the location
- $\bigstar$  Admin can see the user data

## **7.1.3 Questionnaires**

Questionnaires are the best strategy for effectively gathering knowledge and asking questions to users and other actors. Some queries are set for the user and can be MCQ or short queries. Thus, the question is given below:

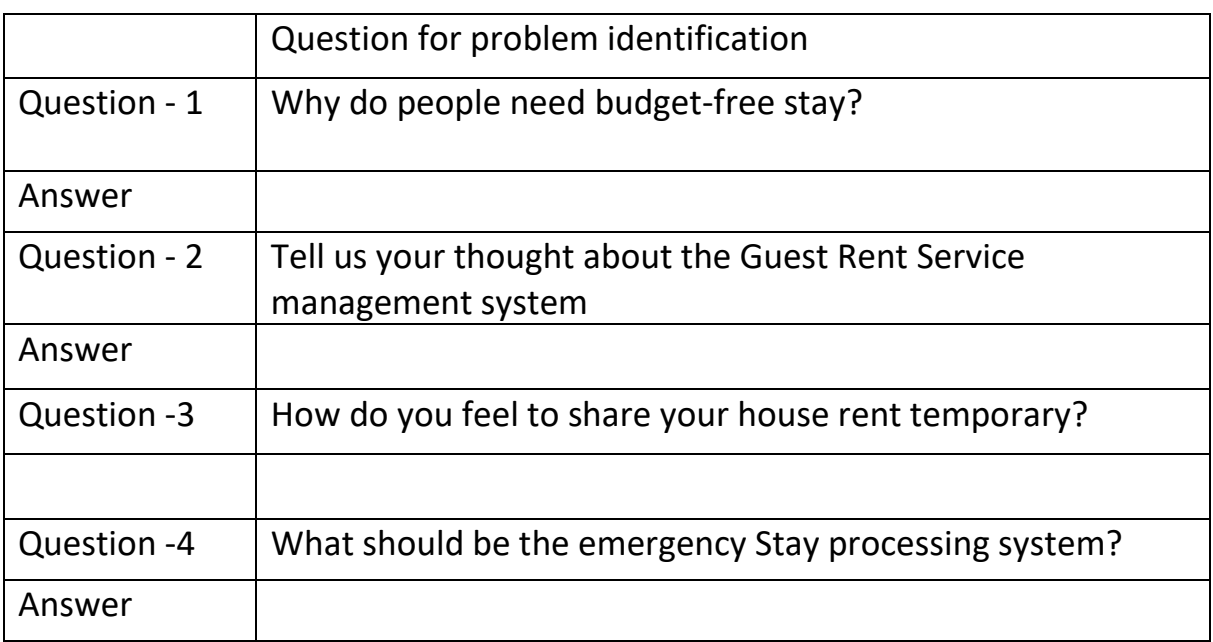

## **7.2 Rich Picture**

The Rick picture depicts a top-down or bird's-eye perspective of the system's user activity. It also considers concerns of contention, communication, and corporate procedures.

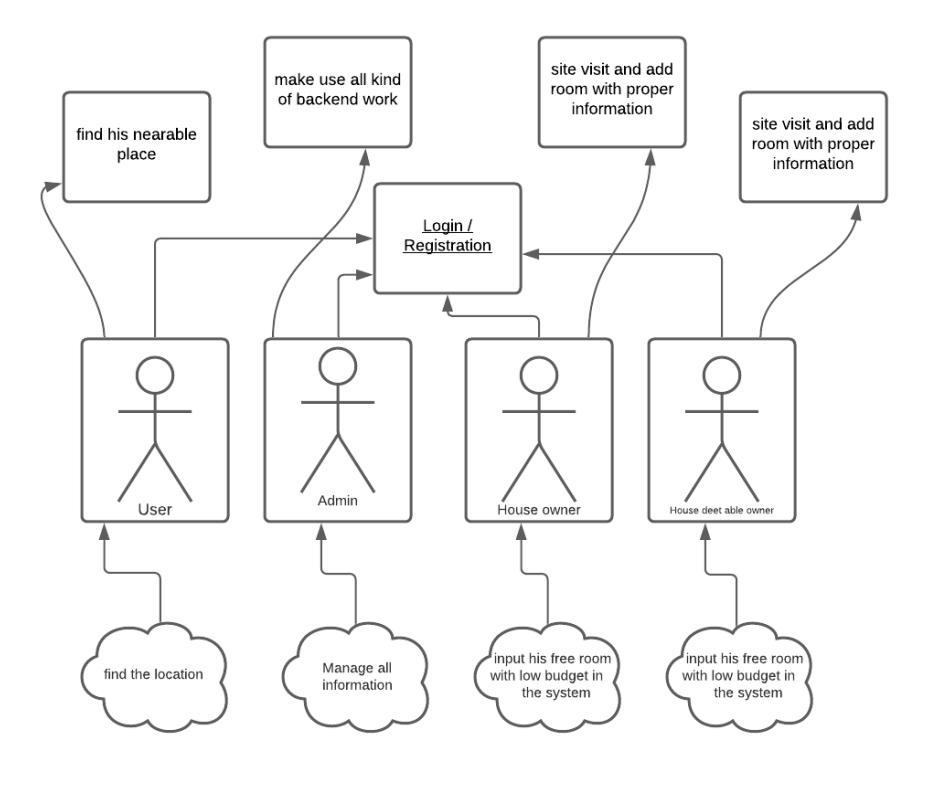

Figure 7: rich picture

**The Rich Picture Legends**

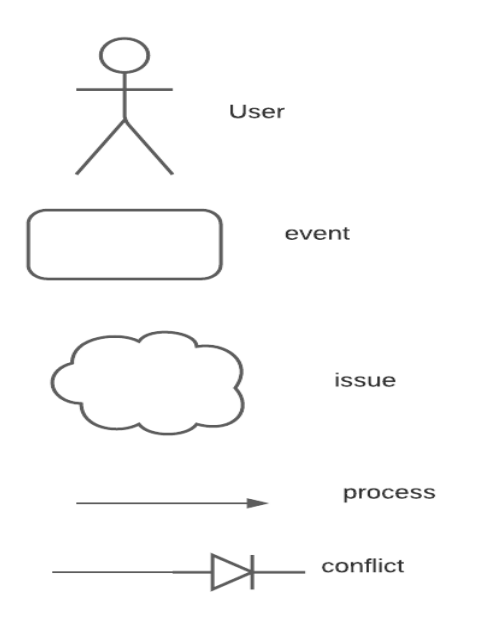

Figure 8: the legends of rich picture

©Daffodil International University

### **Key Actors are**

There are many actors in GRSM. The most important actors are

- $\downarrow$  Admin
- ← Customer/ User
- $\leftarrow$  Renter
- $\bigstar$  House owner

### **Short descriptions of rich picture:**

The image depicts the administrator's ability to monitor and control each process as well as resolve issues. It demonstrates the client-administrator dilemma. It also demonstrates that a variety of issues might arise.

### **7.3 Specific Problems Area Identification**

Using data collecting approaches, several problems are uncovered in the problem area identification portion. Furthermore, detailed graphics depict the whole GRSM system's processes. By examining these, I was able to identify several particular issues, including:

- $\triangleright$  There is no way to identify and verify the users.
- $\triangleright$  location-based searching
- $\triangleright$  security issue
- $\triangleright$  ensure user information
- $\triangleright$  house owner paper number or deet number ensure

### **7.4 Possible solutions**

The proposed solution to the identified problem is

- $\triangleright$  A new centralized system can be developed means GRSMS.
- $\triangleright$  Security and privacy concerns should resolve.
- $\triangleright$  Real-time location tracking and notification system should develop.

#### **7.5 overview Requirement list**

The final overall requirement list is given below-

#### **The Functional requirements:**

- $\triangleright$  House owner multiple systems
- $\triangleright$  User management facility
- $\triangleright$  User can search location of his nearby
- $\triangleright$  Email, message and notification sending facilities

#### **The Non-functional requirements**

- $\triangleright$  Data security and privacy
- $\triangleright$  Data and resources User-friendly interface design.
- $\triangleright$  Authentication and authorization to restrict access.
- $\triangleright$  Implement accessibility issues as defined by law.
- $\triangleright$  Validity and verifications

## **7.6 Technologies to be implemented**

The suggested system can be implemented using a variety of technological alternatives. It is critical to select the appropriate technology for success. The possibilities are as follows:

#### **Client-server Application Technology is:**

This technology is a computer-based system, where applications are required to be installed on client devices and data stored on remote servers. Request application to the remote server for client request data and server response

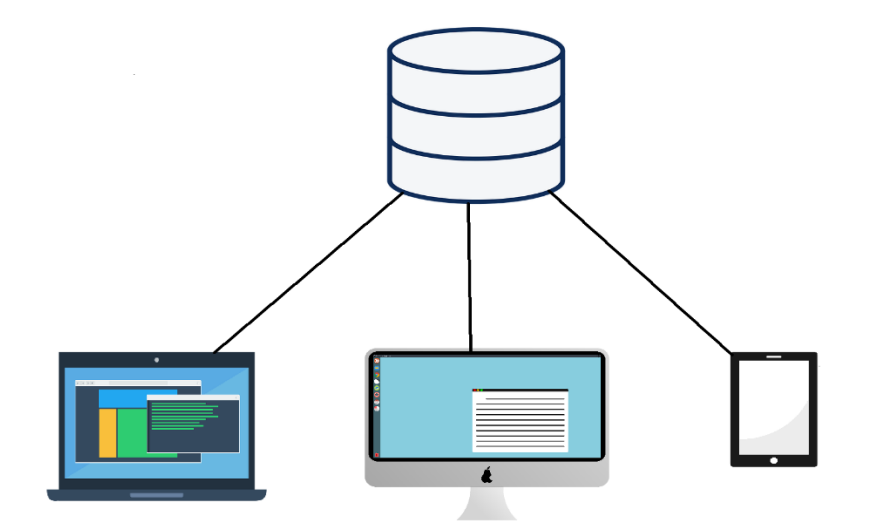

Figure 9: Client-server model

The basic feature of the client-server applications are listed below:

- The application needs to be physically installed
- Need server and client applications need to be maintained
- Expensive for users to buy apps.
- Not portable and always accessible.

#### **Web application**

No need to install anything on the user device because web apps are hosted on remote servers. The program is accessed over the Internet and requires both forms of scripting to be installed in a web browser. Client-side and server-side are the two types. The following are the major characteristics of Scripting (Kohan, 2019), a web-based application:

- No need to install.
- Accessed via internet and web browser on the cloud.
- Relatively cost is very low.
- It's possible to access it from anywhere at any time.

## **7.7 Recommendation and justification**

The planned Bangladesh Guest Rent Service Management System must be accessible at all times from anywhere in the country. Any internet-enabled device, such as cellphones, laptops, desktops, and tablets, should be able to access the system. It should be able to handle a big number of users at once. Because client-server application technology does not allow for this, the web application is recommended for the proposed system.

## **Chapter: 8 – Exploration**

## **8.1 Old system Use Case**

Use case diagrams depict the flow of a system's business performance. I'm going to utilize the old system usage scenario as an example.

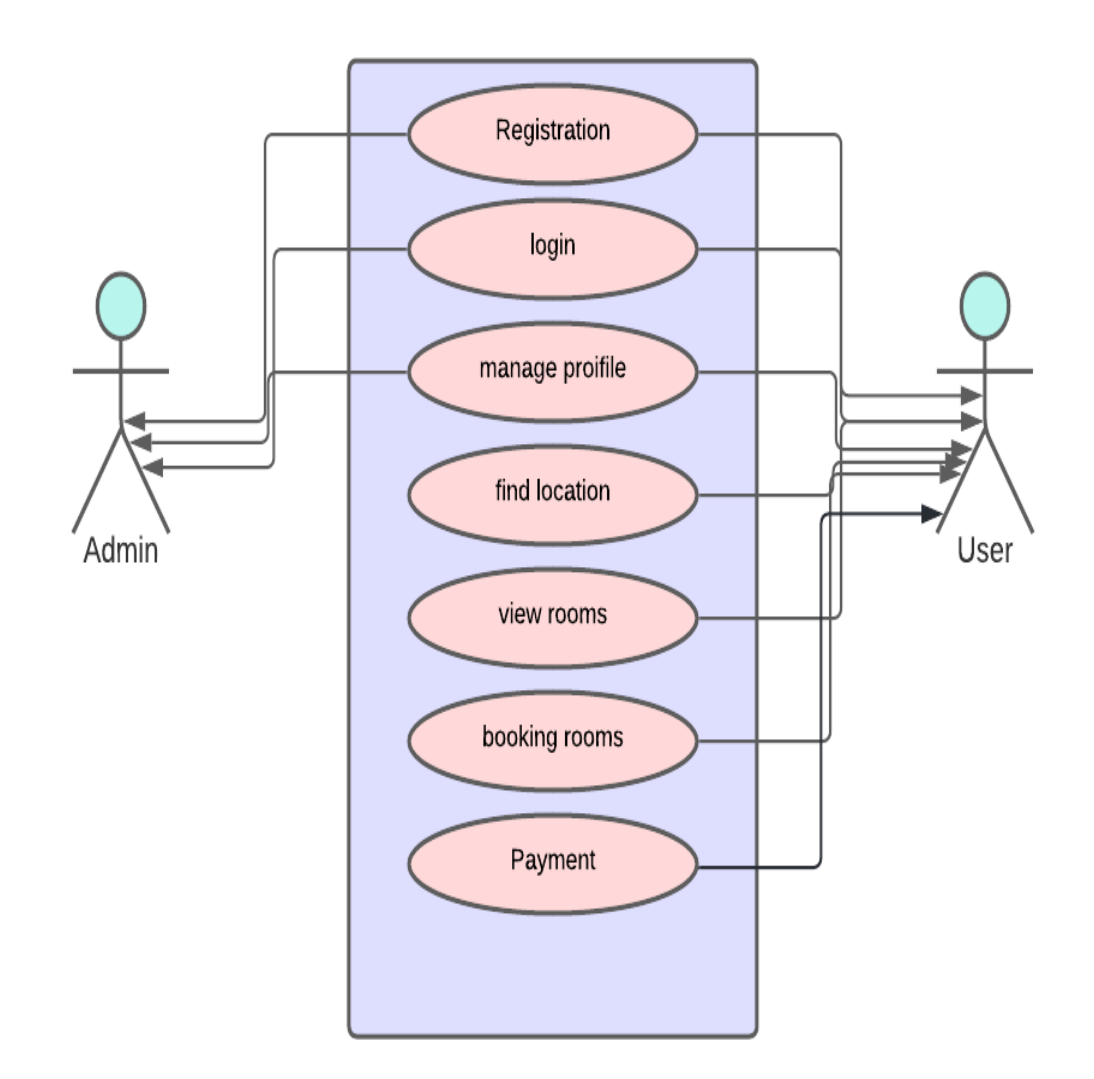

Figure 10: Use case diagram

## **8.2 Activity Diagrams is**

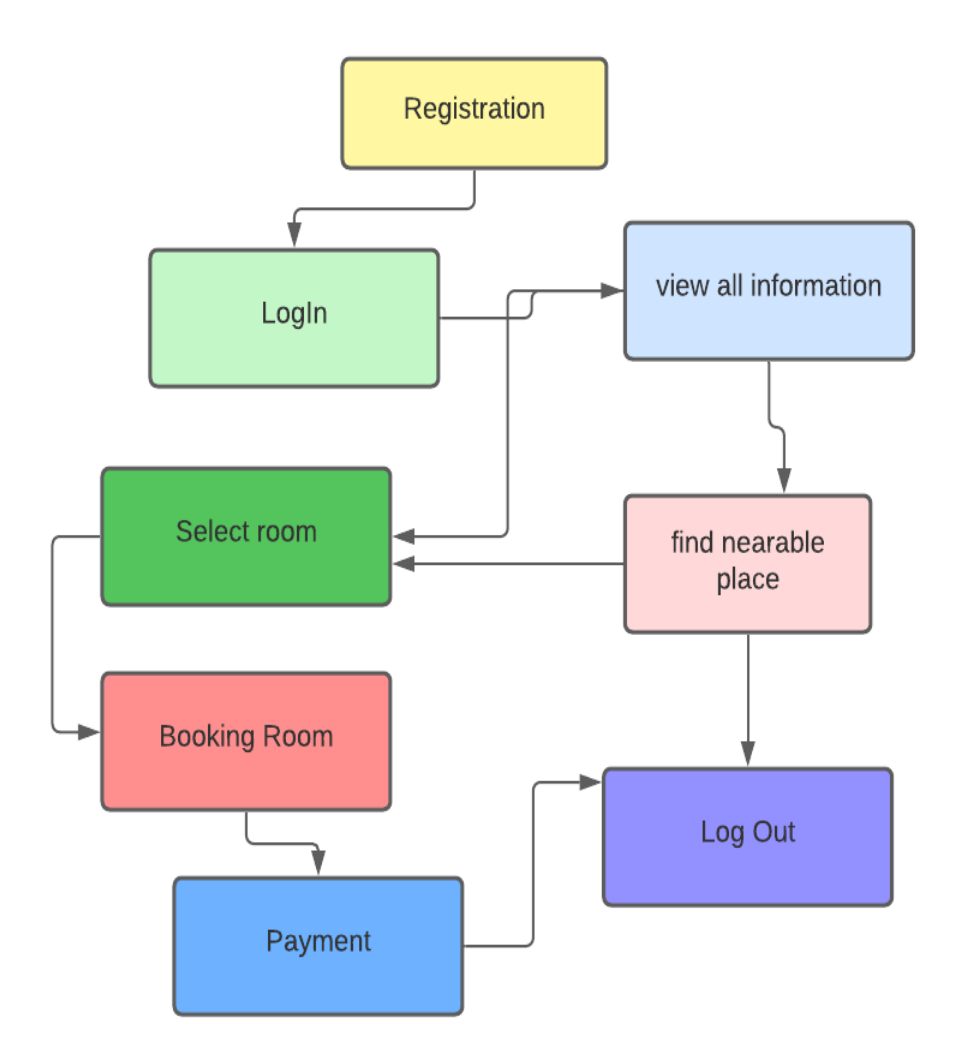

Figure 11: User activity diagram of GRSM

## **8.3 Full Systems Use case Diagram**

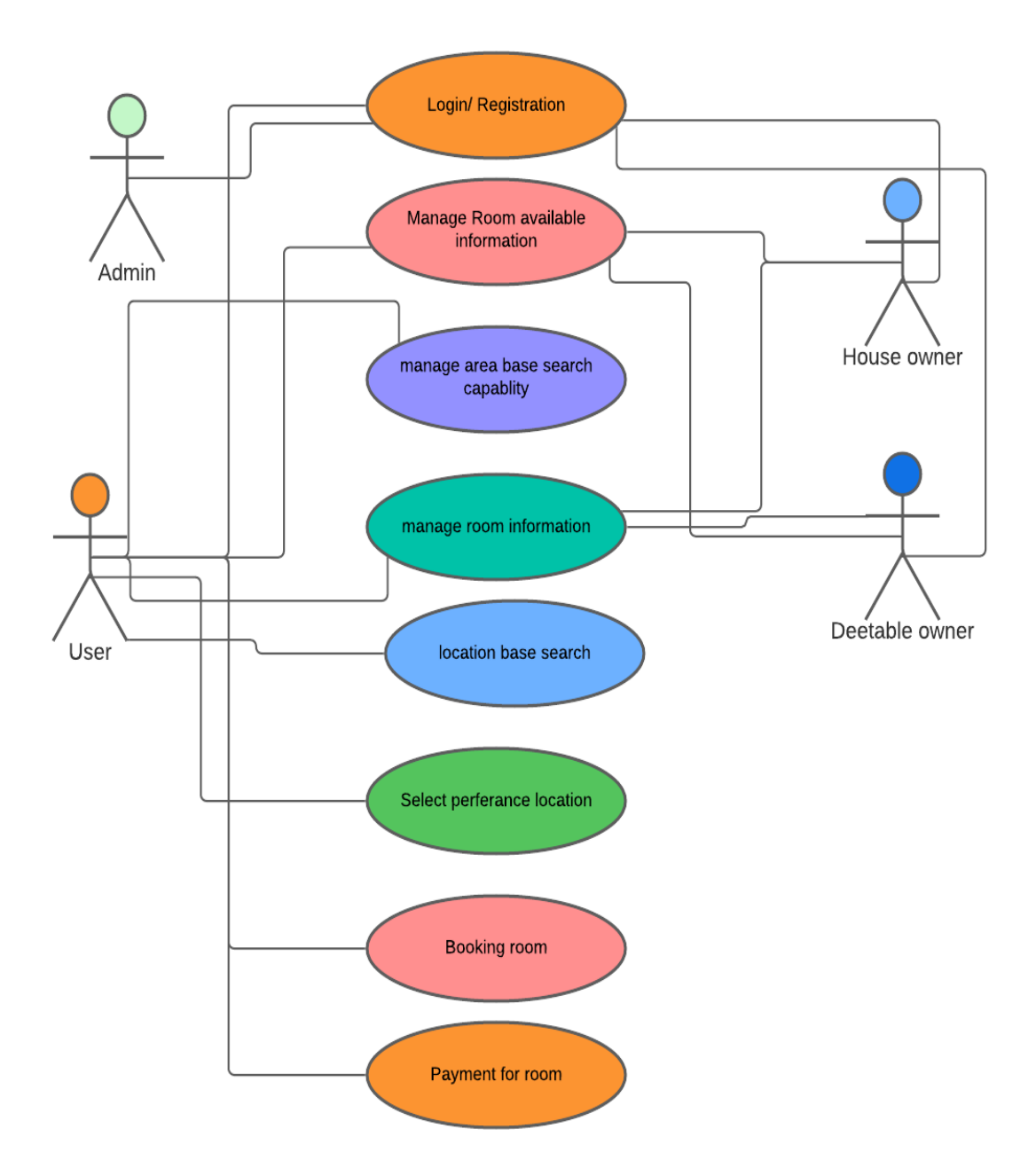

Figure 12: Use case of the purpose of GRSM

## **8.4 Fully System activity diagram**

The proposed GRSM system has various types of users with different workflows. The activity diagrams for these workflows are given below

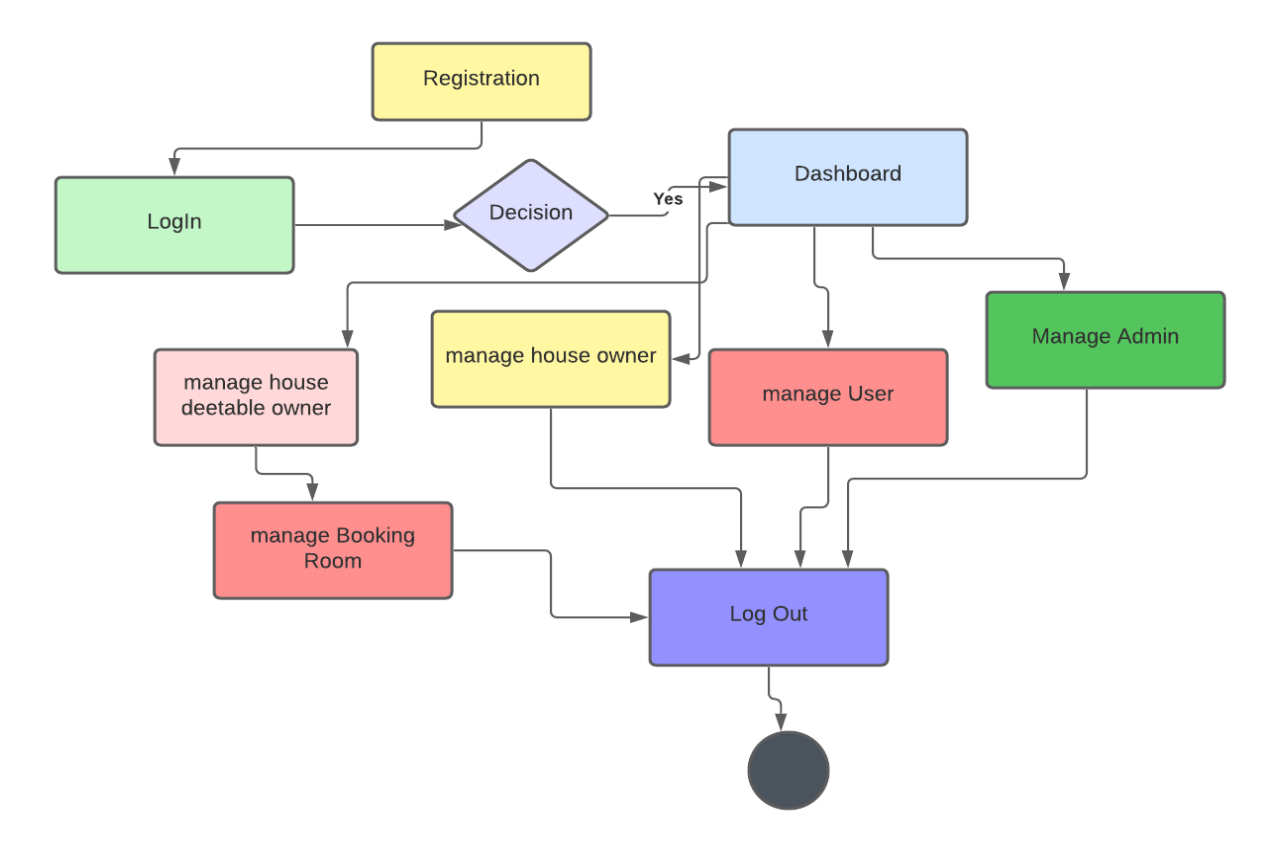

Figure 13: Admin activity diagram

**house 0wner / deet able owner full activity is given below:**

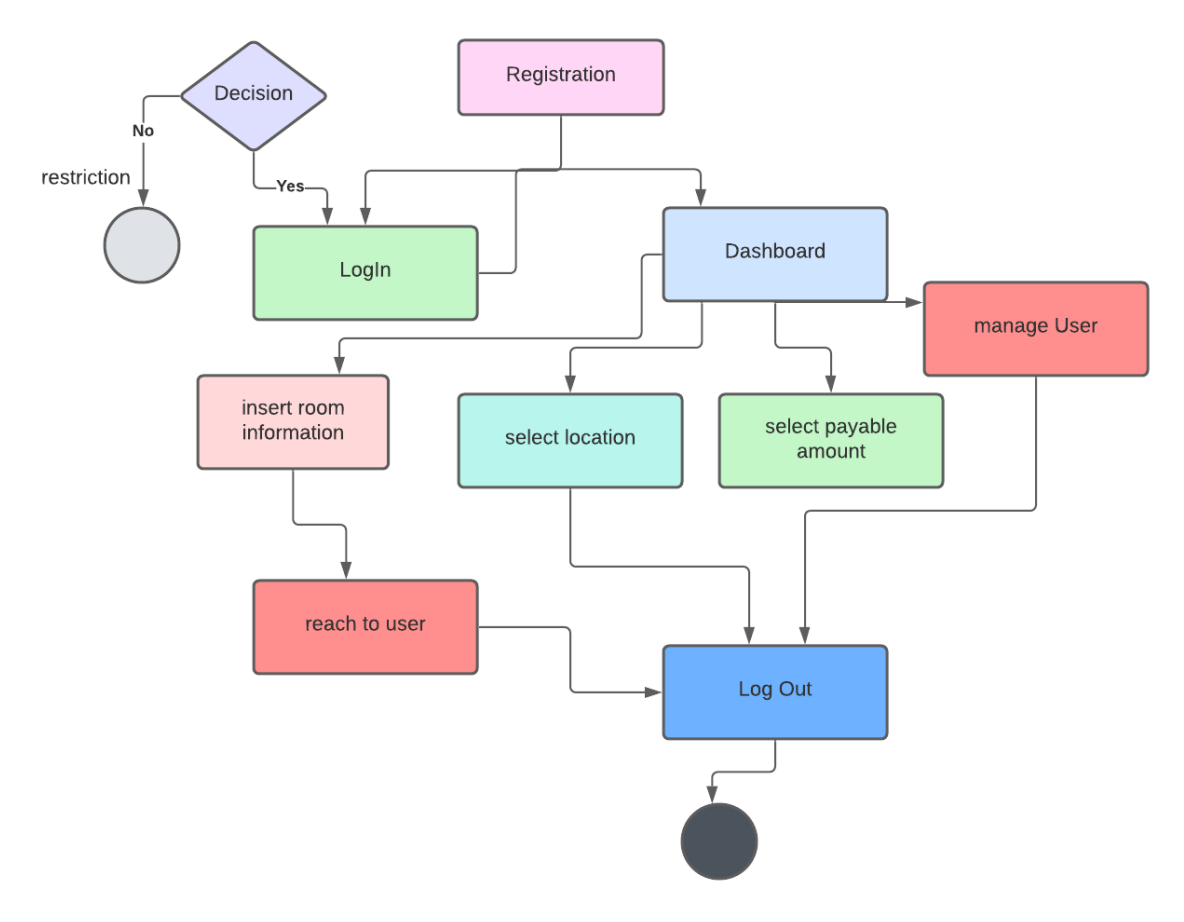

Figure 14: house owner/ deet able house owner activity diagram

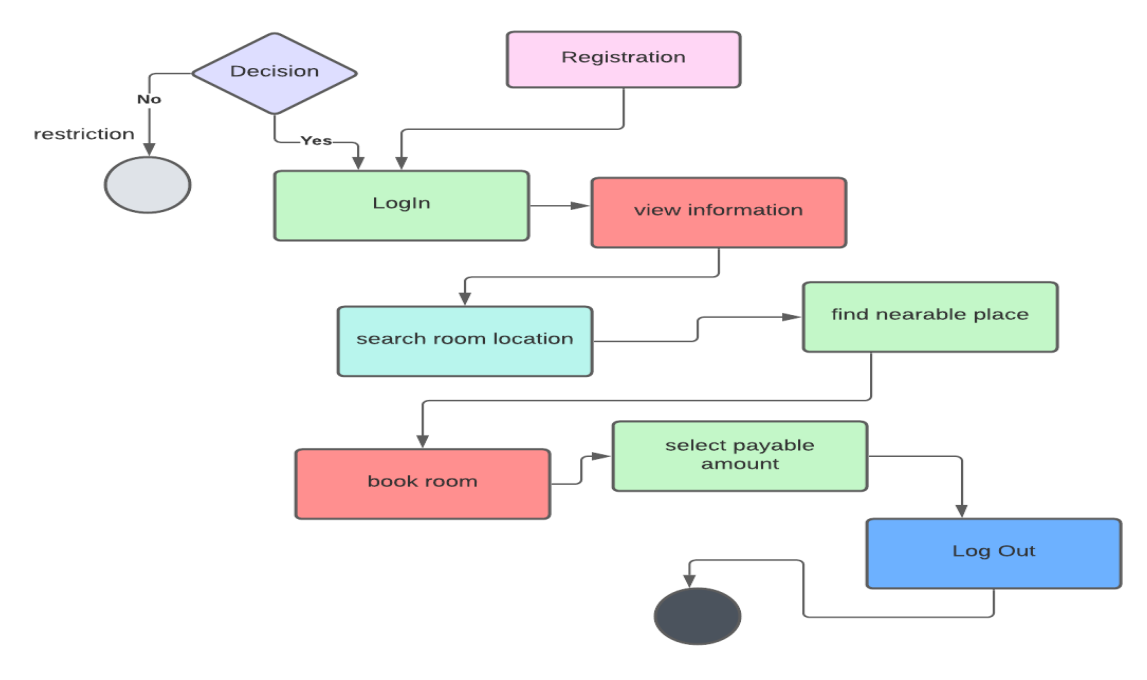

Figure 15: user activity diagram for GRSM

©Daffodil International University

## **8.5 Requirement catalog**

A needed catalog is a list of all a project's recognized needs. In this section, I'll list the requirements found in the necessary catalog in the usual manner.

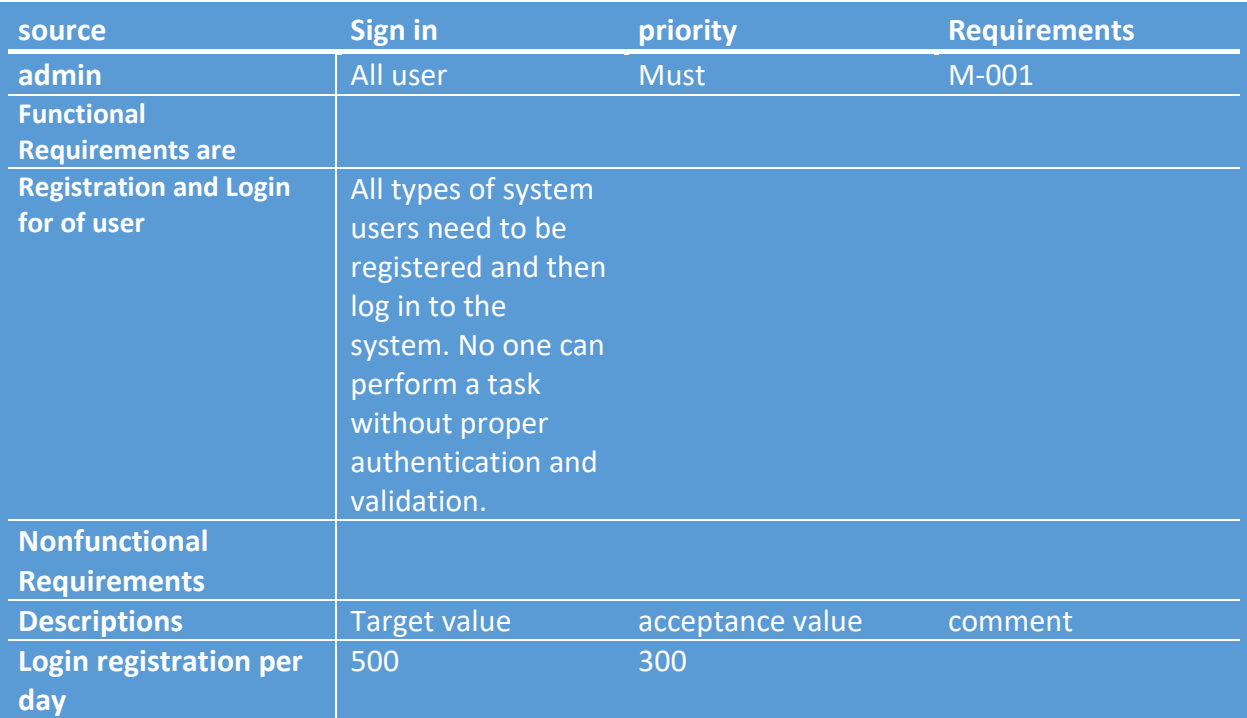

#### **Login registration requirement catalog**

Table 16: requirement catalog for login registration

#### **Location catalog requirement catalog**

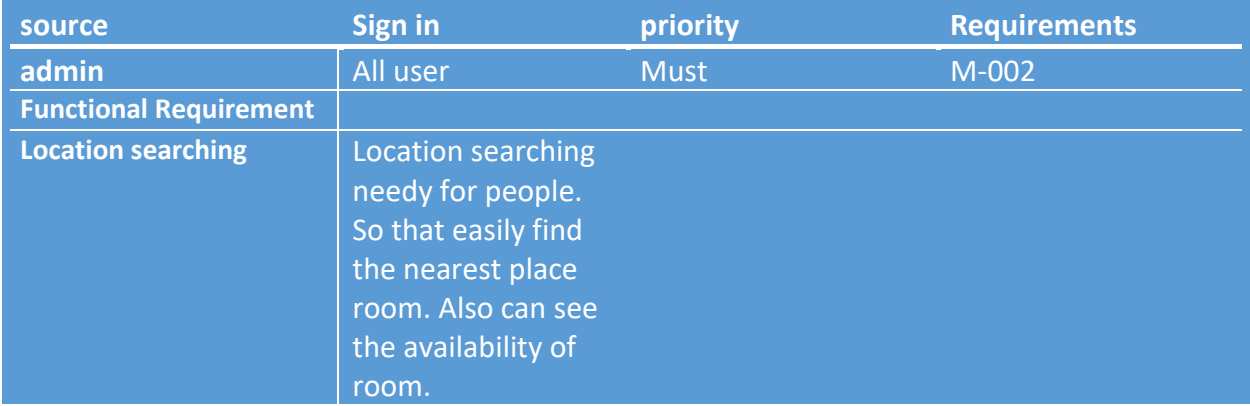

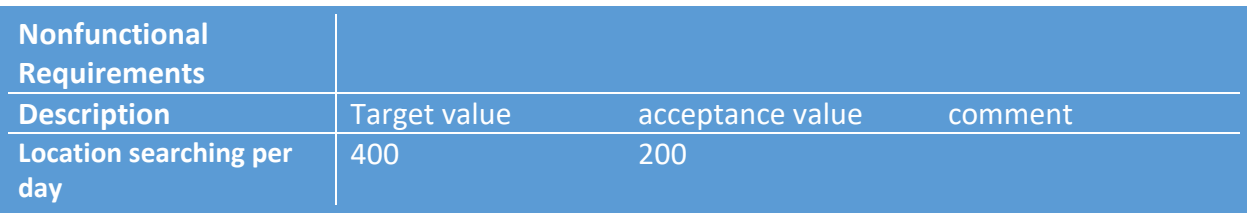

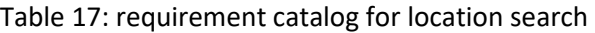

#### **Room booking requirement catalog**

| source                        | <b>Sign in</b>                                                                                | priority         | <b>Requirements</b> |
|-------------------------------|-----------------------------------------------------------------------------------------------|------------------|---------------------|
| admin                         | All user                                                                                      | <b>Must</b>      | M-003               |
| <b>Functional Requirement</b> |                                                                                               |                  |                     |
| <b>Booking room</b>           | When people go<br>for the booking<br>room, they will see<br>all information<br>about the room |                  |                     |
| <b>Nonfunctional</b>          |                                                                                               |                  |                     |
| <b>Requirements</b>           |                                                                                               |                  |                     |
| <b>Description</b>            | <b>Target value</b>                                                                           | acceptance value | comment             |
| <b>Booking room per day</b>   | 300                                                                                           | 250              |                     |

Table 18: requirement catalog for Room booking

## **8.6 Prioritized Requirements List (PRL)**

I have the user MoSCoW priority strategy to create a priority list of identified requirements. The list of priority requirements for the Guest Rent Service management system is given below:

Must-have requirements -

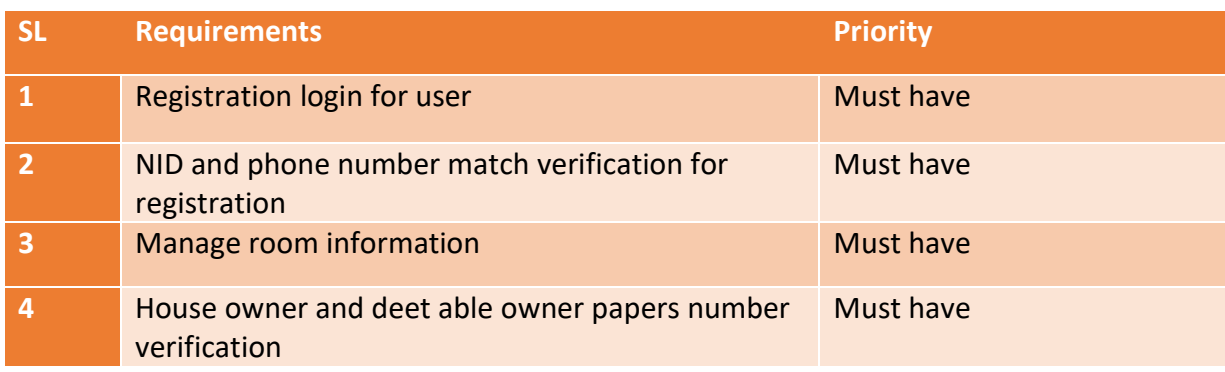

Should have requirements -

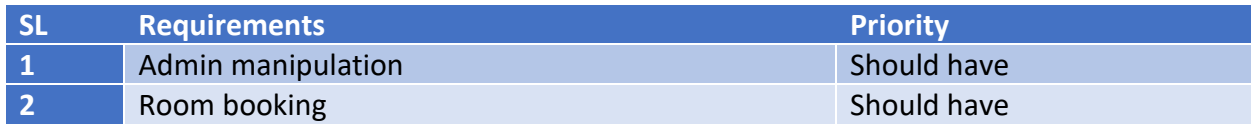

Could have requirements -

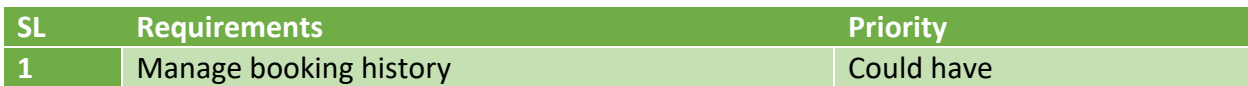

#### **8.7 Prototype of the new system**

**Guest Rent service management system** some of the prototype given below:

#### **Admin panel prototype**

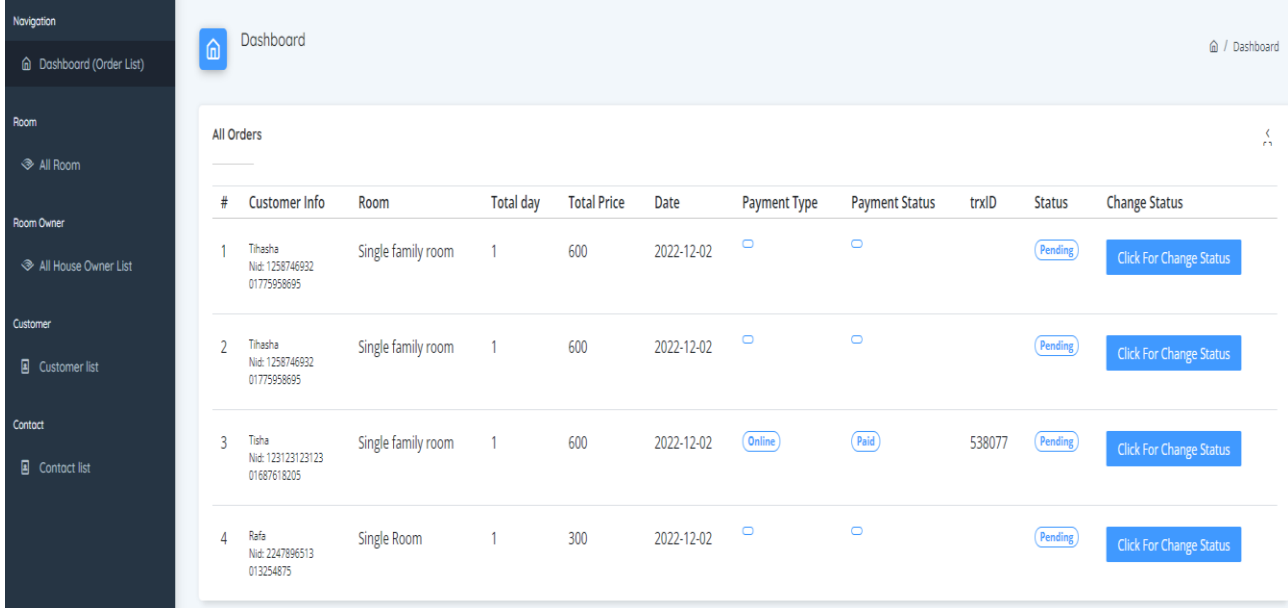

### Figure 16: Admin panel prototype

#### **Bkash Payment prototype**

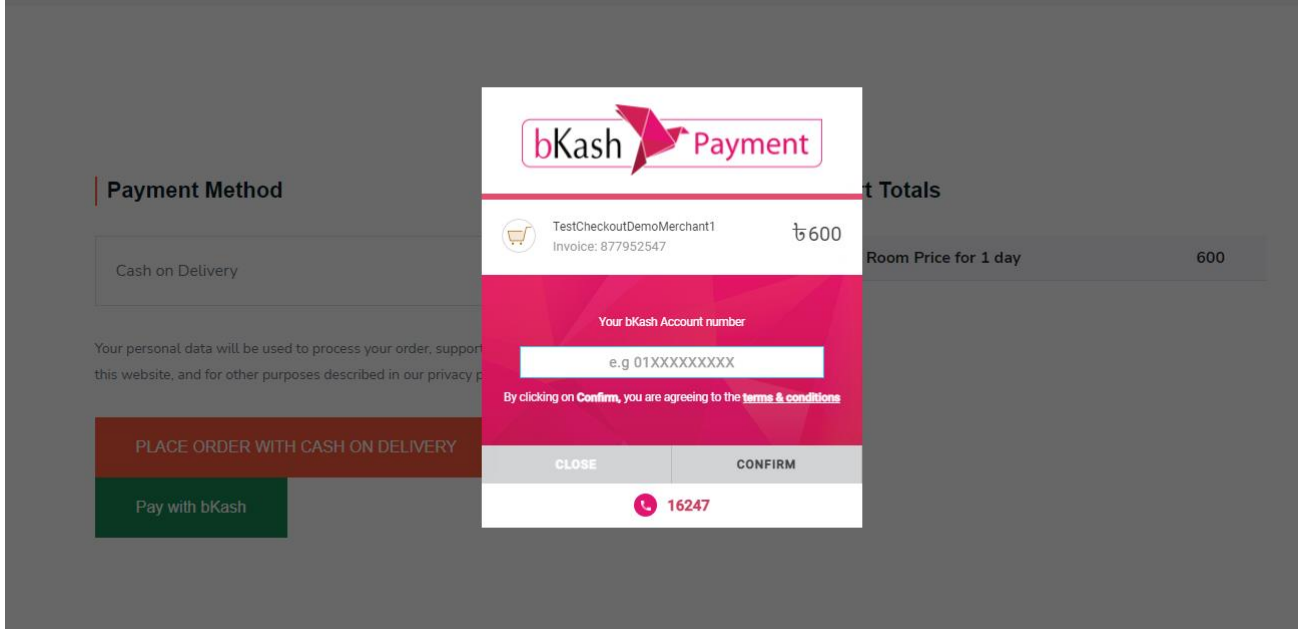

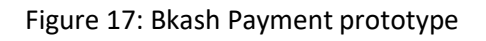

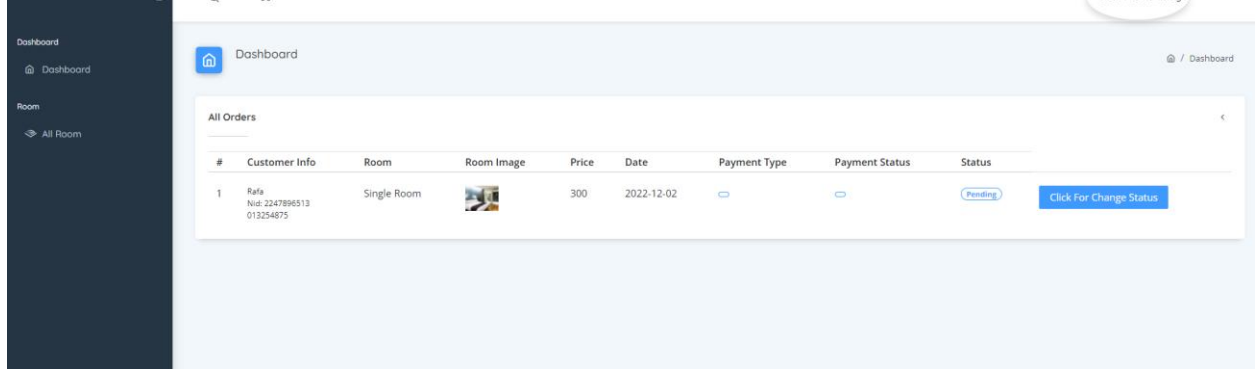

## **House owner prototype**

Figure 18: House owner prototype

## **Boom booking prototype**

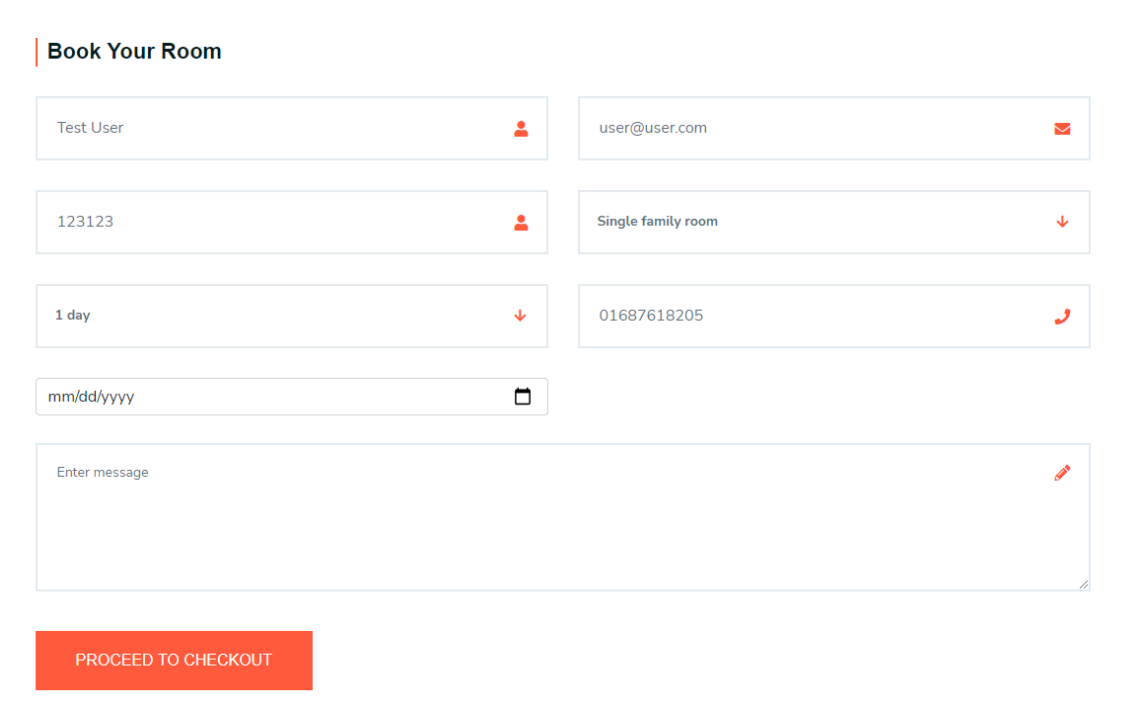

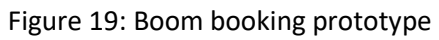

#### **User account prototype**

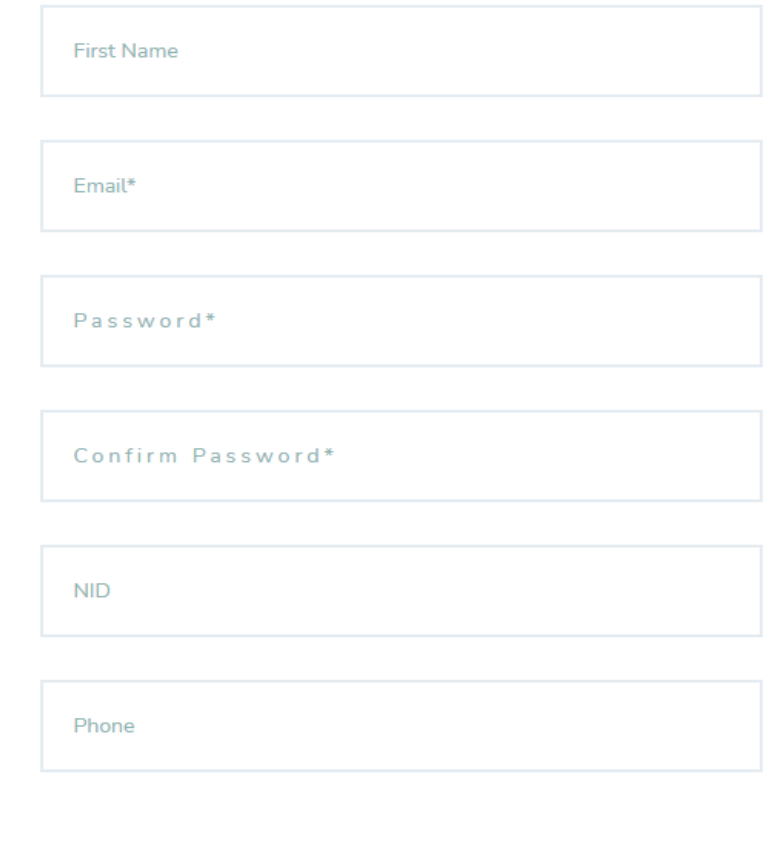

#### CREATE ACCOUNT

Figure 20: User account prototype

#### **User dashboard prototype**

Logout

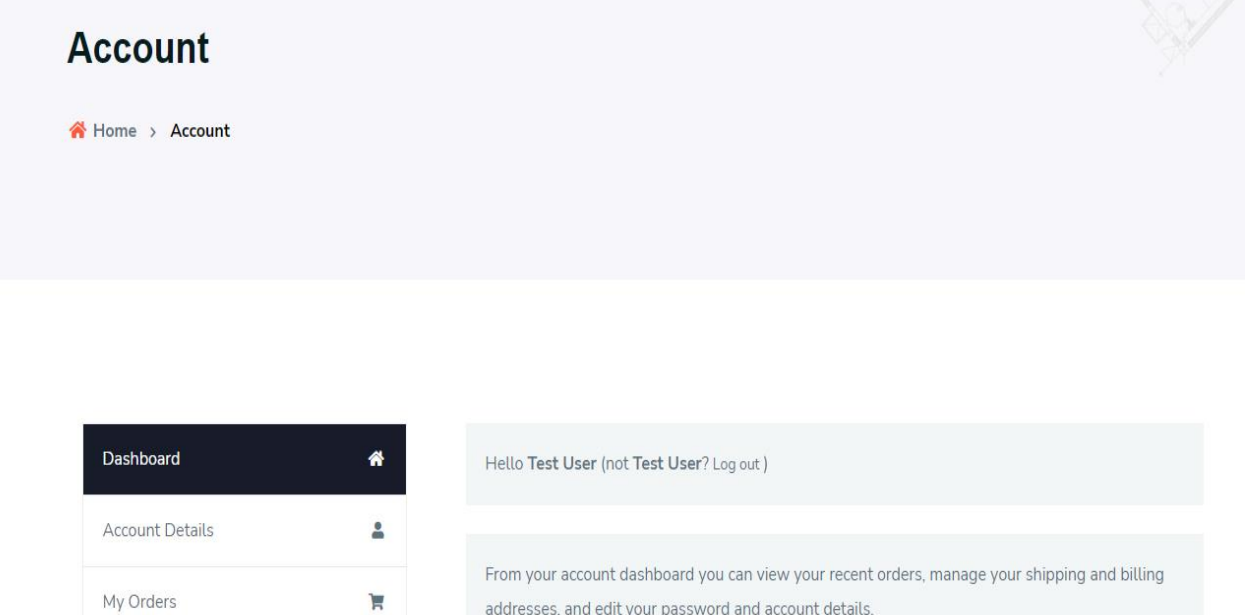

Figure 21: User dashboard prototype

addresses, and edit your password and account details.

# **Chapter 9 – Engineering**

#### **9.1 New system modules**

 $\Theta$ 

The new GRSM system has a number of modules. But some of the key modules are listed below along with the working process.

## **Login module**

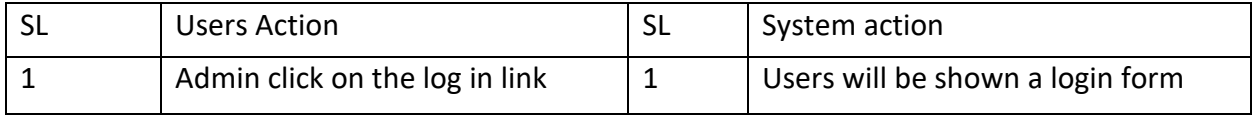

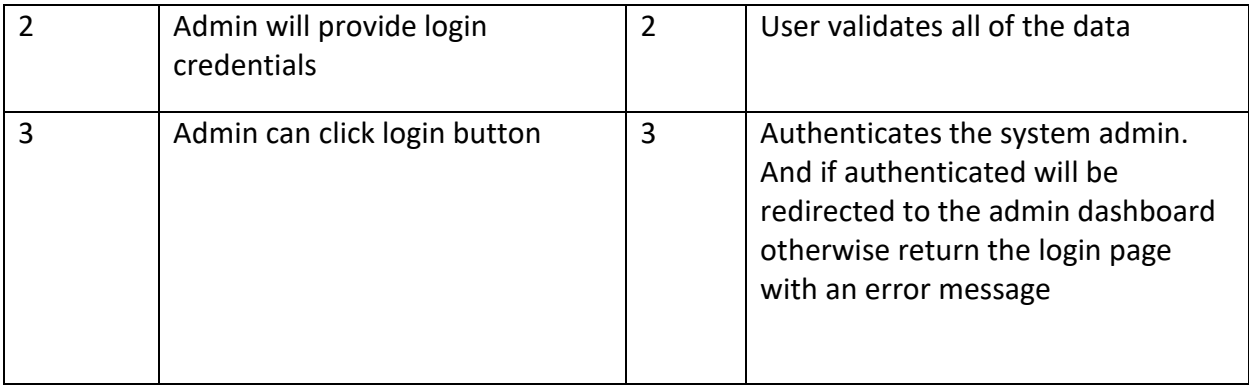

Table 19: login module

#### **House owner module**

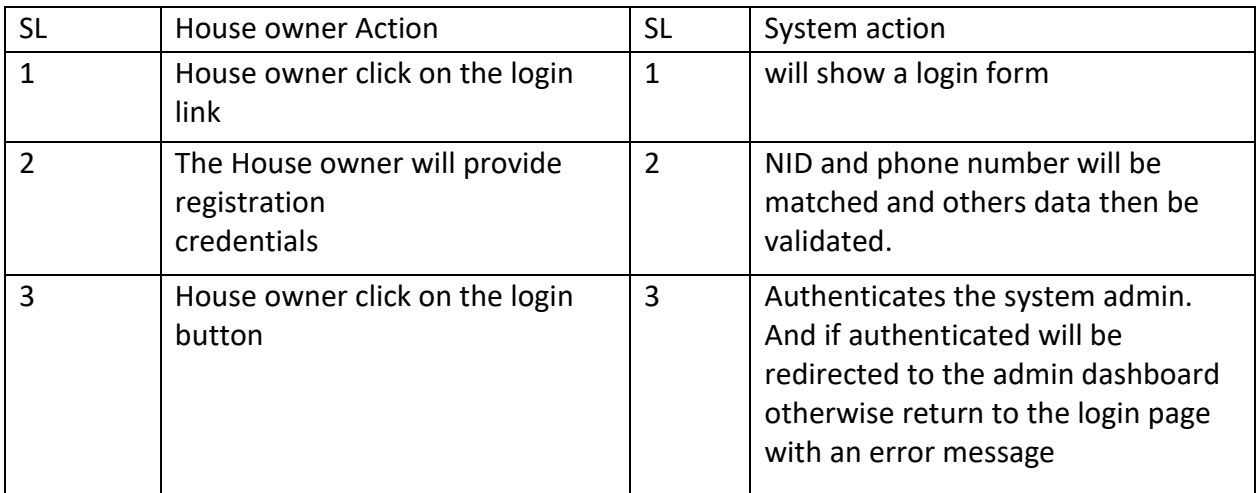

Table 20: house owner module

## **Room booking module**

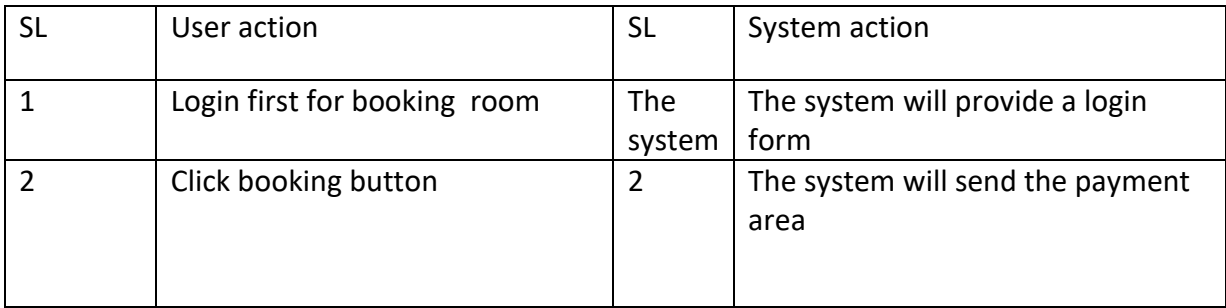

Table 21: room booking module

#### **Location wise room search module**

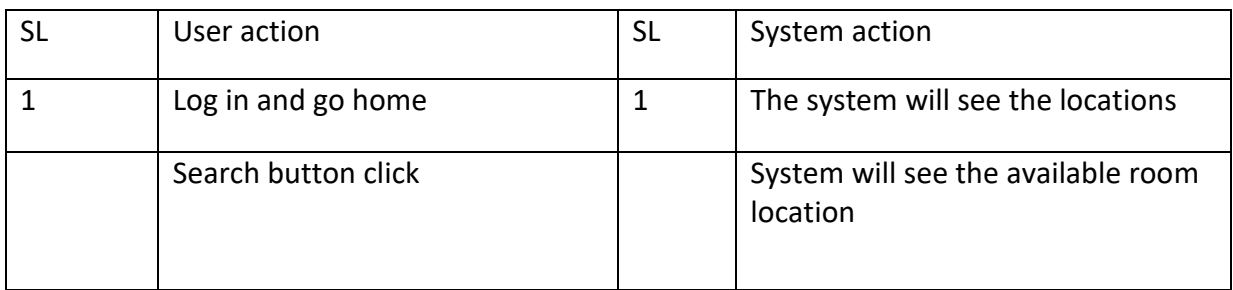

Table 22: location-wise room search module

## **9.2 Use case diagram for GRSM**

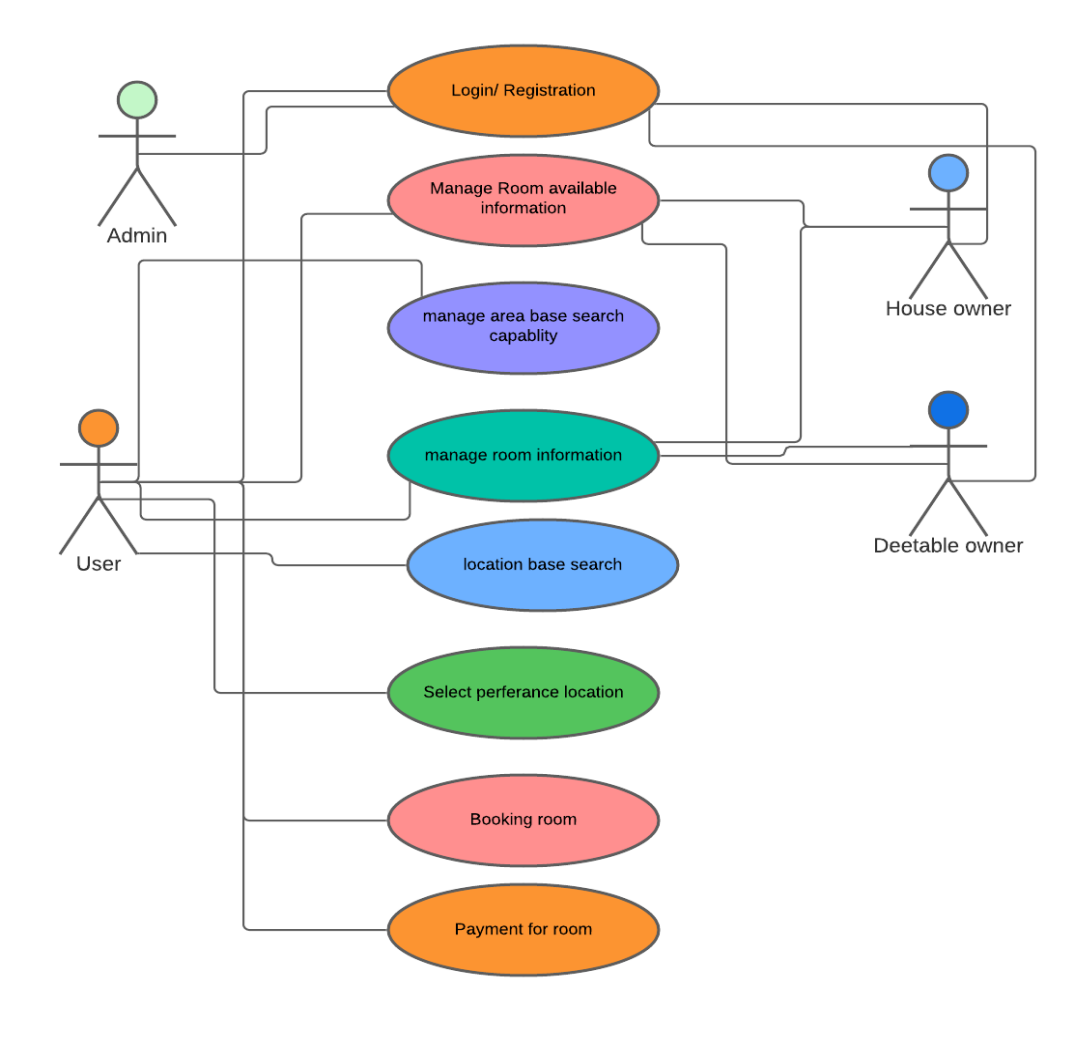

Figure 22: use case diagram for GRSM

#### **9.3 Class diagram of GRSM**

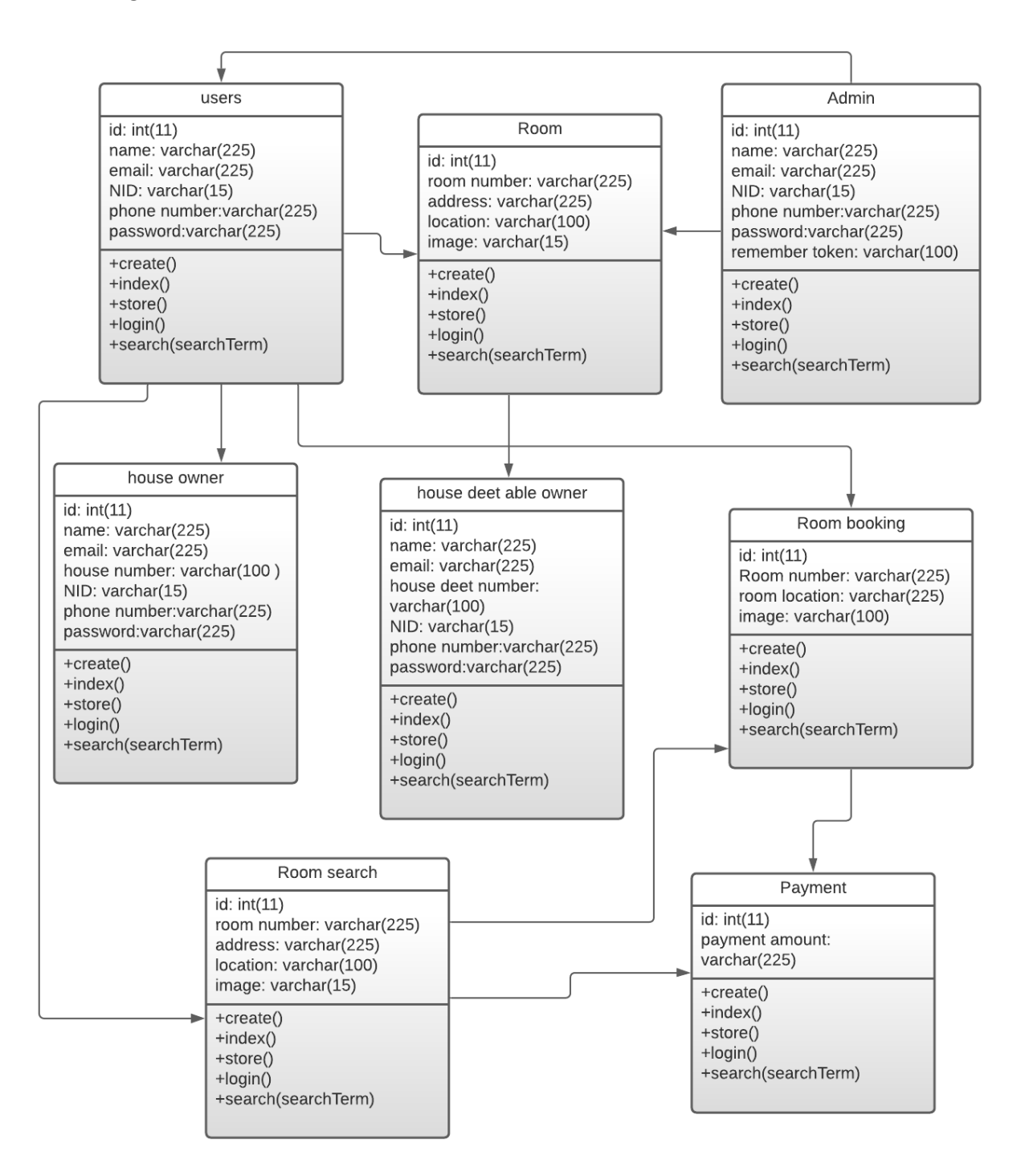

Figure 23: class diagram of GRSM

#### **9.4 Entity Relationship diagram**

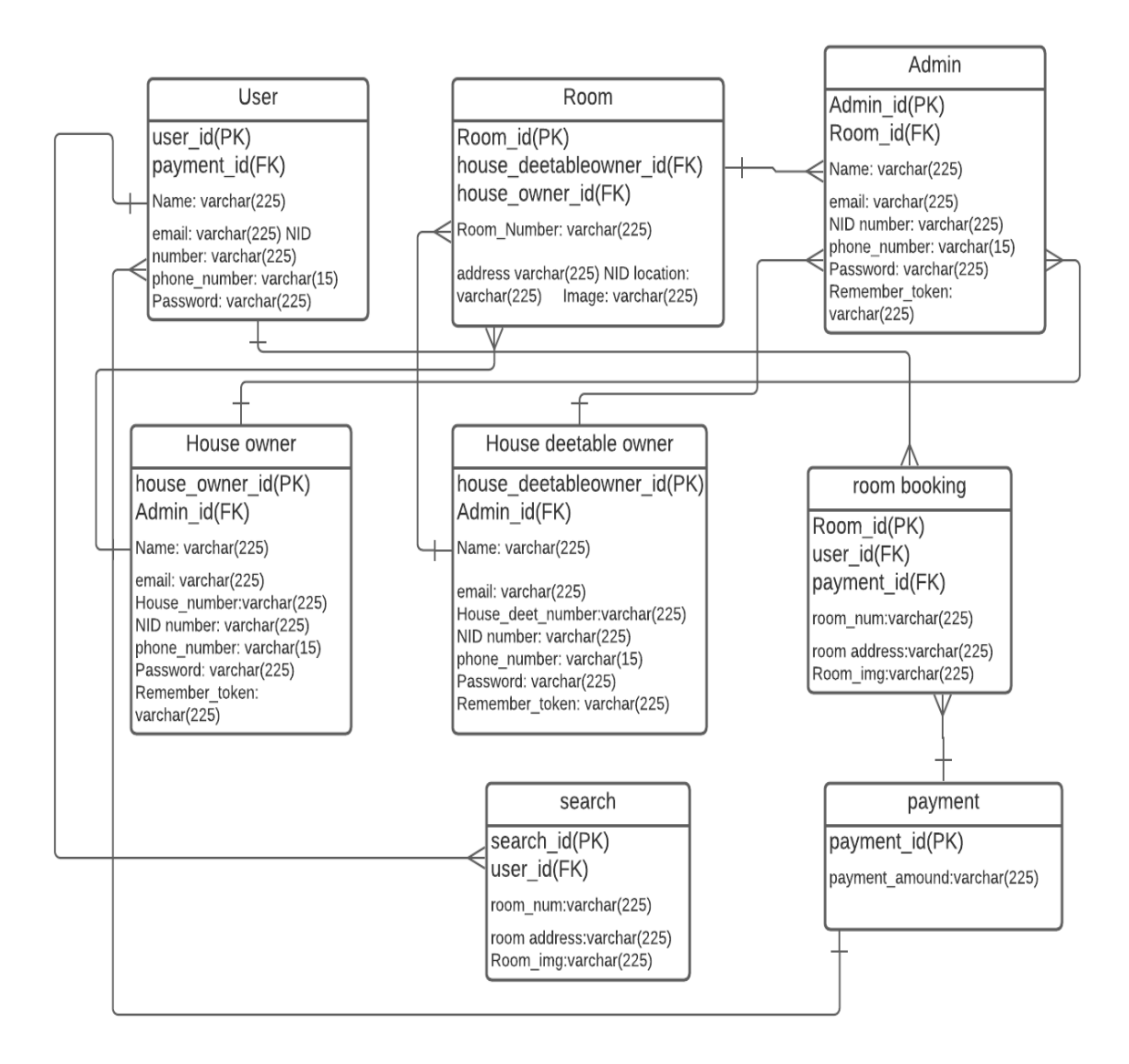

Figure 24: Entity Diagram of GRSM

### **9.5 Sequence Diagram**

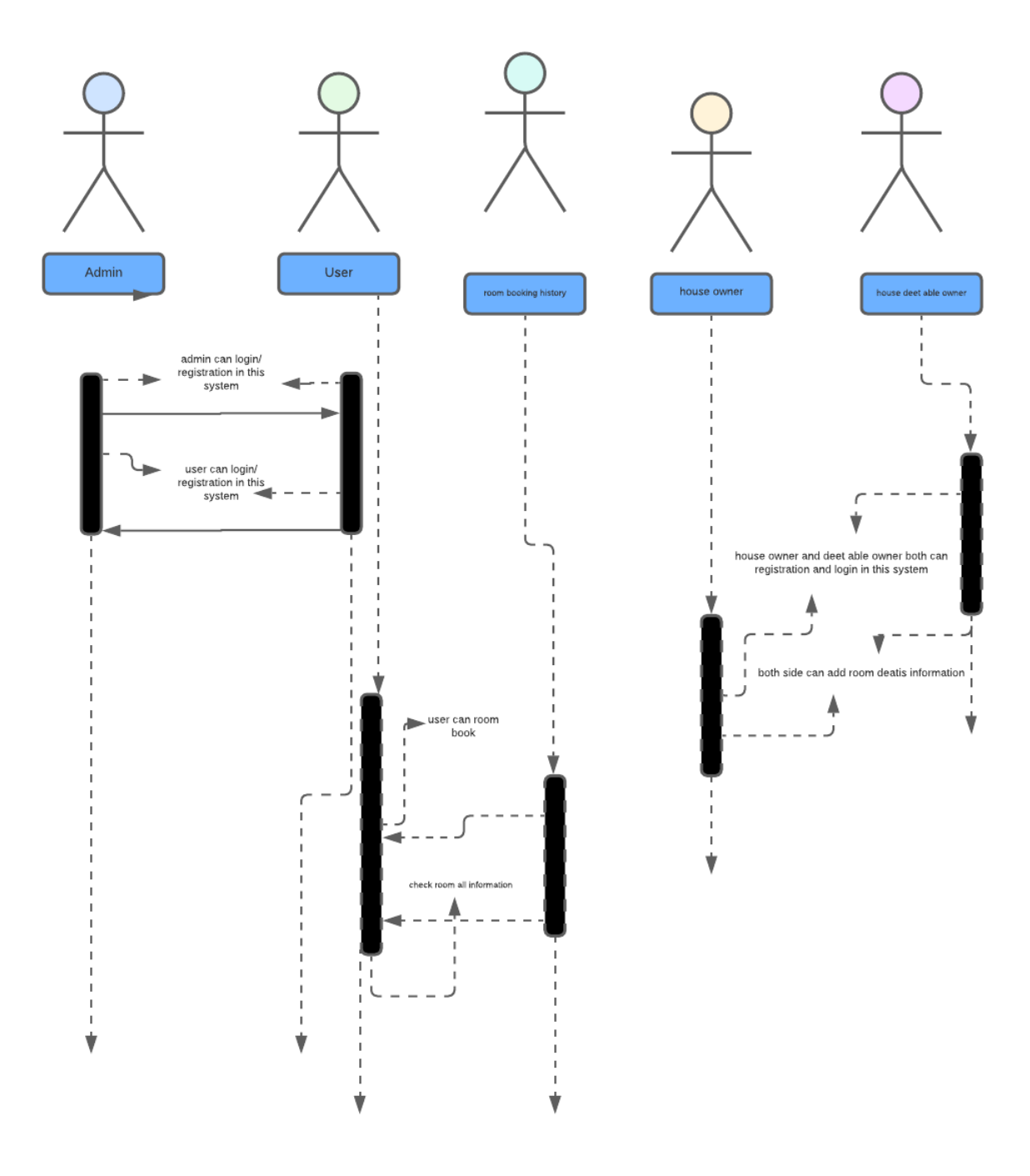

Figure 25: Sequence Diagram of GRSM

56

## **9.6 Component diagram of the GRSM**

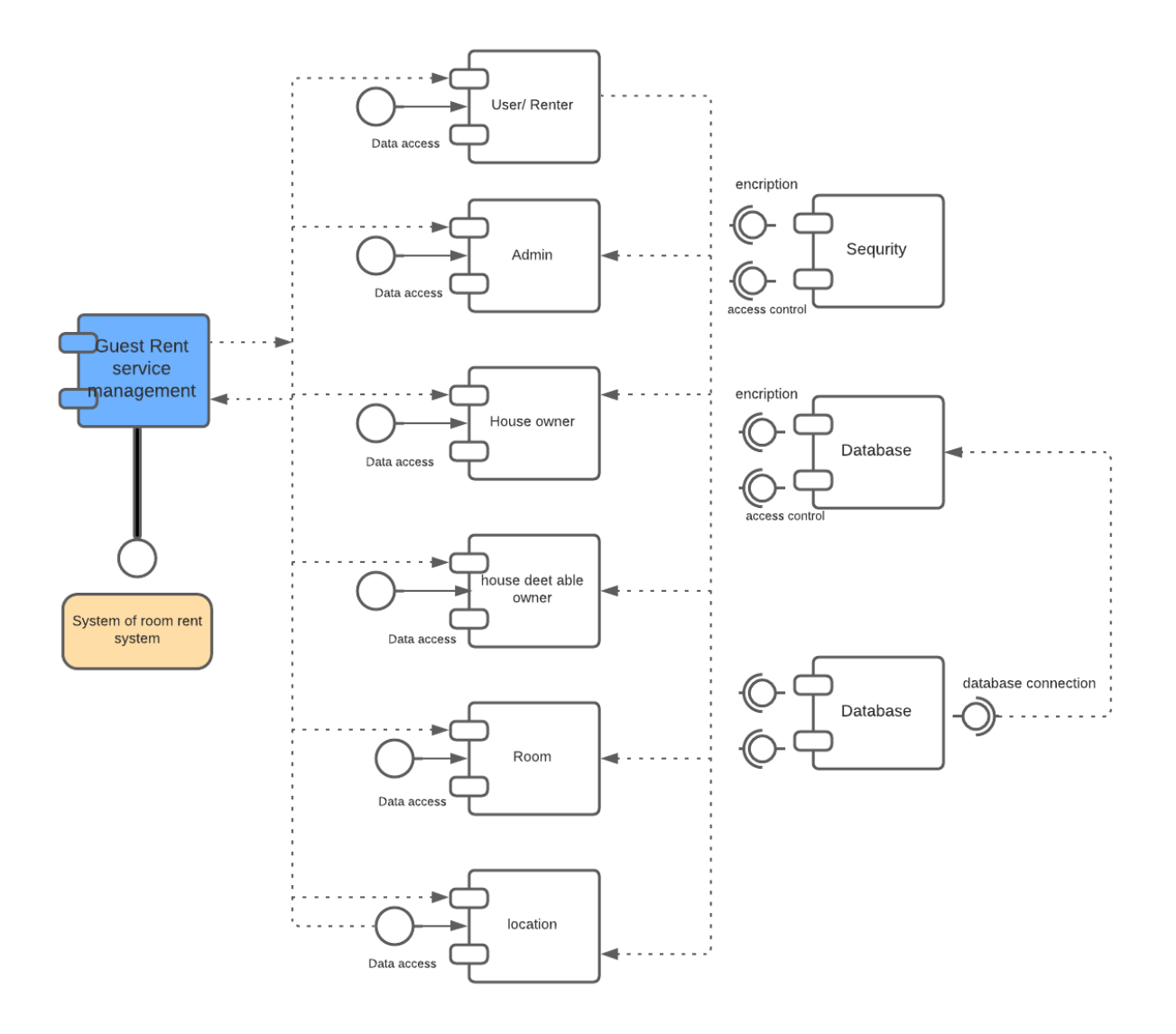

Figure 26: Component diagram of the GRSM

#### **9.7 Deployment Diagram**

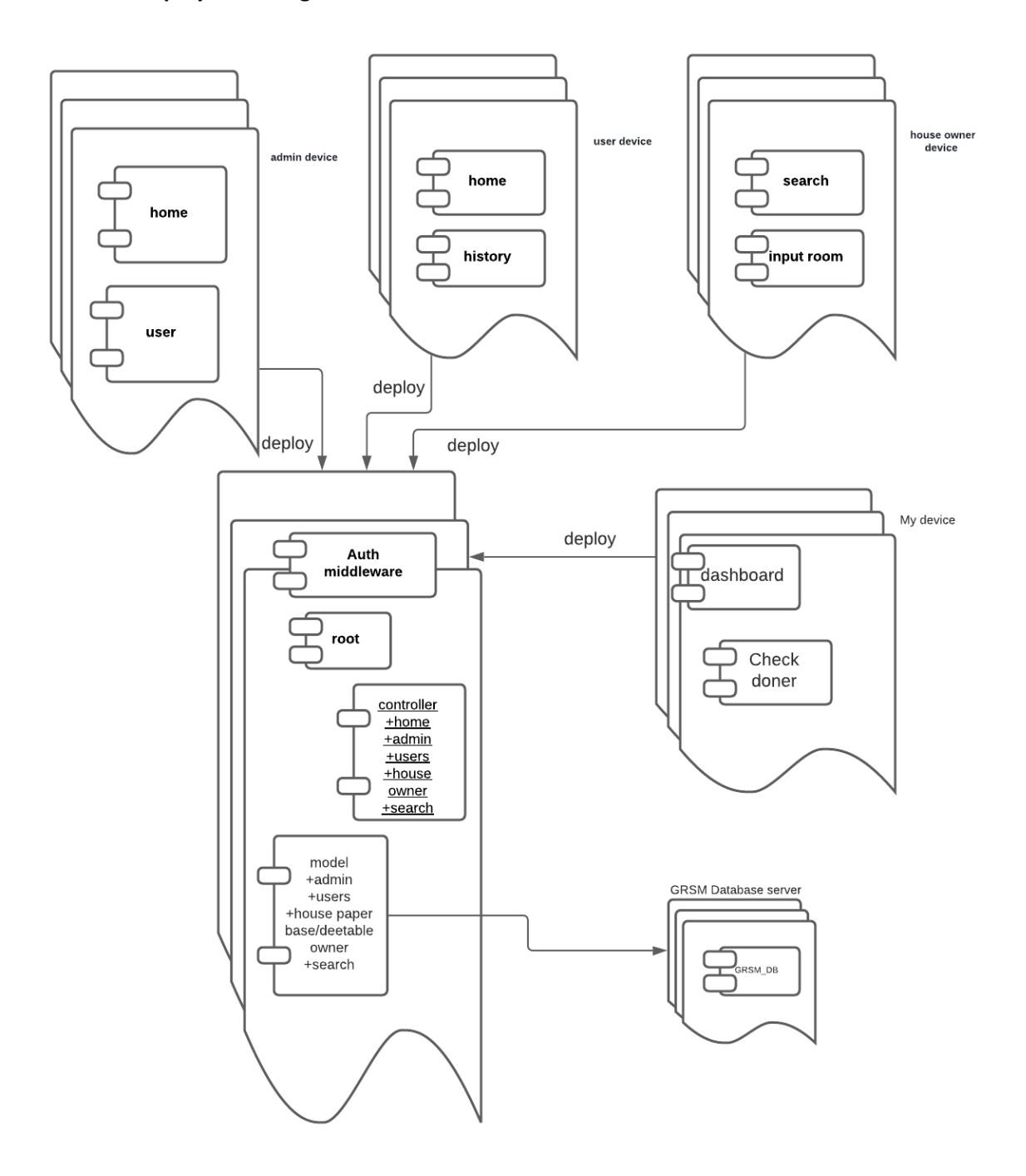

Figure 27: Deployment Diagram

# **9.8 System interface design**

## **Home page interface**

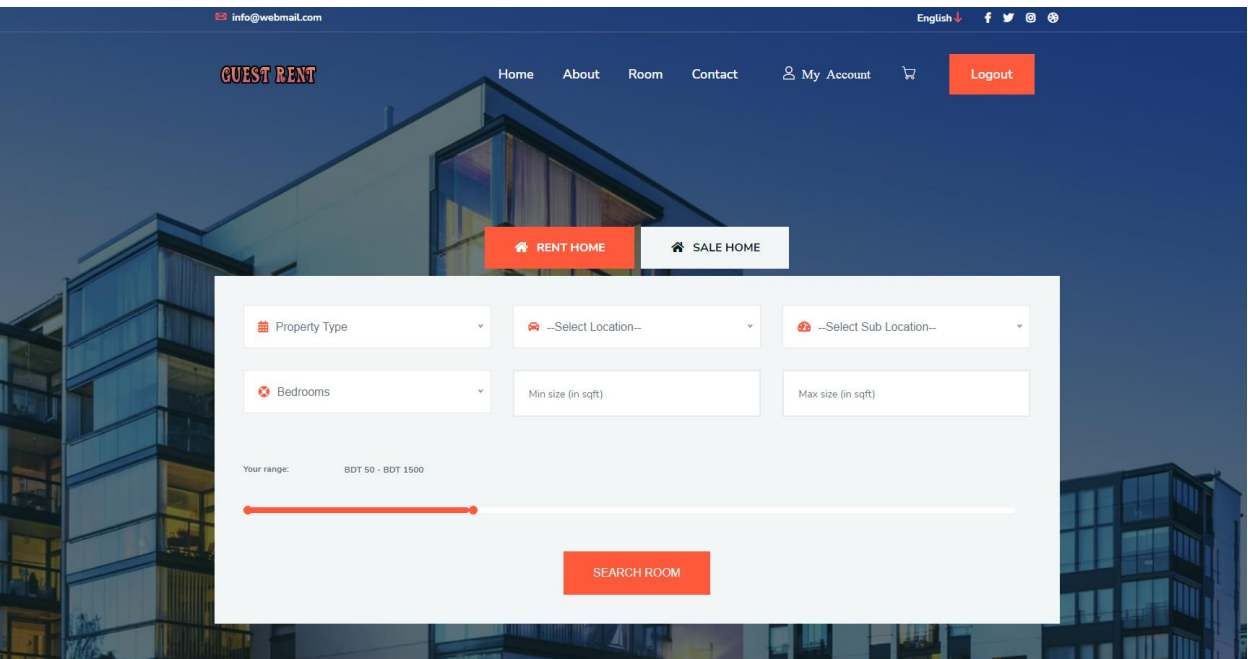

Figure 28: home page interface

## **Room booing interface**

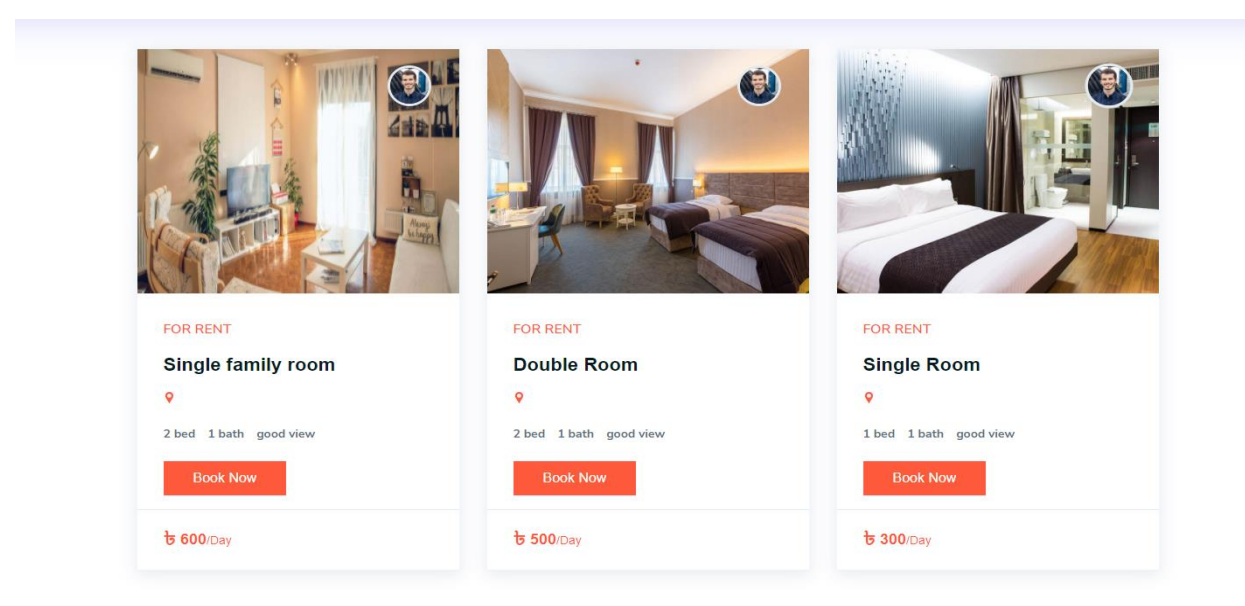

Figure 29: room booking interface

## **Admin panel interface**

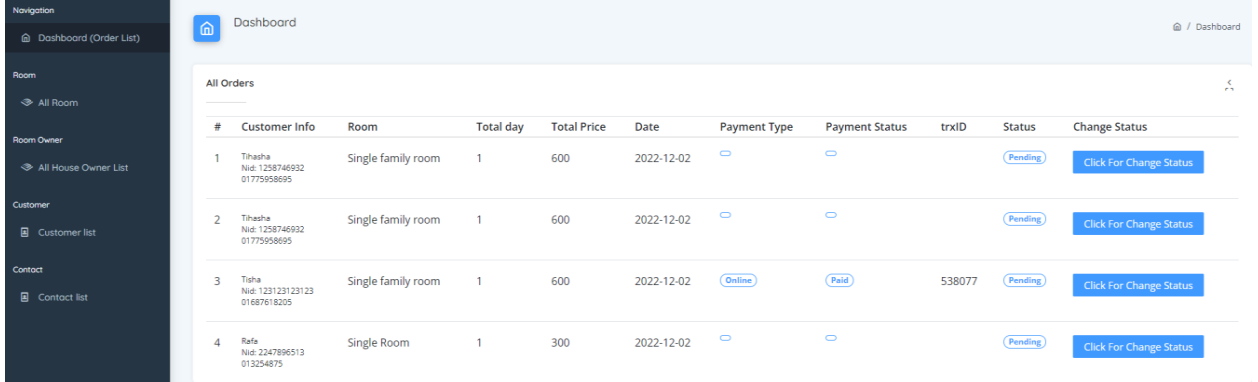

Figure 30: admin panel interface

### **Add room from by admin interface**
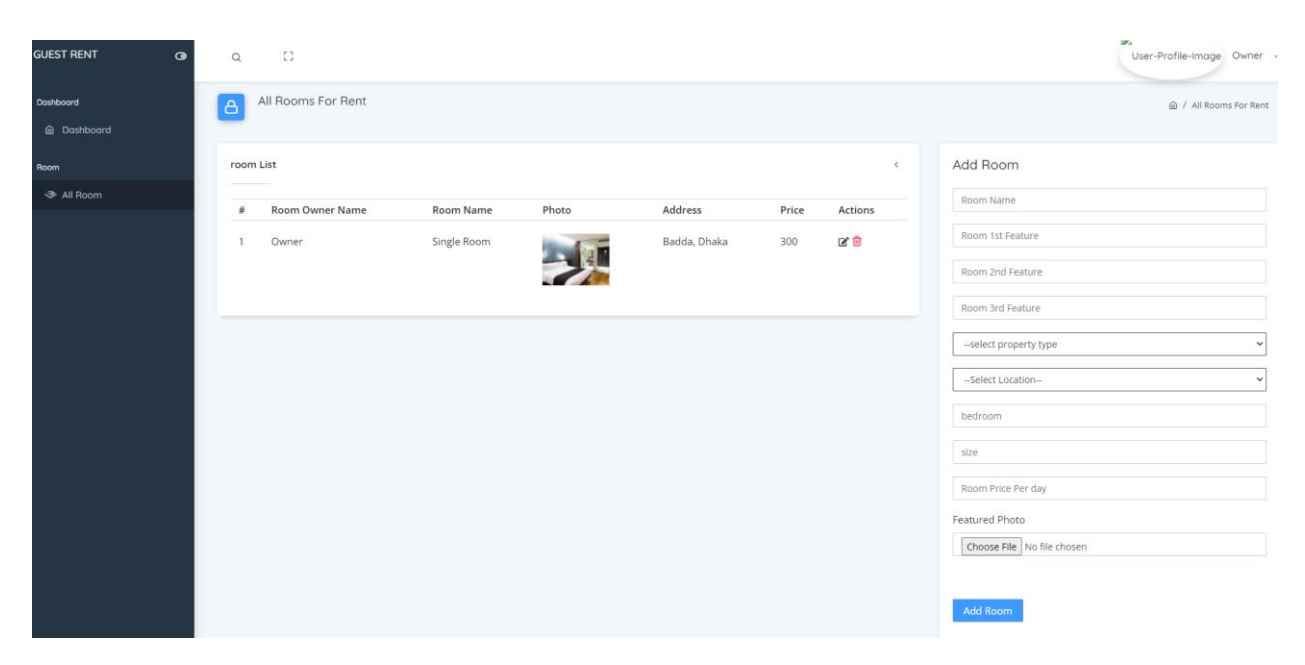

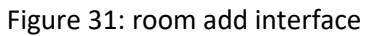

# **Admin profile interface**

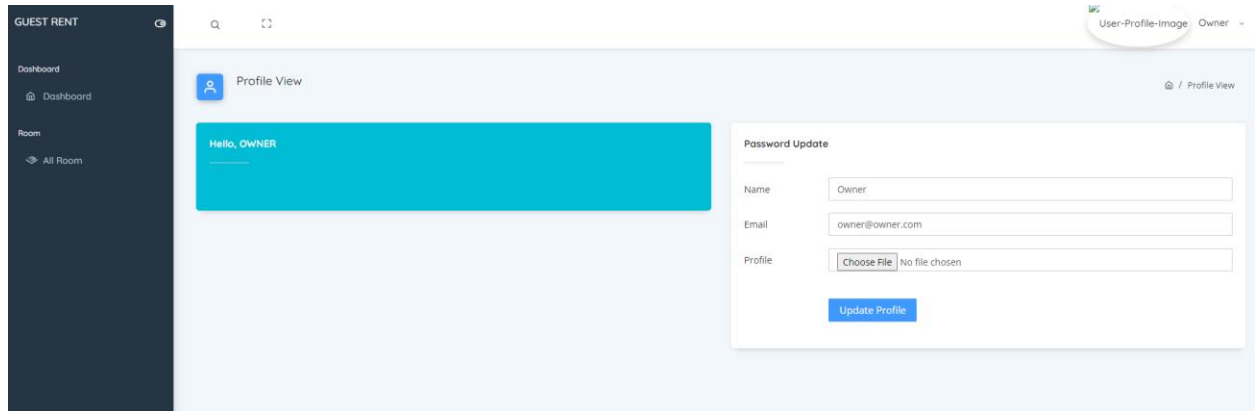

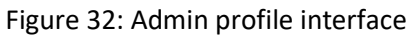

# **Chapter 10 – Deployment**

### **10.1 Core module coding sample is**

For the front-end development of BBSMS, I utilized HTML5, CSS, Bootstrap, JavaScript, and jQuery. And PHP Laravel 8.1 for back-end development, with MySQL as the database management system. Here are some of the most crucial component coding samples:

Login sample for the users

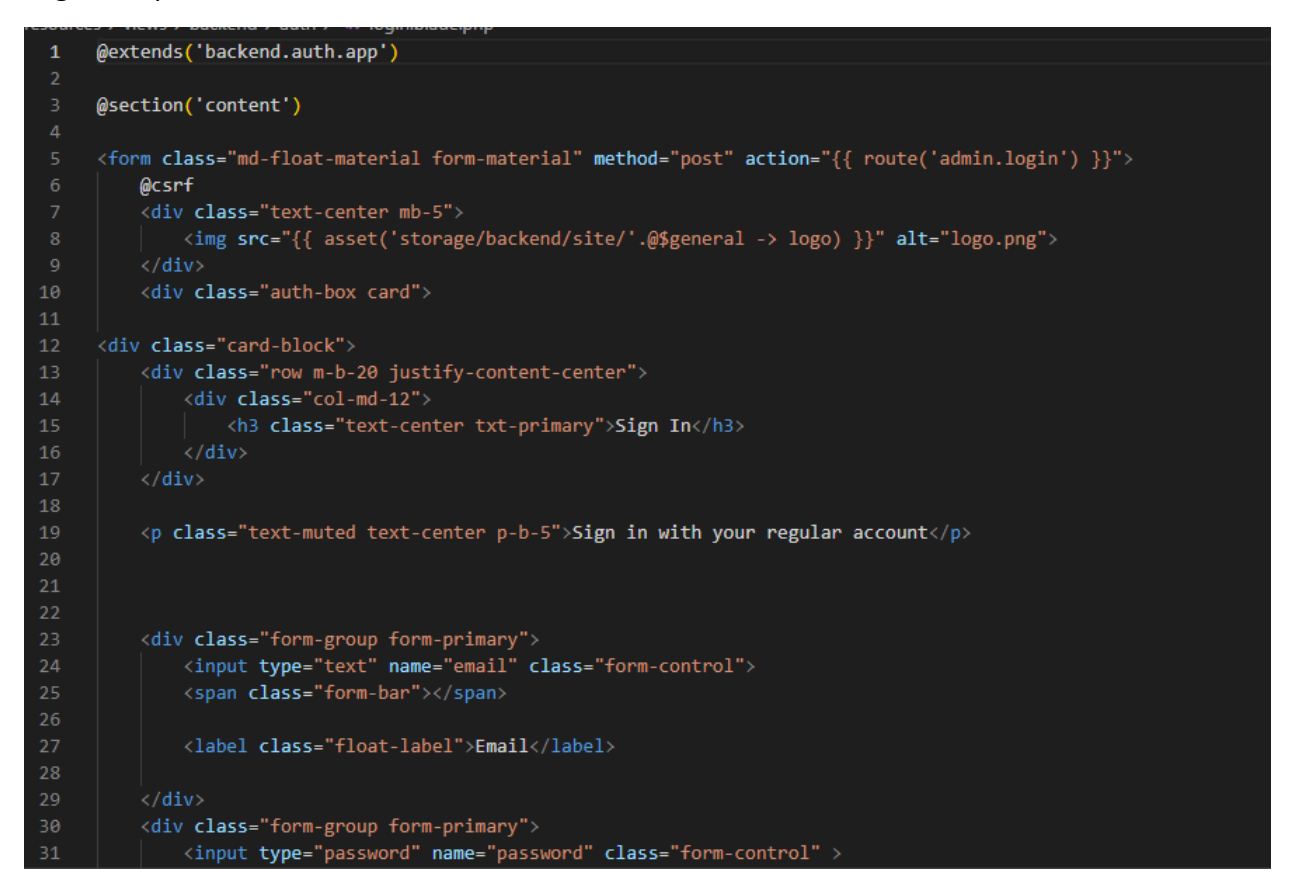

Figure 33: log in page

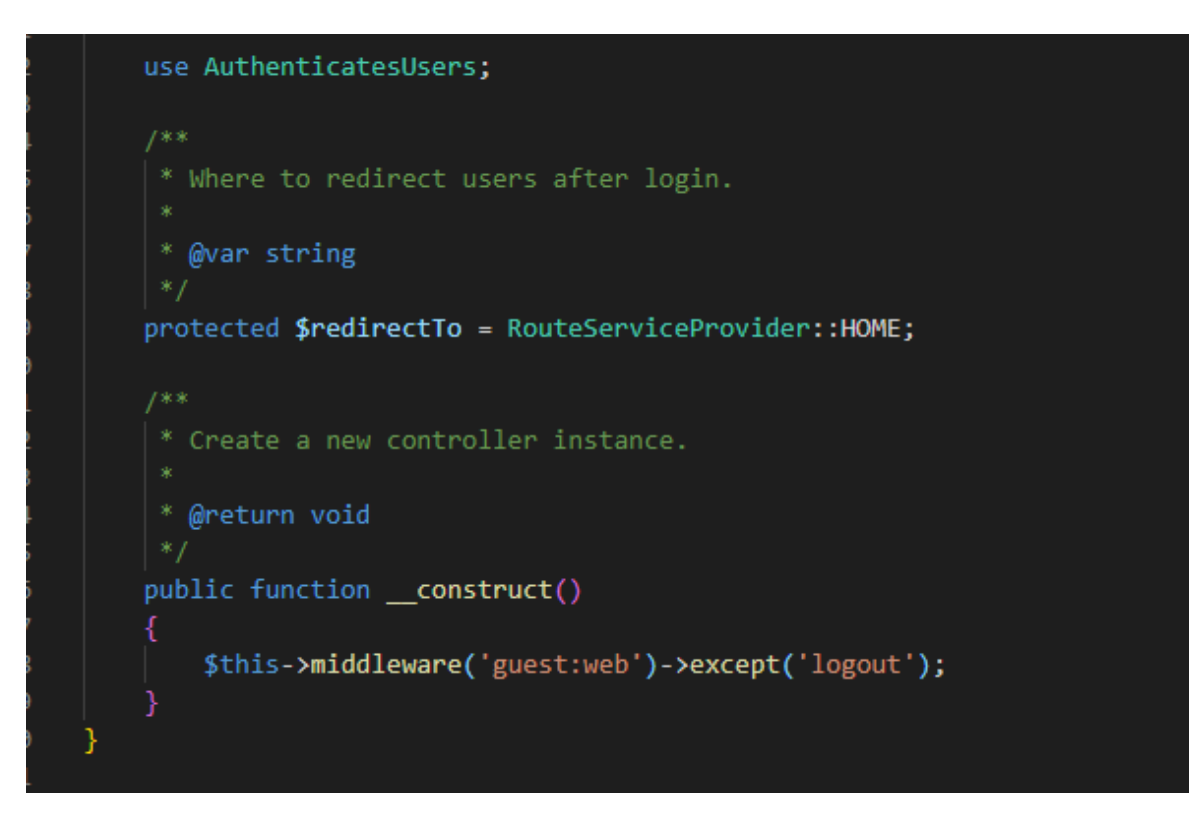

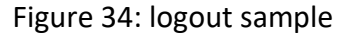

#### **Room booking system**

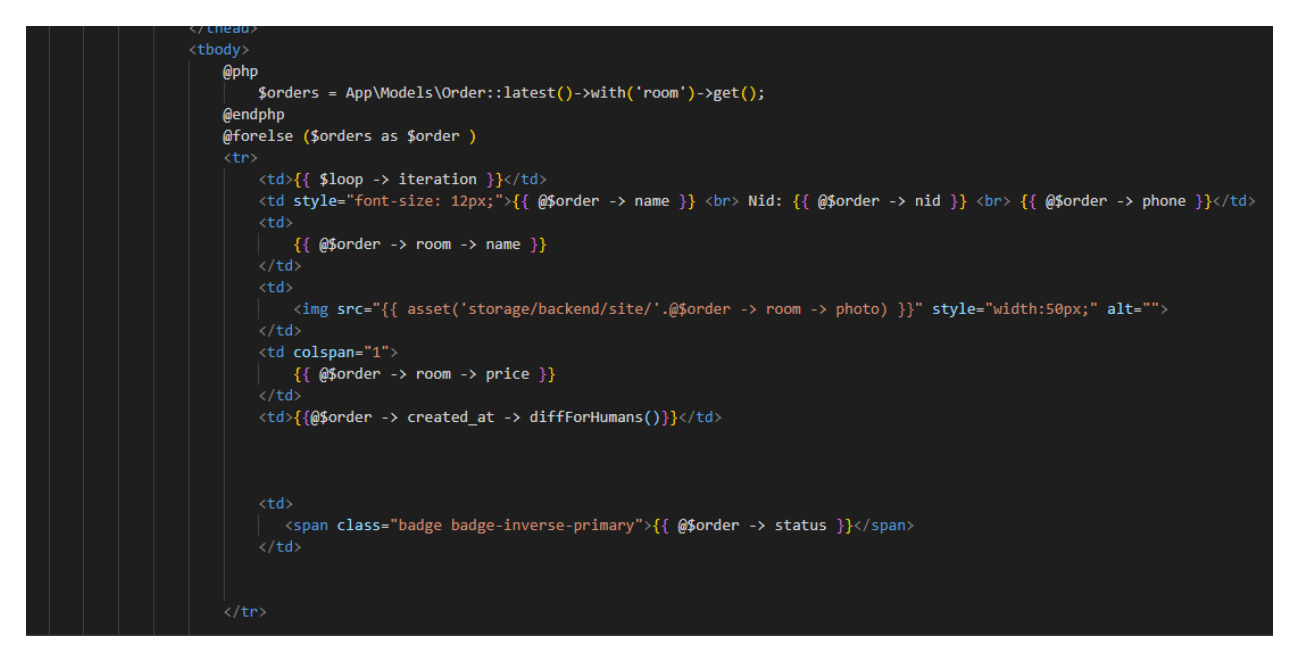

Figure 35: room booing system

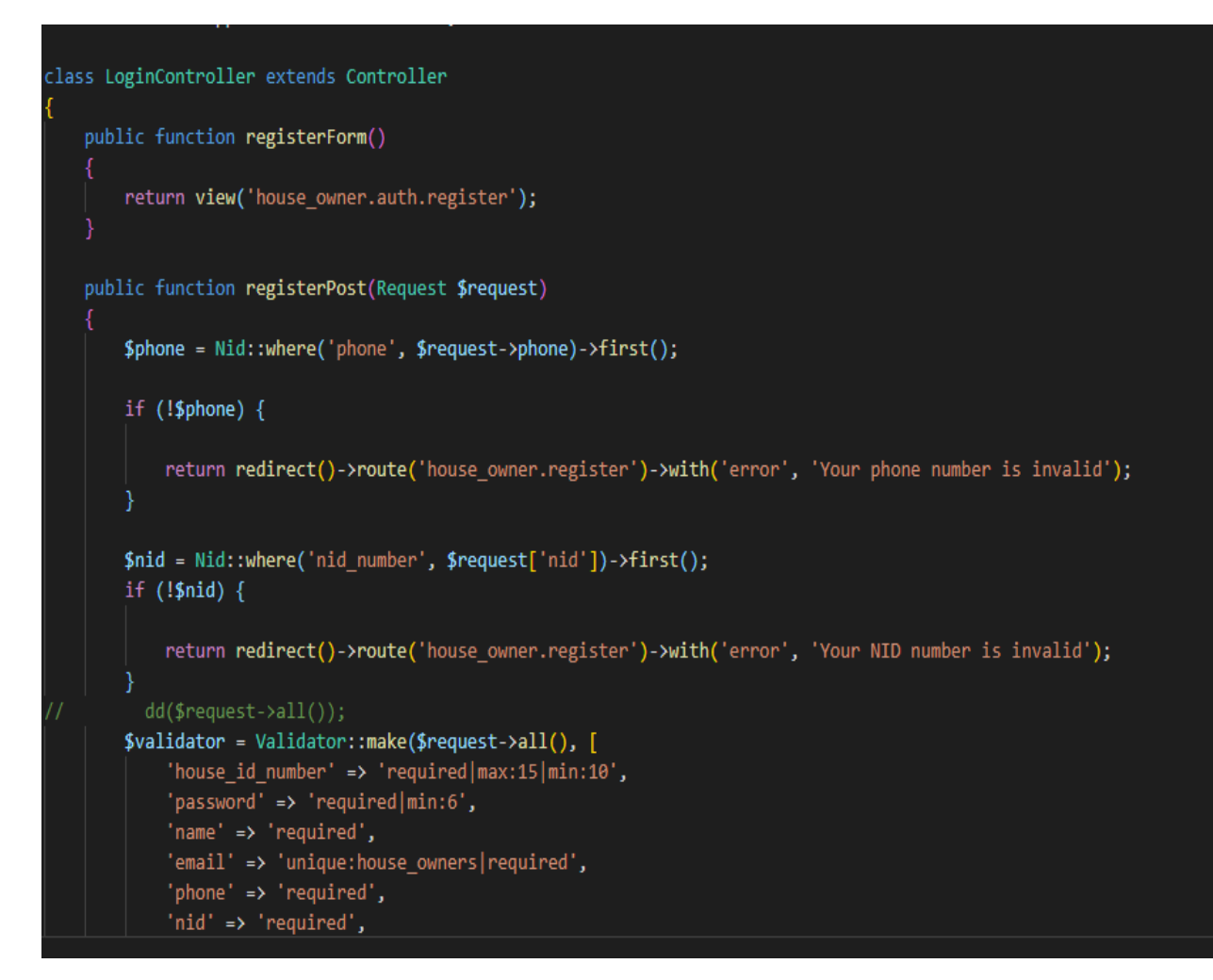

Figure 36: House owner registration requirements

```
// You can import it from your Database
   $bkash_app_key = '5tunt4masn6pv2hnvte1sb5n3j'; // bKash Merchant API APP KEY
   $bkash_app_secret = '1vggbqd4hqk9g96o9rrrp2jftvek578v7d2bnerim12a87dbrrka'; // bKash Merchant API A
   $bkash_username = 'sandboxTestUser'; // bKash Merchant API USERNAME
   $bkash_password = 'hWD@8vtzw0'; // bKash Merchant API PASSWORD
   $bkash base url = 'https://checkout.sandbox.bka.sh/v1.2.0-beta'; // For Live Production URL: https:
   $this->app_key = $bkash_app_key;
   $this->app_secret = $bkash_app_secret;
   $this->username = $bkash username;
   $this->password = $bkash password;
   $this->base url = $bkash base url;
public function getToken()
   session()->forget('bkash_token');
   $post_token = array(
       'app_key' => $this->app_key,
       'app_secret' => $this->app_secret
   \mathcal{E}$url = curl_init("$this->base_url/checkout/token/grant");
   $post_token = json_encode($post_token);
   $header = array('Content-Type:application/json',
       "password: $this->password",
       "username: $this->username"
   \mathbf{E}
```
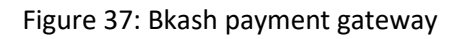

### **10.2 possible problems breakdown**

To make system development easier and more efficient, the whole project needs to be divided into smaller tasks. The potential breakdowns of the proposed project are as follows-

- $\checkmark$  Analysis and database design
- $\checkmark$  Admin panel management development
- $\checkmark$  users panel management
- $\checkmark$  House owner panel development

### **Analysis and database design**

- $\checkmark$  Identify and finalize requirements
- $\checkmark$  Gather information to deal with
- $\checkmark$  Normalize the information collected
- $\checkmark$  Create ERD and data dictionary
- $\checkmark$  Create schemas following the data dictionary

#### **Admin panel development**

- $\checkmark$  Design the necessary pages.
- $\checkmark$  Develop admin manipulation system
- $\checkmark$  Develop user manipulation systems

#### **User panel development**

- $\checkmark$  Frontend design
- $\checkmark$  Registration and login system

#### **House owner panel development**

- $\checkmark$  Frontend design
- $\checkmark$  Registration and login system
- $\checkmark$  Room created with proper valid data

# **Chapter 11 – Testing**

### **11.1 Test plan acceptance**

Plays an essential function in the development of a successful software test. During the analysis phase, tests should be prepared. Both the user and the developer must agree to this arrangement. The project's test strategy will verify that essential and user acceptance criteria are met. There are two categories of tests: diagnostic and non-diagnostic.

**The Functional test** 

Functional tests are divided into three types of tests. Those are:

- $\ddot{\phantom{1}}$  Unit test
	- $\triangleright$  Form field validation for the input fields
	- $\triangleright$  Admin approval filtering
	- $\triangleright$  Approved, pending, and rejected from the admin
- $\blacksquare$  Module testing
	- $\triangleright$  Submitted the registration and login form without data
	- $\triangleright$  Registration with the invalid data.
	- $\triangleright$  Submitting form with proper data.
- $\frac{1}{\sqrt{2}}$  Integration Testing
- $\triangleright$  Login system with the valid credentials
- $\triangleright$  Successful Booking placement
- Nonfunctional testing In this project, I am going to implement four types of non-functional testing which are-

#### **Acceptance testing**

- $\triangleright$  Personal information updating
- $\frac{1}{2}$  Security Testing
	- $\triangleright$  Role wise dashboard and page access
	- $\triangleright$  Login attempt with the invalid credential
- $\leftarrow$  Accessibility Testing
	- $\triangleright$  User-friendliness testing
	- $\triangleright$  Color and contrast testing by a color-blind user
- $\ddot{\phantom{1}}$  Usability test requirement
	- $\triangleright$  Admin panel testing
	- $\triangleright$  Testing with house renter

#### **11.2 Test case**

Test acceptance plans need to be prepared for the exam after finalization. These are the test cases the f GRSM system

#### **Unit test –test case:**

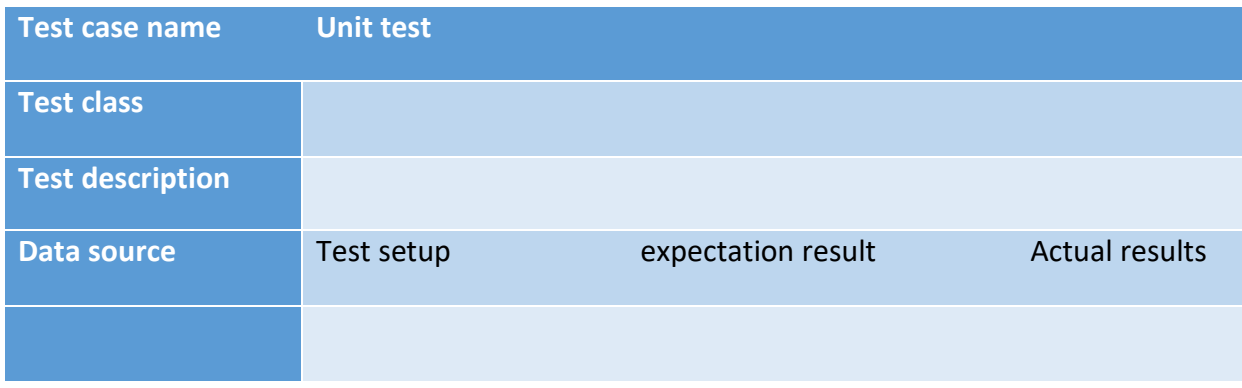

### **Module test case:**

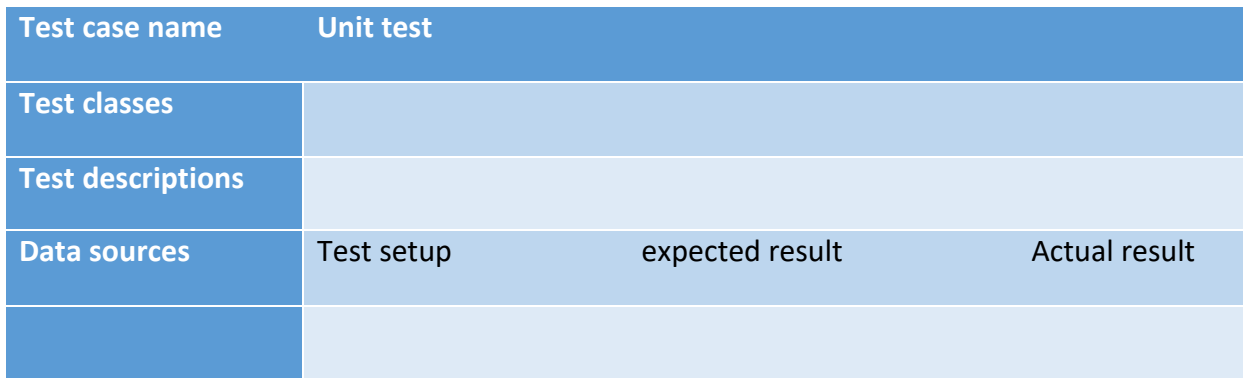

## **Integration test –test case:**

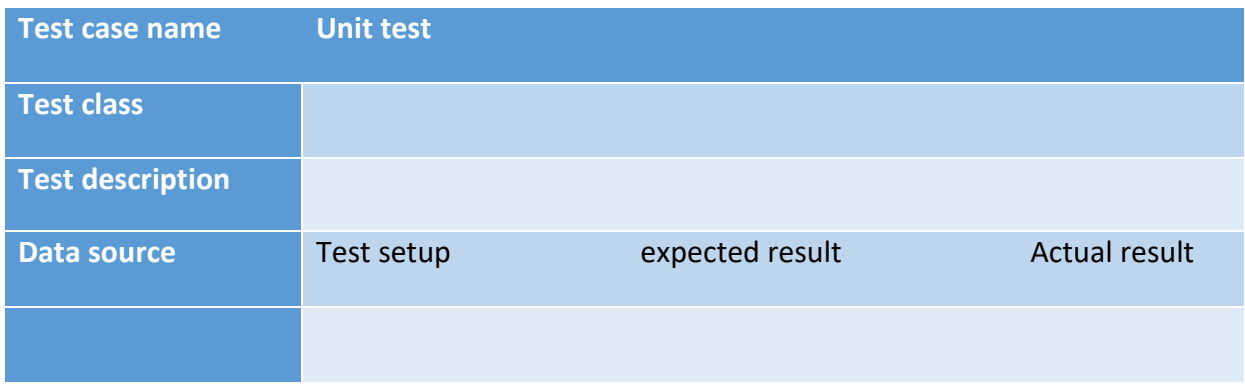

# **11.3 Unit testing**

## **Unit test-1**

## Test case

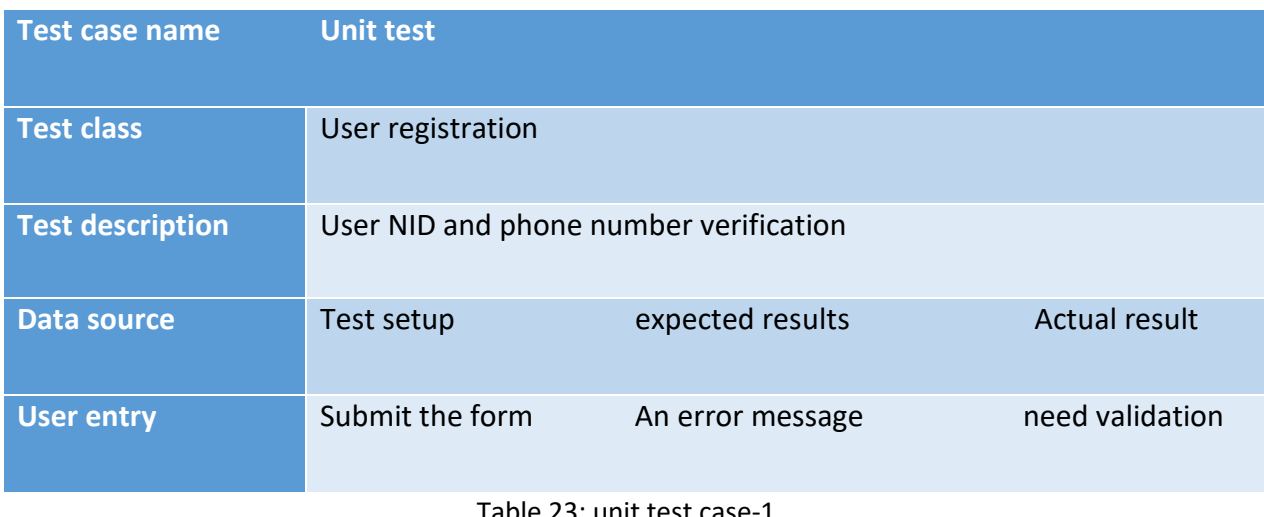

Table 23: unit test case-1

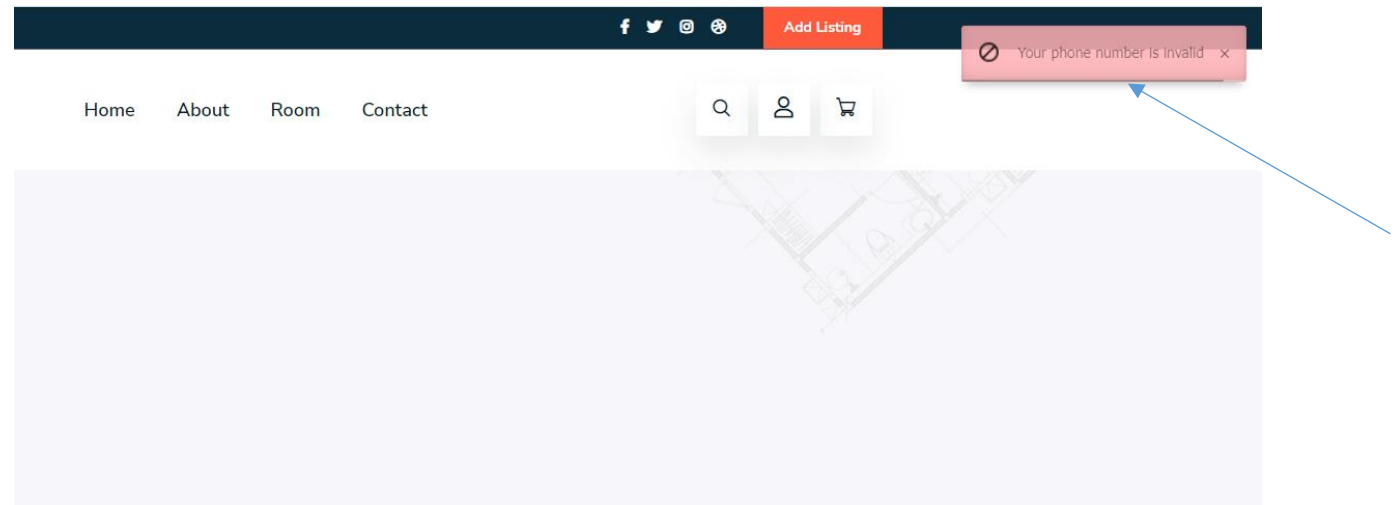

# **Register Your Account**

Figure 38: unit test case-1 results

## **Unit test-2**

**House owner registration** 

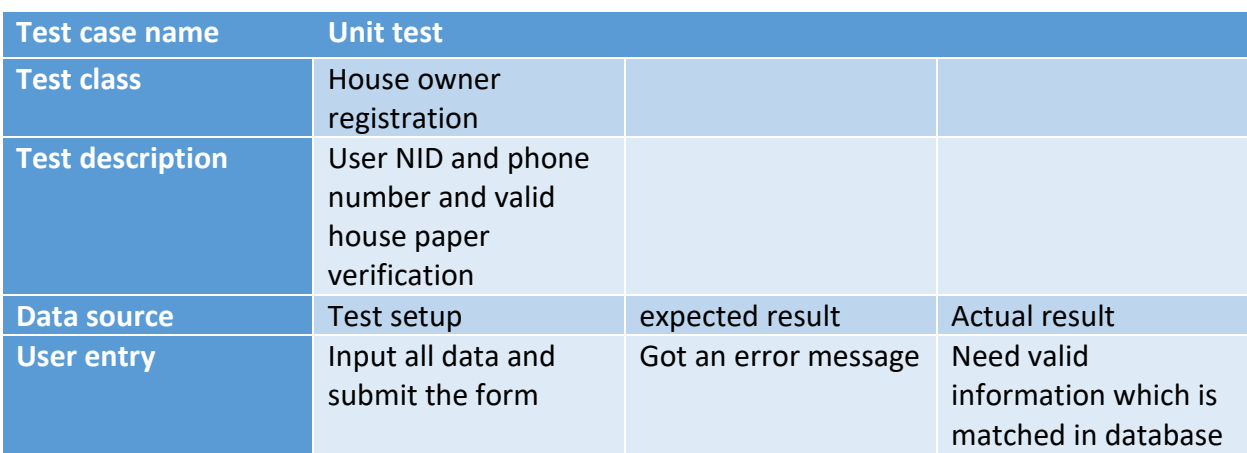

Table 24: unit test case-2

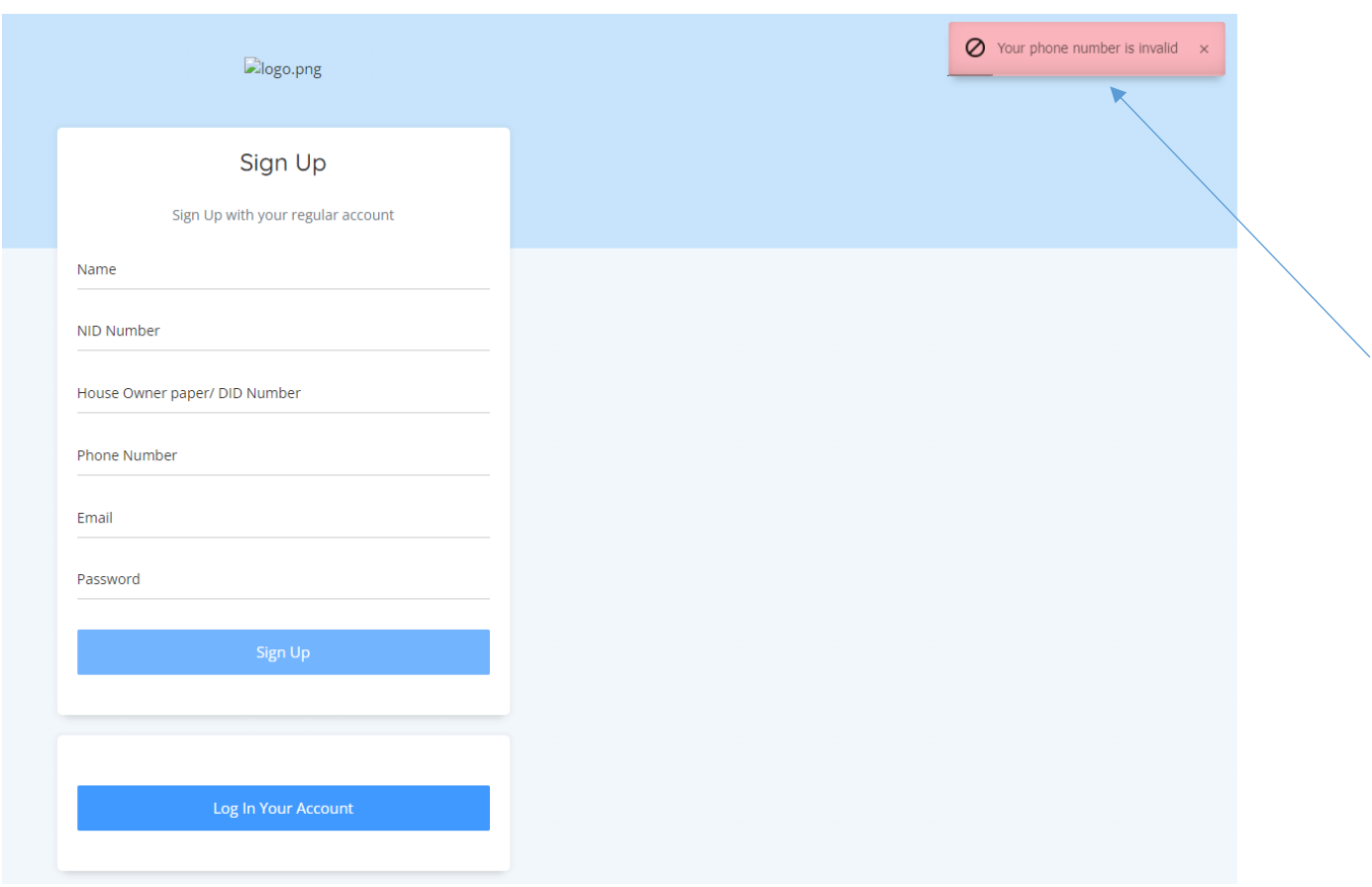

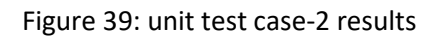

# **Use case-3**

# **User login**

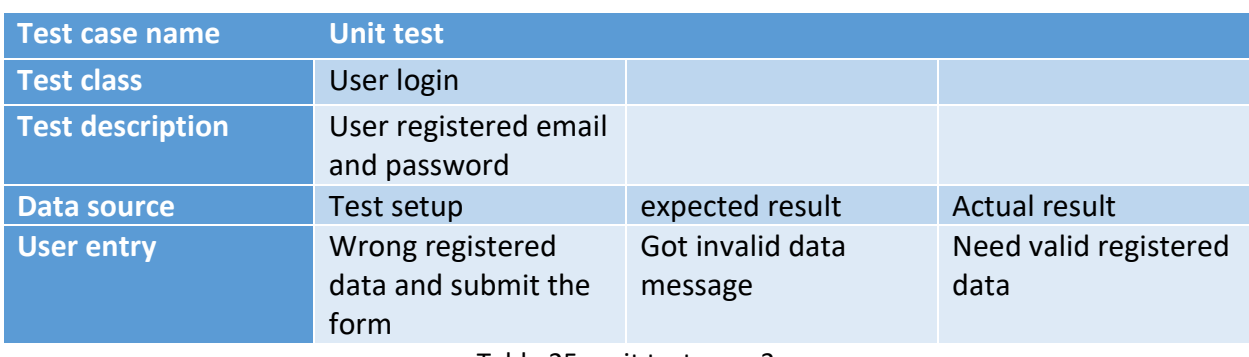

Table 25: unit test case-3

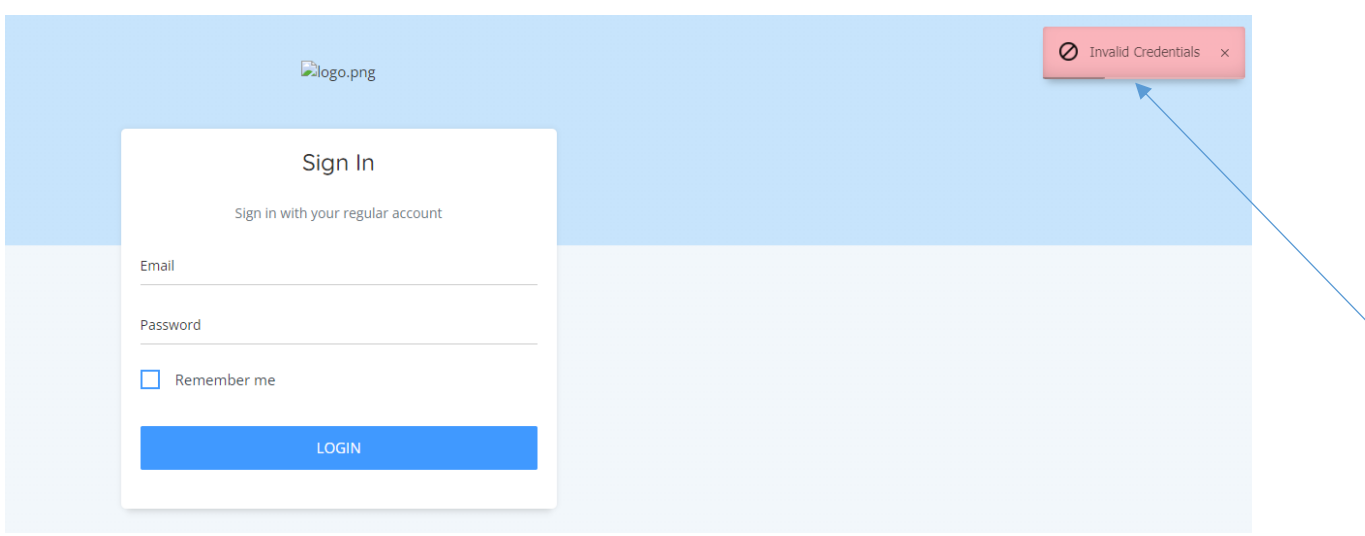

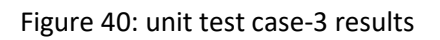

# **11.4 Modular test**

# **Modular test-1**

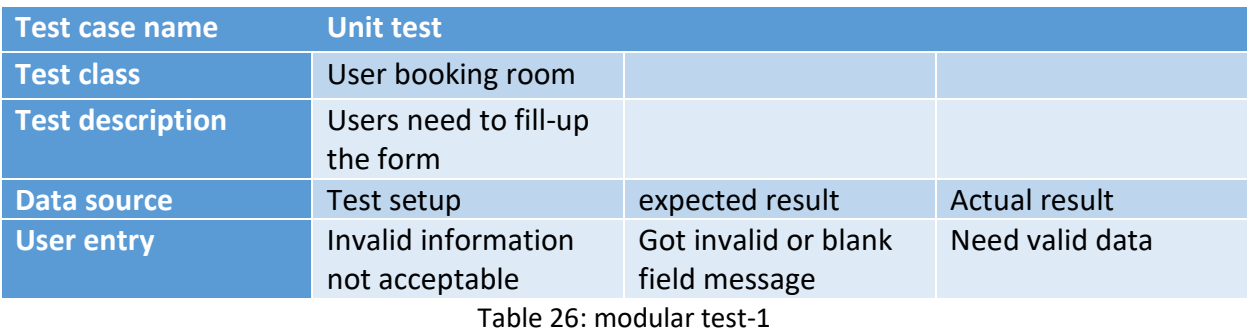

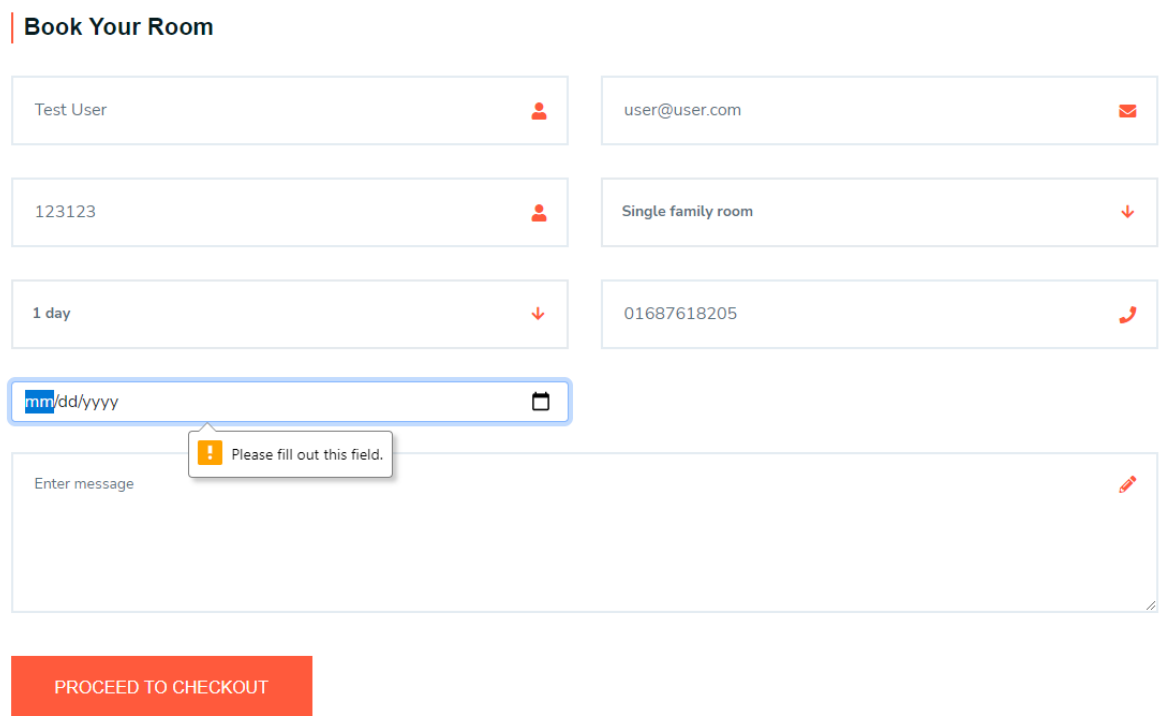

### Figure 41: modular test-1 result

# **Modular test-2**

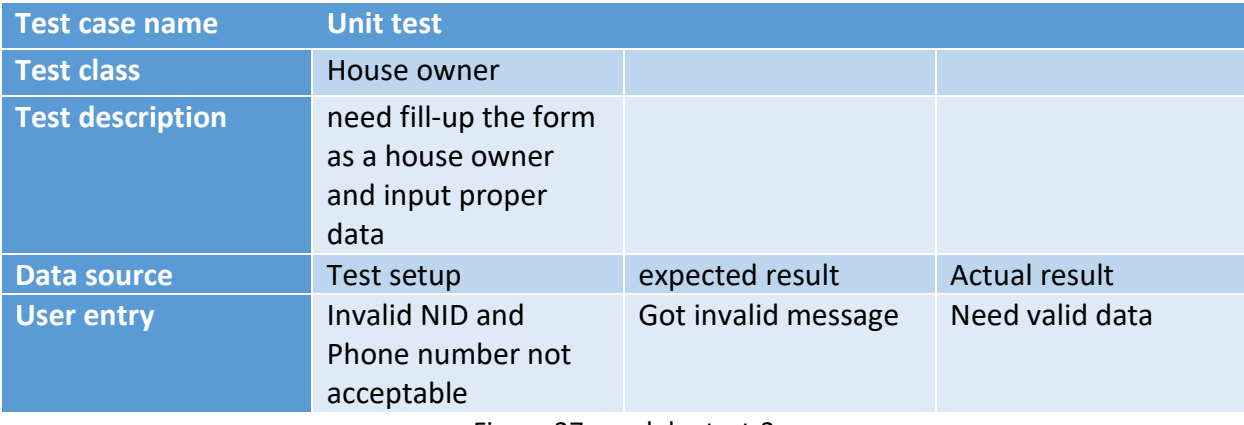

Figure 27: modular test-2

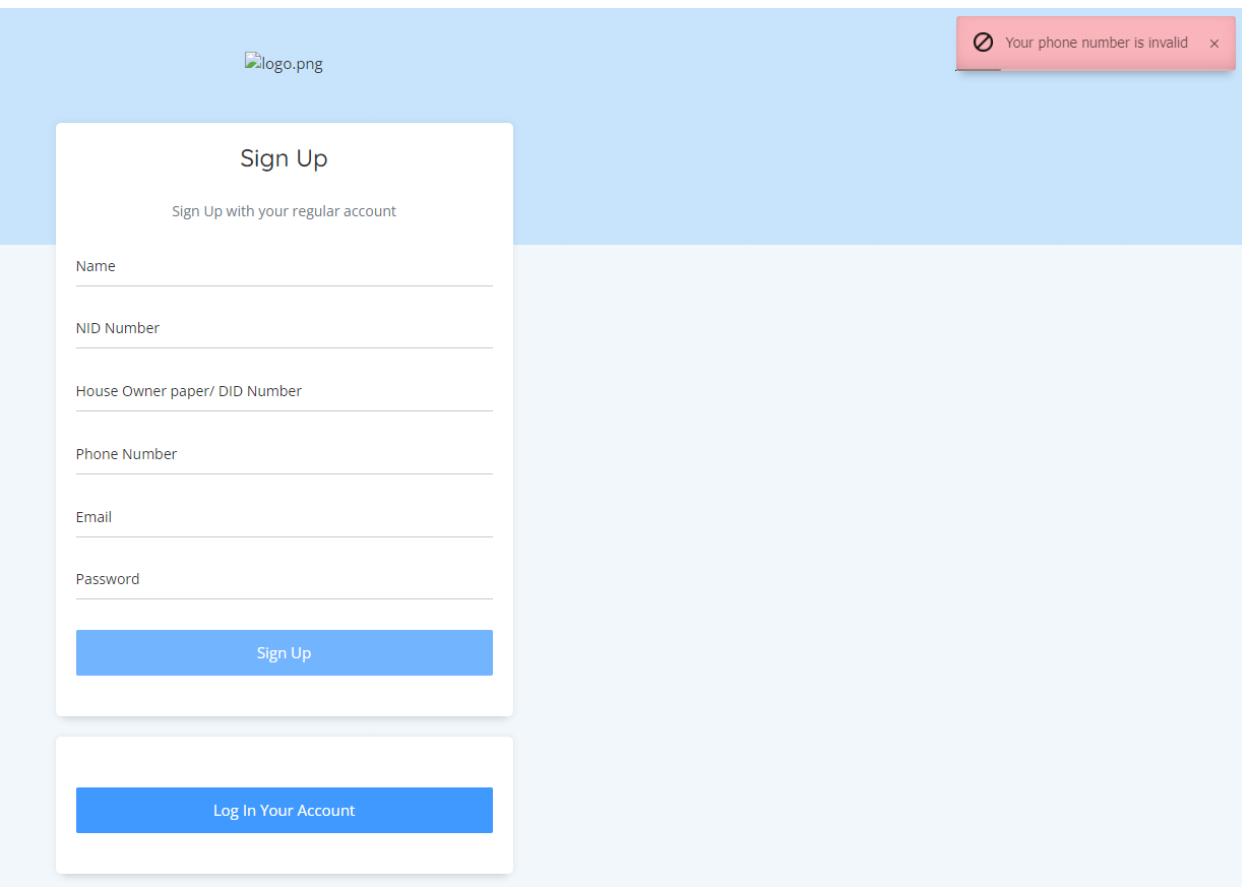

Figure 42: modular test-2 result

# **11.5 Integration testing**

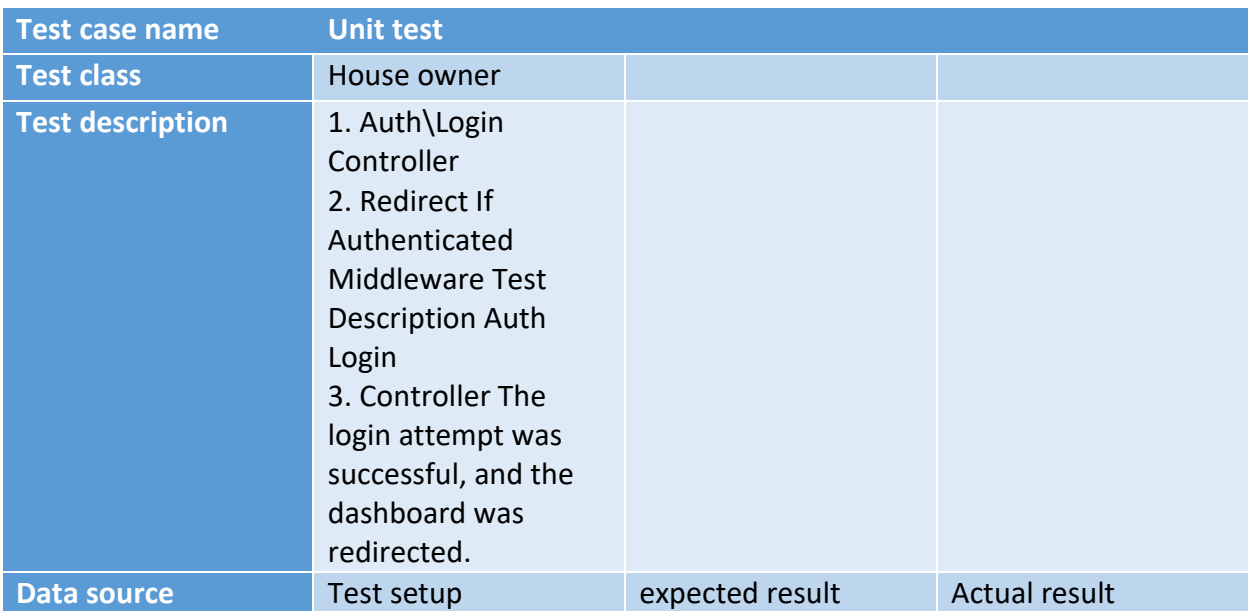

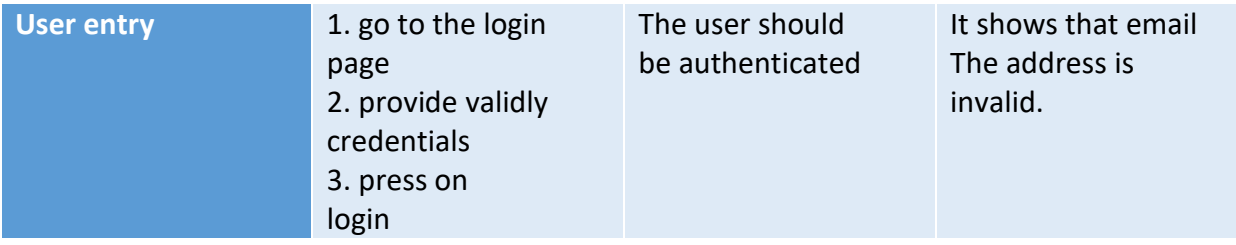

Table 28: integration testing

User login integrate test

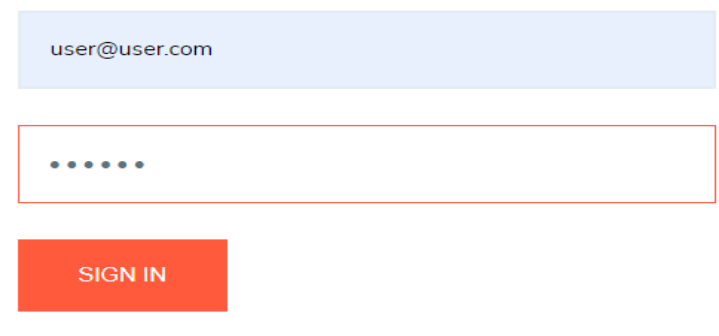

### Figure 43: User login integrate test

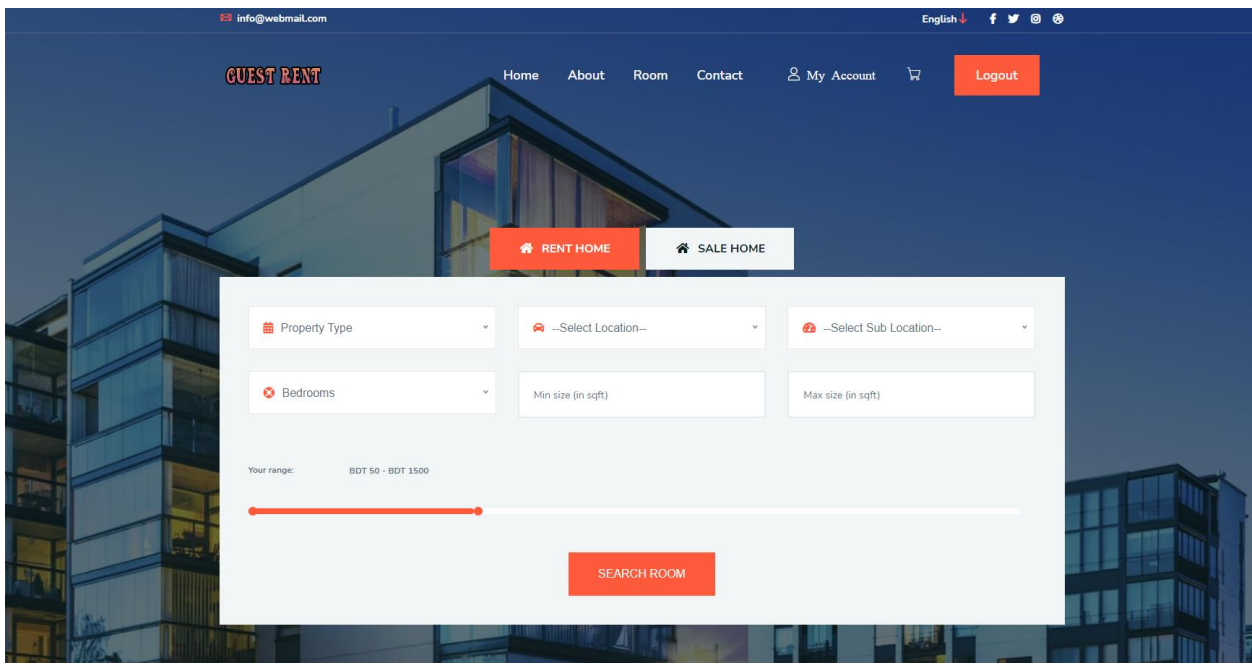

Figure 44: User login integrate test results

## **11.6 Security testing**

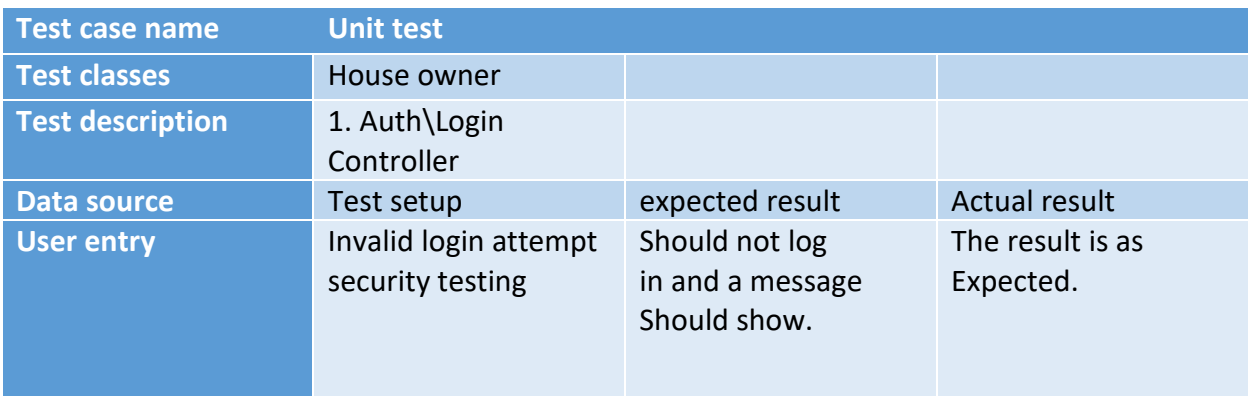

Table 29: User security test

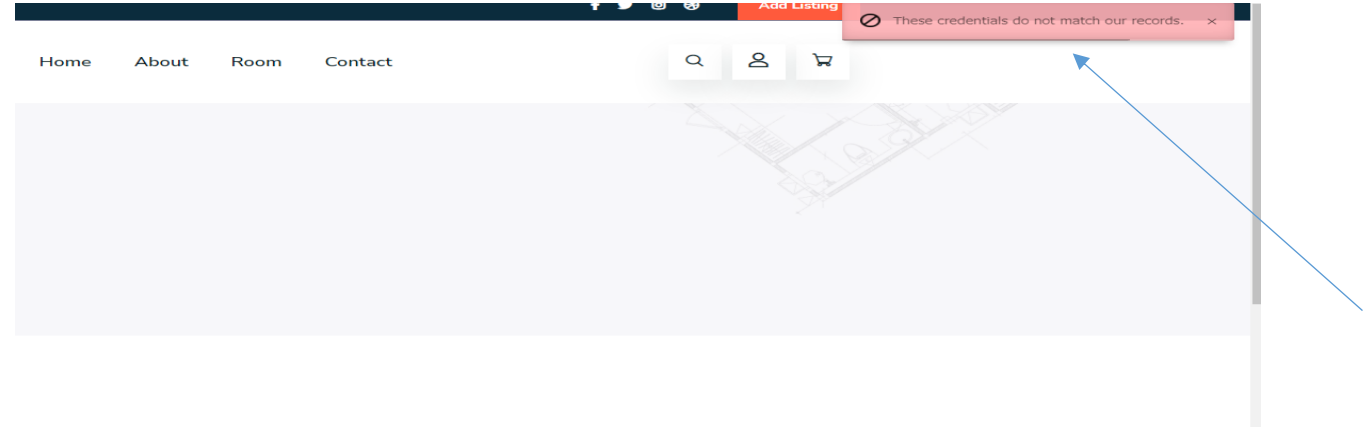

## **Sign In To Your Account**

Figure 45: User security test results

## **11.7 Accessibility testing**

## **Accessibility testing case-1**

**Test case name Unit test**

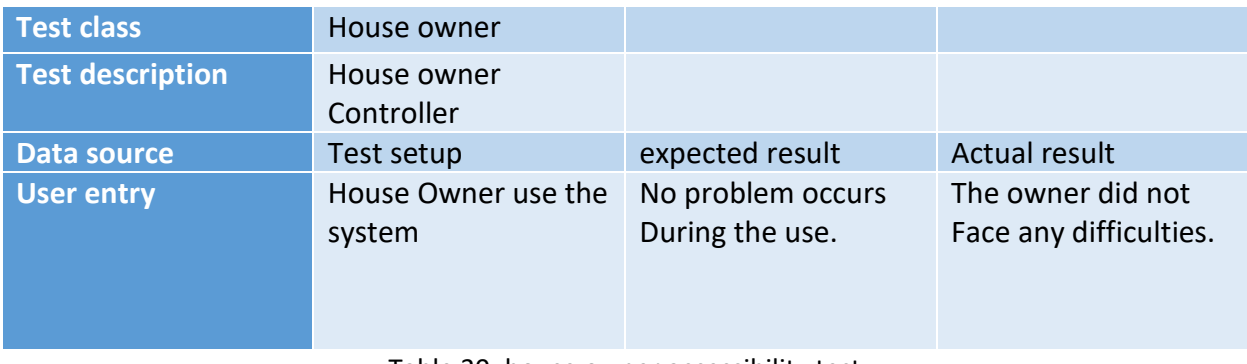

Table 30: house owner accessibility test

## **Accessibility testing case-2**

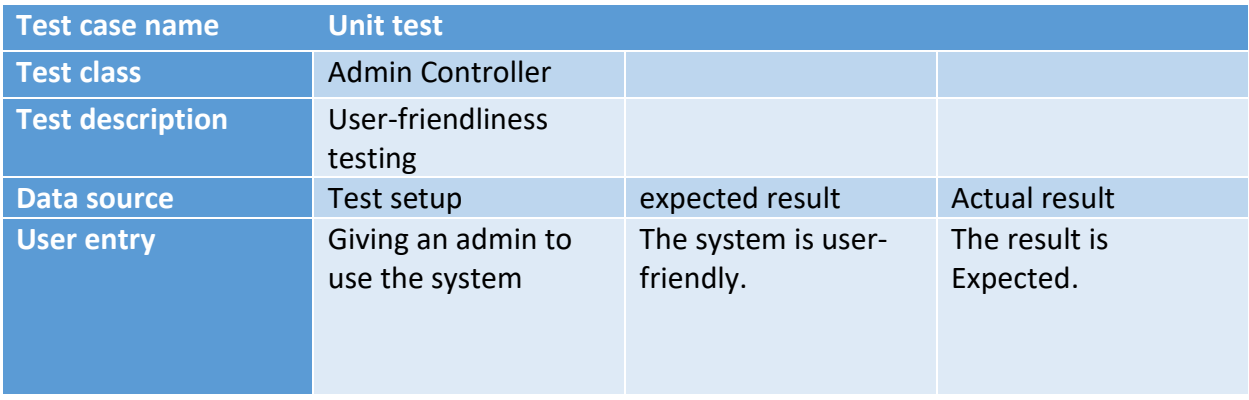

Figure 31: admin controller accessibility test-2

# **Chapter 12 – Implementation**

## **12.1 Tanning**

Users must receive training to become comfortable with sophisticated systems. Once the system is up and running, the team must ensure that the users or operators are capable of managing the activities. The following is a diagram that depicts the training method:

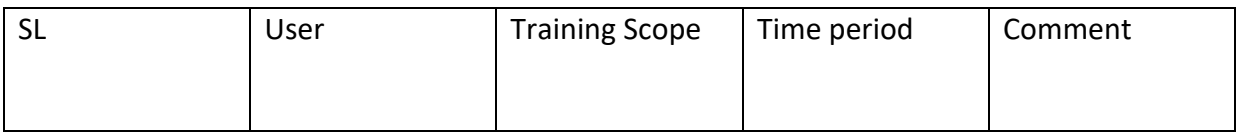

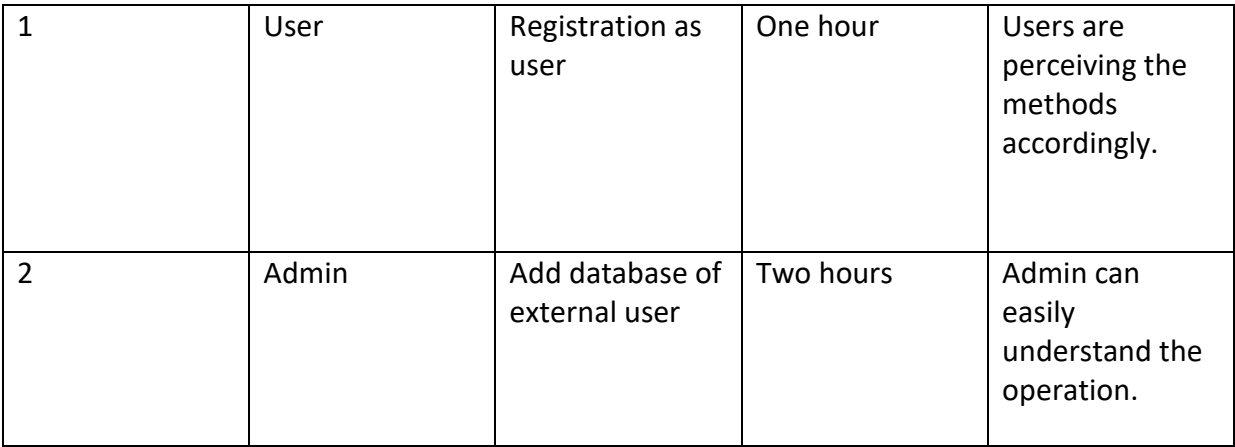

Table 32: user tanning

## **12.2 implementation Scheme**

## **Big Bang**

The Big Bang brings an old system to a halt and allows a new system to take its place. This method is significantly faster than the others since it employs the new system immediately once the test is completed. Data loss and instability can result from the loss of the old system, since data might be lost and new systems can crash. It has been considered as part of a single site's human resource considerations.

## **12.3 Scaling**

There is no plans have been made to consider application scaling because it is an academic project.

## **12.4 Load Balancing**

The term "load balancing" refers to the optimization of a system against the effect of users. The number of users utilizing the system at the same time and the duration of the system are both indicated by user hits. Load balance and load equalization are terms used to describe this. It distributes the burden among

several servers, allowing the system to run more quickly. Since there are six types of users and lots of hits per day, a perfect load balancing strategy should be created.

# **Chapter 13 – Critical Appraisal and evaluation**

## **13.1 objectives might be met**

The objectives that were initially announced are listed below

- $\triangleright$  Registration for all user
- $\triangleright$  User and admin management
- $\triangleright$  Select location for rent

## **Objective -1**

## **Achievement rate and others**

The registration and login system is successfully implemented for all types of users. User can select the location where they can stay. I have used the Laravel Official Authentication System for authentication and authentication on users' systems. Success rate 100 percent.

## **13.2 objective that totally doesn't meet or touched**

Contact is made for virtually the entire activity of the article. It may be, the only Website application for a selected location that the targets are not fully communicated.

## **The reasons why it could be touch**

The primary reason for not communicating with the target is the short time to complete the activity. This will be very troublesome due to the short time and another reason is that it requires a constantly convenient server which is also very difficult to work with. Since the application cannot work without a live server, it cannot develop.

## **What could have been done**

To communicate with the highlights, it is necessary to reset the time box, which requires additional opportunities to finish the material. Similarly, you have to learn hybrid application development.

# **Chapter 14 – Lessons Learned**

## **14.1 pre-project-Review-closing**

Bangladesh Guest Rent Service Management (GRSM), from the very beginning to create a webbased application I have to follow a predefined structure such as project proposal submission, project title defense, development, and documentation. The main concern of this project is to stay at home quickly without going to the hotel.

## **14.2 What I have learned**

I have adapted many important things to create a structure. I figured out how to deal with a structure in different sections like structure, layout, and database area. I have additionally improved my enterprise management skills and testing ability (black and white boxes, units and acceptability, usability, and accessibility) which will help me in my future career. It additionally improves my programming skills, for example, creating an application programmable interface (API) with proper authentication and security measures. Haversian distance calculation algorithm, multi-level authentication, and validity. I learned PHP's Laravel Framework. This

initiative allows me to gather a lot of basic information that is needed to improve the quality of life.

## **14.3 The problem I face**

Throughout the project's life cycle, I met several obstacles and hurdles. I have to face and conquer reoccurring challenges since I adopted the brilliant DSDM strategy that assures recurrent development. This indicates that an issue arises in one time box, is solved in another time box, and is functional. Finding the geographical coordinates and calculating the distance between them was one of the most difficult tasks. Another issue was the Corona outbreak, which sickened my entire family and resulted in the death of my grandfather. In Laravel, I also struggled with multi-level authentication and API development. After all, keeping time boxes was the most difficult challenge.

## **14.4 What solution Occurred**

When I'm faced with an issue, I try to come up with a solution. I utilized an API that has to send and receive requests in JSON format to address the coordinate extraction challenge. To match the NID and the phone number, I utilized the Haversian formula. To implement Multi-Authentication, I employed proprietary authentication systems, including controllers and middleware. To stay on schedule, I worked really hard and closely adhered to the deadline.

# **Chapter: 15 – Conclusion**

### **15.1 Summary of the project**

The **Guest Rent Service Management System** is an online platform that allows you to rent a room safely and on time without any hassles, leaving you feel at home. All aspects of the user are met by the homeowner's advanced system. This system enables all adults who carry the initial and valid NID of Bangladesh. The system is built with the support of HTML, CSS, JavaScript, jQuery, and PHP Laravel Framework. All related diagrams and charts are provided in the document.

### **15.2 Goals of the project**

The ultimate goals of the project were to rent a room at a low cost for safe, security, and timeconsuming. The main objective of the project is-

- $\triangleright$  Way of income source.
- $\triangleright$  Location-based emergency and hassle-free stay searching.
- $\triangleright$  Low budget but get a good environment like home.
- $\triangleright$  Easily tour facility without any boundaries of tourist agency.
- $\triangleright$  Ensure safe room rent

#### **15.3 Success of the project**

The development goals of the project are achieved as the targets are met against the targets. Users can find rooms in a good environment to find the hassle of the hotel. Find nearby places where he can choose to stay. You can rent a room for just a few days. This is a new thing for the vision of Bangladesh, therefore, the program meets all the initial criteria and is thus a successful project.

### **15.4 What I have done in the documentation**

I have accepted all the work required for documentation from the beginning of documentation. I have managed time boxing, countless images, analysis, etc. The paper also has a variety of goals and they have been properly addressed. All the information required to complete a project is included in this report.

### **15.5 value of the project**

Manual work and manual procedures will always lose out to technology. This room rental system will improve the experience of staying correctly in a house with security at the appropriate time without the need for additional work or transit to choose a hotel. Depending on how it will be used, this project has a distinct market value. The experience I got throughout the creation of this project will help me in my professional career.

#### **15.6 My Experience**

Throughout this endeavor, I have gained a great deal of experience. I dealt with a lot of issues and gained a lot of experience as a result of them. I learned how to manage a comprehensive project and achieve all of the project's objectives in a short amount of time, which was a fantastic experience.

# **Works Cited**

code. (2019). acodez.in. Retrieved 12 25, 2019, from https://acodez.in/12-bestsoftware-developmentmethodologies-pros-cons/

acodez. (2019). acodez.in. Retrieved 12 25, 2019, from https://acodez.in/12-bestsoftware-developmentmethodologies-pros-cons/

alliancesoftware. (2018). www.alliancesoftware.com.au. Retrieved 12 25, 2020,

from https://www.alliancesoftware.com.au/introduction-softwaredevelopment-methodologies/

Berteig, M. (2015). 9 AGILE ESTIMATION TECHNIQUES. Retrieved November

05, 2019, from<https://www.berteig.com/how-to-apply-agile/9-agileestimation-techniques/>

Retrieved 12 25, 2019, from [https://www.tatvasoft.com/blog/top-12-software](https://www.tatvasoft.com/blog/top-12-software-developmentmethodologies-and-its-advantages-disadvantages/)[developmentmethodologies-and-its-advantages-disadvantages/](https://www.tatvasoft.com/blog/top-12-software-developmentmethodologies-and-its-advantages-disadvantages/) tatvasoft. (2017). [www.tatvasoft.com.](http://www.tatvasoft.com/)

Retrieved 12 23, 2019, fro[m https://writingcenter.unc.edu/tips-and-tools/literature-reviews/](https://writingcenter.unc.edu/tips-and-tools/literature-reviews/)

Client-Server Model. Retrieved 2019, from [https://techterms.com/definition/client-server\\_model](https://techterms.com/definition/client-server_model)

The most common website Retrieved November 05, 2020, from **[https://www.booking.com](https://www.booking.com/)**

Most expensive Five star hote[l https://www.radissonhotels.com](https://www.radissonhotels.com/)

## **Plagiarism Report**

### Turnitin Originality Report

Processed on: 19-Feb-2022 22:51 +06 ID: 1766167990 Word Count: 10585 Submitted: 1

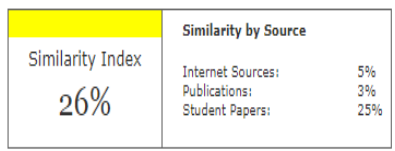

Tihasha Rafa 181-16-241 By Tihasha Rafa

20% match (student papers from 29-Dec-2019) Class: Final\_project\_Fall2019 Assignment: Project\_Fall\_2019 Paper ID: 1238624034 1% match (student papers from 30-Jul-2020)

Class: Final\_Project\_Spring 2020 Assignment: Final\_Project\_Spring\_2020 Paper ID: 1363960037

< 1% match (student papers from 15-Sep-2019) Class: Final\_Project\_Summer 2019 Assignment: CIS Project Final 2019 Paper ID: 1172815403

< 1% match (student papers from 29-Dec-2019) Class: Final\_project\_Fall2019 Assignment: Project\_Fall\_2019 Paper ID: 1238620674

< 1% match (student papers from 13-Jan-2020) Submitted to University of Greenwich on 2020-01-13